**[www.im.ufrj.br/cvga](http://www.im.ufrj.br/cvga/)**

# **CÁLCULO VETORIAL & GEOMETRIA ANALÍTICA**

**livro 1: o plano**

**Felipe Acker**

**Instituto de Matemática Universidade Federal do Rio de Janeiro**

**março de 2016**

copyright  $\odot$ 2016 by Felipe Acker

Este trabalho foi contemplado com auxílio financeiro, no âmbito do edital de *Apoio à produção de material didático para atividades de ensino e/ou pesquisa*, 2014, da

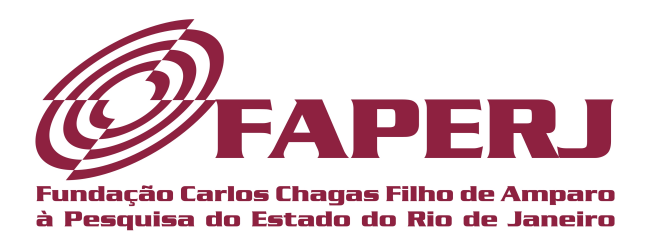

# **Sumário**

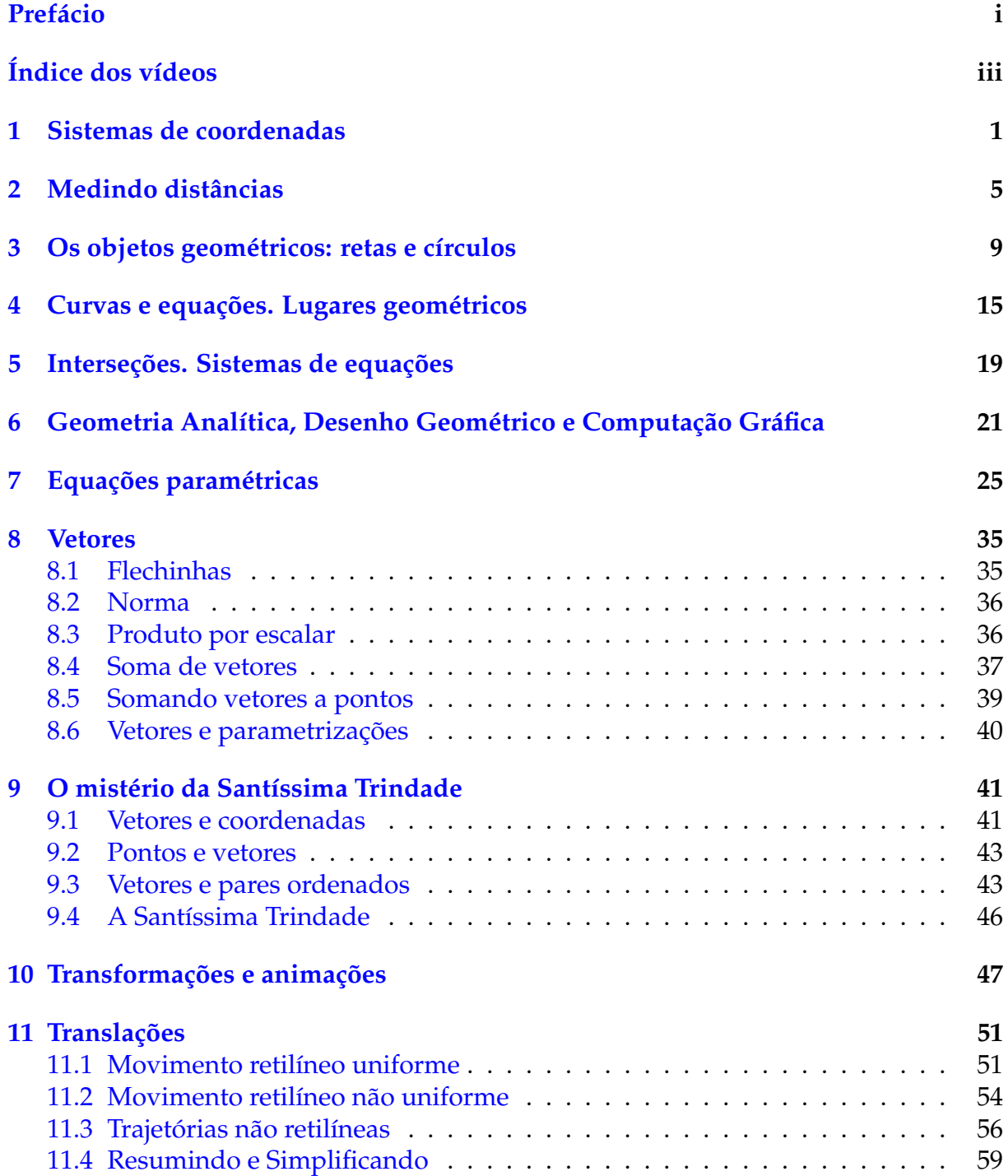

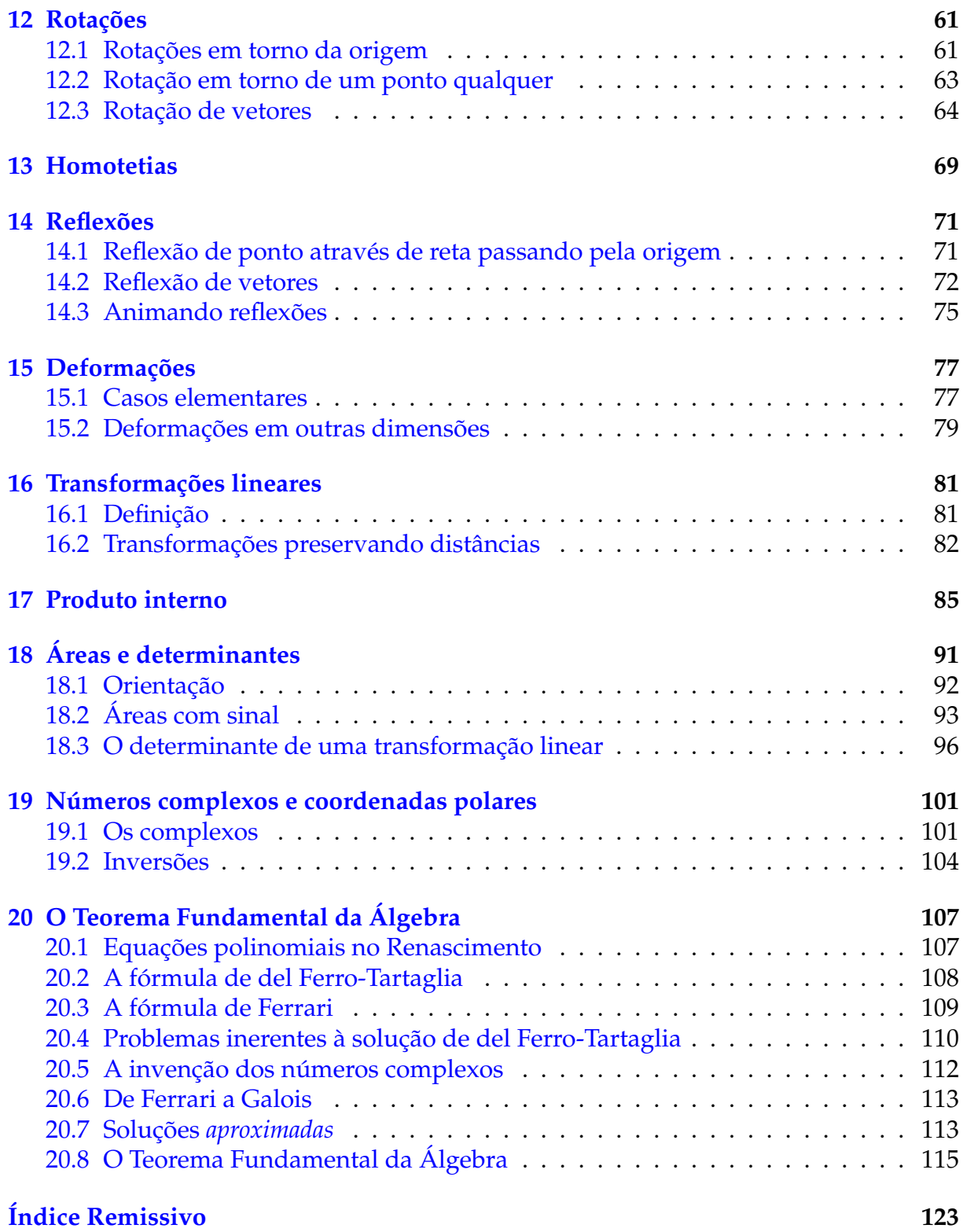

## <span id="page-4-0"></span>**Prefácio**

Este pequeno texto foi concebido como uma espécie de abertura. Nele procurei concentrar ideias básicas para um curso de Geometria Analítica no plano. A primeira versão, escrita em janeiro de 1998, destinou-se a um minicurso de aperfeiçoamento, ministrado na UFRJ, para professores de Matemática do ensino médio (naquela primeira versão, ainda não existiam os dois capítulos sobre números complexos).<sup>[1](#page-4-1)</sup> Creio que o caráter de minicurso se mantém: pode ser usado nas aulas iniciais de um curso de Geometria Analítica para apresentar aos alunos, de maneira rápida, as coordenadas, os vetores, as curvas e as transformações do plano. Os quatro capítulos finais são mais técnicos mas, acredito, ainda guardam uma certa leveza. Os vídeos das aulas podem ser acessados a partir da página **[www.im.ufrj.br/cvga](http://www.im.ufrj.br/cvga)**.

A ideia de ressaltar as relações entre a Geometria Analítica e a Computação Gráfica teve, na versão original (que se chamava Geometria Analítica para Computação Gráfica), e continua tendo agora, um caráter algo oportunista. Computação Gráfica remete aos videogames, que são para boa parte dos estudantes um espaço associado ao prazer. Mas trata-se, também, de enfatizar o papel central assumido pela Geometria Analítica no Desenho, em suas múltiplas facetas, do artístico ao técnico, do estático ao animado. Mesmo para quem se contenta em usar programas de computador prontos, um certo domínio da Matemática envolvida é de grande valia. Afinal, ninguém discutiria a importância, para um pintor, de conhecer um pouco do processo de fabricação das tintas e, mesmo, de ser capaz de produzir e misturar seus próprios pigmentos.

Vários colegas ajudaram, cada um à sua maneira: Bernardo Costa, Dinamérico Pombo Jr (que leram e sugeriram mudanças, nem todas acatadas), Monique Carmona, Orestes Piermatei Filho, Ricardo Rosa, Umberto Hryniewicz e Waldecir Bianchini (que criou os applets no Geogebra); agradeço a todos.

Felipe Acker Santa Teresa, fevereiro de 2016

<span id="page-4-1"></span> ${}^{1}E$  as figuras, paradoxalmente, foram feitas por mim com lapiseiras Caran d'Ache, esquadros e compasso; para esta edição, os desenhos foram convertidos em arquivos digitais por João Paulo Pinto Siqueira

# <span id="page-6-0"></span>**Índice dos vídeos**

Os vídeos abaixo listados foram filmados durante as aulas da disciplina MAE115 Cálculo Vetorial e Geometria Analítica - parte 1, do Departamento de Matemática Aplicada - Instituto de Matemática da Universidade Federal do Rio de Janeiro, no primeiro semestre de 2015, Professor FELIPE ACKER.

#### Ver também

[https://www.youtube.com/playlist?list=PLCn-wCoLo2pHeGOkD49zV47Op8K\\_EH4xl](https://www.youtube.com/playlist?list=PLCn-wCoLo2pHeGOkD49zV47Op8K_EH4xl)

para maior comodidade, as aulas foram divididas em 4 partes menores (cerca de 20 minutos, cada, em 4K), conforme o índice abaixo

#### **aula 1 :**

parte 1 <https://www.youtube.com/watch?v=PCpjeREAzMw> coordenadas a reta real um número irracional distância

parte 2 <https://www.youtube.com/watch?v=hA5bTZqioyY>

equações cartesianas algebrizar a Geometria & geometrizar a Álgebra algebrizando a Geometria o Teorema de Aproximação de Weierstrass geometrizando a Álgebra

parte 3 <https://www.youtube.com/watch?v=7QnPPY-fTE8> vetores multiplicação de vetor por número soma de vetores coordenadas o mistério da Santíssima Trindade equação paramétrica de uma reta somando vetor a ponto

parte 4 <https://www.youtube.com/watch?v=RqJ8DopXHlo> animações transformando uma imagem em outra imagem (morphing) dimensões mais altas animando objetos

parte 5 <https://www.youtube.com/watch?v=7zjiMZc9w7s> curvas e animações um ponto se movendo

#### **aula2 :**

parte 1 [https://www.youtube.com/watch?v=qkQ\\_9juiepY](https://www.youtube.com/watch?v=qkQ_9juiepY) pontos, vetores & pares ordenados vetores relações de equivalência o que é um vetor? operações com vetores sistemas de coordenadas base origem o que é um sistema de coordenadas o mistério da Santíssima Trindade

parte 2 <https://www.youtube.com/watch?v=qaDwMauCRsY> a bijeção entre vetores e pares ordenados preserva as operações curvas e equações curvas e trajetórias

parte 3 <https://www.youtube.com/watch?v=SXGquzdJSgU> cicloide o professor mente e massacra os alunos geometria analítica e desenho técnico referencial móvel

parte 4 <https://www.youtube.com/watch?v=FzYLKmFsh9Y> transformações rotação matriz de rotação

parte 5 <https://www.youtube.com/watch?v=VIZ1ID0U0v0> transformações lineares o descanso da vovó matriz de transformação linear transformações lineares & sistemas lineares reflexão

#### **aula 3 :**

parte 1 <https://www.youtube.com/watch?v=w9Ru4FPptrg> área área com sinal

propriedades da área com sinal a fórmula

parte 2 <https://www.youtube.com/watch?v=XrMSRsCEGcs> o determinante determinante de transformação linear

#### **aula 4 :**

parte 1 <https://www.youtube.com/watch?v=1CTQbSd16aE> produto escalar definição geométrica propriedades expressão do produto escalar em função das coordenadas

parte 2 <https://www.youtube.com/watch?v=CwB30VpyPLI> arco capaz de ângulo reto

parte 3 <https://www.youtube.com/watch?v=p8lCbN24hoQ>

números complexos equações do segundo grau equações do terceiro grau necessidade dos números imaginários Bombelli uma história italiana

parte 4 [https://www.youtube.com/watch?v=Fim\\_Z1N6y9M](https://www.youtube.com/watch?v=Fim_Z1N6y9M) os números complexos o plano complexo interpretação geométrica da multiplicação rotações e as fórmulas para cosseno e seno da soma de dois ângulos a conta conjunta dos professores de Matemática

parte 5 <https://www.youtube.com/watch?v=mbmrOJ9oXkY> potenciação e radiciação

#### **aula 5 :**

parte 1 [https://www.youtube.com/watch?v=ZYW\\_V0CZfPs](https://www.youtube.com/watch?v=ZYW_V0CZfPs) números complexos, definições multiplicação de números complexos e interpretação geométrica multiplicação por número complexo como composta de rotação com homotetia; forma matricial coordenadas polares

parte 2 <https://www.youtube.com/watch?v=RxKichfTt0g> potências inteiras raízes enésimas da unidade raízes enésimas de número complexo são vértices de polígono regular conjugado de número complexo o Teorema Fundamental da Álgebra

parte 3 <https://www.youtube.com/watch?v=ntSHjjxeSlI> polinômios polinômios reais de grau ímpar têm raiz real polinômios a coeficientes complexos polinômios como funções de C em C estratégia de demonstração do Teorema Fundamental da Álgebra

parte 4 <https://www.youtube.com/watch?v=cMNnsjZEfWQ> demonstração do Teorema Fundamental da Álgebra comentários de caráter histórico

parte 5 <https://www.youtube.com/watch?v=iOLkWa5EqB8>  $f(z)=1/z$  e inversões inversões propriedades geométricas das inversões comentário sobre preservação de ângulos e derivabilidade complexa

#### **aula 6 :**

parte 1 <https://www.youtube.com/watch?v=8x-xW5r2GF4> números complexos como pares ordenados módulo e conjugado de número complexo os 3 mosqueteiros: ponto, vetor, par ordenado e número complexo inversões e números complexos inversões e a transformação f(z) = 1/z a transformação  $f(z) = 1/z$ 

parte 2 <https://www.youtube.com/watch?v=l8EU4IpMkU8>  $f(z) = 1/z$  leva retas que não passam por 0 em círculos passando por 0 não leiam demonstrações!  $f(z) = 1/z$  leva círculos que não passam por 0 em círculos que não passam por 0 inversões preservam ângulos

#### <span id="page-10-0"></span>**Sistemas de coordenadas**

Do ponto de vista prático, a Geometria Analítica começa pela introdução de um **sistema de coordenadas**: traça-se no plano um par de retas concorrentes, toma-se como **origem** do sistema o ponto **O** de interseção das duas retas (que passaremos a chamar **eixos de coordenadas** e a notar por **Ox** e **Oy**) e marcam-se dois pontos, um sobre cada eixo, que indicarão a unidade de medida e o sentido positivo em cada eixo. Note que não é obrigatória, embora seja usual, a ortogonalidade entre os eixos; tampouco somos forçados ao uso da mesma unidade de medida em *Ox* e em *Oy*.

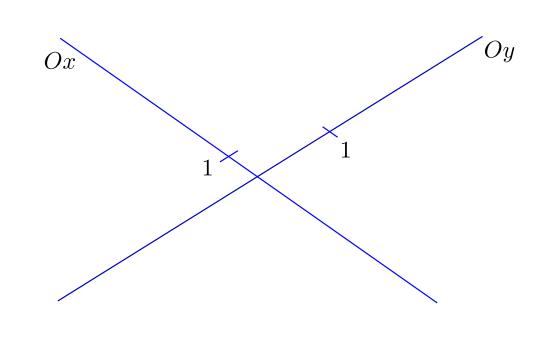

Figura 1.1:

Consideremos agora nosso plano com um sistema de coordenadas e seja **P** um ponto do plano. Vamos definir as **coordenadas** de *P*. Traçando por *P* uma reta **r** paralela a *Oy*, tomamos a interseção de *r* com *Ox*; ao ponto assim obtido corresponde um número real **x** (em função de termos definido em *Ox* um sentido positivo e uma unidade). Da mesma forma, traçando por *P* uma reta **s** paralela a *Ox* e tomando sua interseção com *Oy*, temos um ponto sobre *Oy* ao qual, pelas mesmas razões, corresponde um número **y**. Os números *x* e *y*, tomados nesta ordem, são ditos as **coordenadas** de *P* (no sistema dado). Dizemos que *P* é representado pelo par ordenado **(x,y)**. Na presente figura, **x** é um pouquinho maior do que 2, enquanto **y** está entre 0,5 e 1.

**Exercício 1.1** *Certifique-se de que você é capaz de inverter o processo: fixado o sistema de coordenadas e dado um par ordenado* (*x*, *y*)*, é sempre possível determinar o ponto P do plano correspondente a* (*x*, *y*)*. Descreva o modus operandi a ser adotado.*

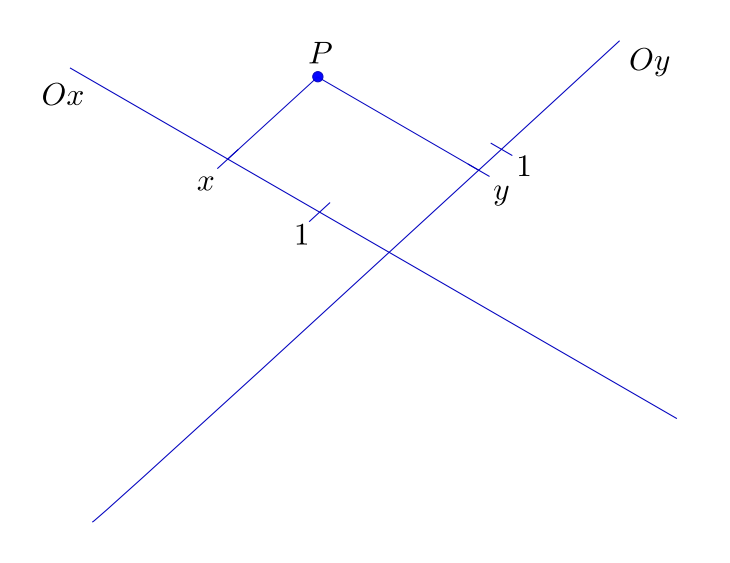

Figura 1.2:

Salvo menção em contrário, usaremos o sistema de eixos **canônico**: eixos ortogonais, Ox *horizontal* com sentido positivo *da esquerda para a direita*, Oy *vertical* com sentido positivo *de baixo para cima*, e a mesma unidade de medida em ambos os eixos (as expressões em itálico têm aqui o significado que lhes atribui o senso comum e não serão definidas).

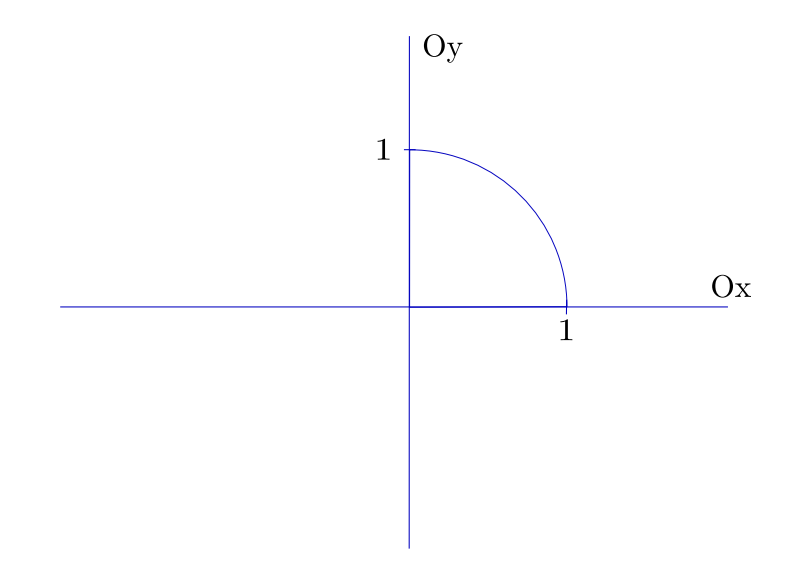

Figura 1.3:

Os procedimentos acima descritos estabelecem uma bijeção entre o plano e o conjunto *IR*<sup>2</sup> dos pares ordenados. Desta forma, paralelamente ao **plano geométrico**, passamos a ter um **plano virtual**, formado pelos pares ordenados. O pano virtual, pois, nada mais é que

$$
R^2 = \{(x, y) \mid x \in R, y \in R\}.
$$

Nossa primeira preocupação, como é natural, será obter, para esse plano virtual, *traduções algébricas* dos objetos e procedimentos geométricos a que estamos habituados.

**Exercício 1.2** *Examine o seguinte exemplo de tradução algébrica: se o ponto P<sup>o</sup> é dado, em um sistema canônico, por* (*xo*, *yo*) *e r é a reta vertical passando por P, então, no plano virtual, r é dada pelo conjunto*

$$
\{(x,y)\in\mathbb{R}^2\mid x=x_0\}.
$$

Como vamos centrar nossa atenção no plano virtual, escreveremos, usualmente,

$$
r=\{(x,y)\in\mathbb{R}^2\mid x=x_0\},\,
$$

e diremos que *x* = *x<sup>o</sup>* é a equação da reta *r* (mais corretamente, devemos dizer que *x* = *x<sup>o</sup>* é, apenas, uma equação que descreve, ou caracteriza, *r*).

**Exercício 1.3** *Mostre que as equações*  $x = x_o e (x - x_o)^4 = 0$  *descrevem a mesma reta.* 

### <span id="page-14-0"></span>**Medindo distâncias**

No capítulo anterior mencionamos a possibilidade de se associar a cada ponto de uma reta um número real (fixados uma origem, correspondente ao número 0, e um segundo ponto, correspondente ao número 1). Esta não é, na verdade, uma questão simples: o processo de medição de um segmento é, de fato, um dos mais famosos processos de construção dos números reais.

Analisemos o método que empregamos para medir segmentos, mesmo que sem a preocupação de um extremo rigor geométrico. Consideremos dois pontos **A** e **B** sobre uma reta **r** e um segmento, *l*, que nos sirva de unidade (pensemos *l* como uma espécie de *régua*, que pode ser transportada, rigidamente, para qualquer lugar do plano).

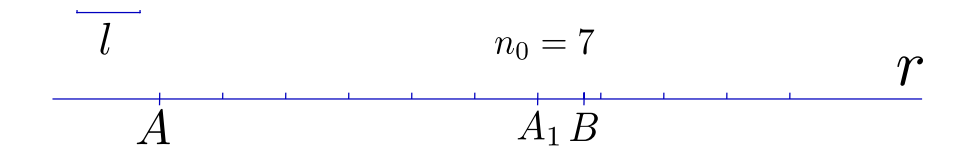

Figura 2.1: medindo o segmento *AB*, parte inteira

A partir do ponto A, e caminhando na direção de B, podemos alinhar um certo número máximo *n*<sup>0</sup> de segmentos congruentes a *l* de forma a não ultrapassar B, obtendo o ponto  $A_1$ . Em seguida partimos  $l$  em 10 (obtendo um segmento  $l_1$ ) e repetimos o processo, trocando A por *A*<sup>1</sup> e *l* por *l*1. O número de segmentos congruentes a *l*<sup>1</sup> utilizados será  $n_1$ , e obteremos o ponto  $A_2$ .

**Exercício 2.1** *Note que*  $0 \le n_1 \le 9$ *.* 

Agora dividimos  $l_1$  em 10 (obtendo  $l_2 = l_1/10$ ) e trocamos  $A_1$  por  $A_2$  e  $l_1$  por  $l_2$ , repetindo novamente o processo, obtendo o número  $n_2$  e o ponto  $A_3$ , e assim sucessivamente.

**Exercício 2.2** *Se l é a unidade de medida, convença-se de que o número real que expressa a distância entre A e B é*  $n_0, n_1 n_2 ...$ 

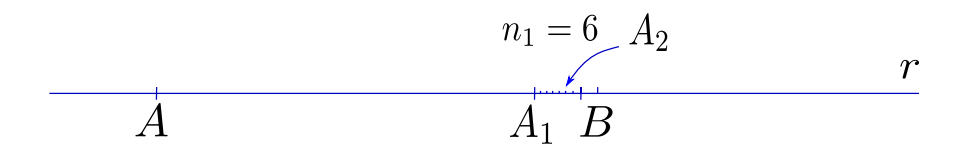

Figura 2.2: medindo o segmento *AB*, primeira casa decimal

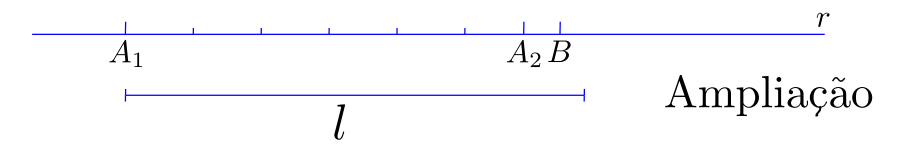

Figura 2.3:

O que acabamos de descrever é o processo de determinação da **distância** entre dois pontos no plano geométrico. Suponhamos agora que estamos lidando com o plano virtual. Isto é, nossos "pontos" **A** e **B** são agora dois pares ordenados, *A* = (*x*1, *y*1) e *B* = (*x*2, *y*2). Podemos desenhar os pontos do plano geométrico correspondentes a (*x*1, *y*1) e (*x*2, *y*2) e, usando nossa *régua l*, repetir o procedimento anterior sobre a reta *r* determinada por *A* e *B*.

Alternativamente, podemos, aplicando o **Teorema de Pitágoras**, concluir, sem fazer qualquer medição, que a **distância** entre A e B é dada por

$$
\sqrt{(x_2 - x_1)^2 + (y_2 - y_1)^2}
$$

Se a figura acima serve de justificativa para a fórmula que a precede, podemos por outro lado observar que o *plano virtual* pode perfeitamente dispensá-la, assim como qualquer outro recurso gráfico, quando se trata de calcular a distância entre (*x*1, *y*1) e (*x*2, *y*2). Os procedimentos envolvidos são os da Álgebra - adições (subtrações) e multiplicações- e os da Análise - radiciações. Aos pares ordenados (*x*1, *y*1) e (*x*2, *y*2) que descrevem os **pontos virtuais** corresponde um número,  $\sqrt{(x_2 - x_1)^2 + (y_2 - y_1)^2}$ , sua distância, que se obtém diretamente, "sem desenhos".

Podemos dizer que a fórmula

$$
\sqrt{(x_2 - x_1)^2 + (y_2 - y_1)^2}
$$

é a *tradução* para a Geometria Analítica da noção de distância da Geometria Sintética.

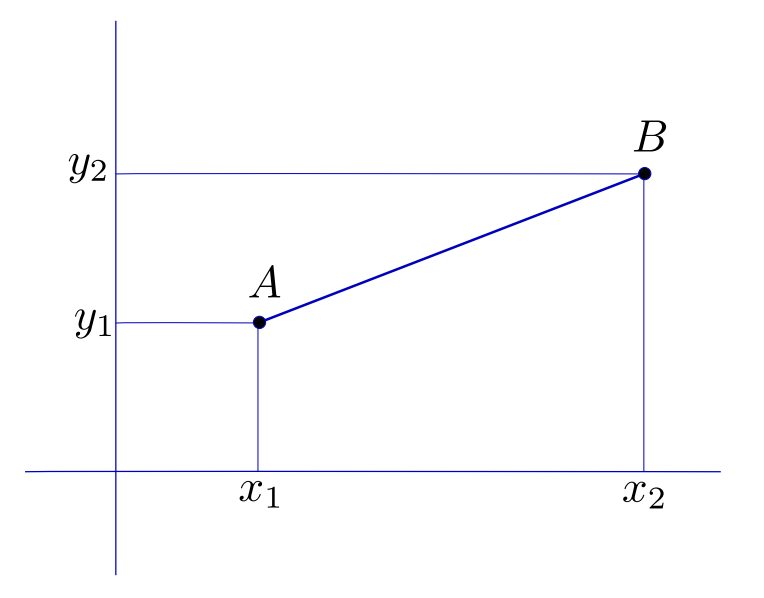

Figura 2.4: distância entre pontos do plano virtual

Enfatizemos, mais uma vez, a diferença. Dados dois pontos, *A* e *B*, do plano geométrico, sobre o qual suporemos fixado um sistema de coordenadas canônico, podemos, usando milênios de cultura matemática, efetuar os seguintes passos: obtemos, por meio de retas paralelas aos eixos (como visto no capítulo 1) e do processo de medição acima descrito, as coordenadas (*x*1, *y*1) de *A* e (*x*2, *y*2) de *B*; em seguida, usando o Teorema de Pitágoras (fruto de elaborada construção teórica), concluímos que a distância entre *A* e *B* é dada por

$$
\sqrt{(x_2-x_1)^2+(y_2-y_1)^2}.
$$

Já no plano virtual, o ponto *A* **é** o par ordenado (*x*1, *y*1) e o ponto *B* **é** o par ordenado (*x*2, *y*2). Aqui, respaldados por milênios de cultura matemática, simplesmente **definimos** a **distância** entre os pontos (*x*1, *y*1) e (*x*2, *y*2) por

$$
\sqrt{(x_2-x_1)^2+(y_2-y_1)^2}.
$$

**Exercício 2.3** *Reflita sobre as ideias acima.*

### <span id="page-18-0"></span>**Os objetos geométricos: retas e círculos**

Continuemos trabalhando sobre a dualidade entre o *plano geométrico*, feito de pontos, e o *plano virtual* (isto é, o  $\mathbb{R}^2$ ), feito de pares ordenados de números.

Duas classes particulares de subconjuntos do plano podem, por sua importância, servir-nos de ponto de partida: **retas** e **círculos**. Comecemos com os círculos e partamos da definição tradicional: dados um ponto *C* do plano e um número positivo *r*, o **círculo de centro** *C* **e raio** *r* é o conjunto dos pontos do plano que distam *r* de *C*.

Façamos a tradução para o plano virtual: o ponto *C* será dado por suas coordenadas  $(x_0, y_0)$ , os pontos do círculo serão designados por suas coordenadas  $(x, y)$ , e a distância será calculada pela fórmula vista no capítulo anterior. Teremos então que, dados um par ordenado  $(x_0, y_0)$  e um número positivo r, o **círculo de centro**  $(x_0, y_0)$  **e raio r** é o conjunto dos pares ordenados (*x*, *y*) tais que

$$
\sqrt{(x-x_0)^2 + (y-y_0)^2} = r.
$$

Observando que a fórmula acima é equivalente a  $(x - x_0)^2 + (y - y_0)^2 = r^2$ , podemos dizer que, no plano virtual, o círculo de centro (*x*0, *y*0) e raio *r* é o conjunto c dado por

$$
c = \{ (x, y) \in \mathbb{R}^2 \mid (x - x_0)^2 + (y - y_0)^2 = r^2 \}.
$$

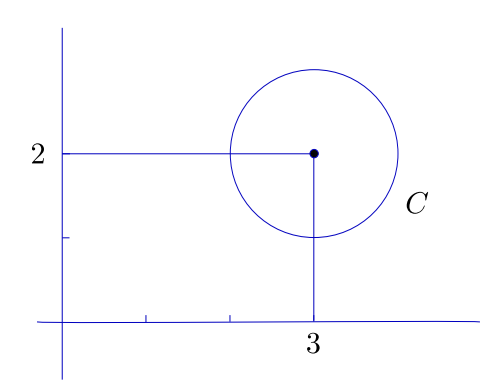

Figura 3.1: círculo "de verdade"

Podemos, é claro, construir um *círculo geométrico* a partir do c*írculo virtual* definido acima. Mais concretamente, suponhamos que o centro é dado pelas coordenadas  $x_0 = 3$ ,  $y_0 = 2$  e que r=1; suponhamos também dado, no plano geométrico, um sistema de coordenadas. Ao conjunto c do plano virtual dado por  $c = \{ (x, y) \in$ *I*R<sup>2</sup> | (*x* − 3)<sup>2</sup> + (*y* − 2)<sup>2</sup> = 1 } corresponde o conjunto dos pontos do plano geométrico cujas coordenadas  $(x,y)$  satisfazem a equação  $(x-3)^2 + (y-2)^2 = 1$ .

**Observação:** *Note que a equação nos fornece um critério, um teste, para decidirmos se um*

*ponto do plano geométrico está ou não no círculo: para cada ponto P do plano geométrico devemos medir suas coordenadas x e y e substituí-las na equação; P está no círculo se e só se a igualdade é satisfeita. Imagine o que aconteceria se não tivéssemos qualquer experiência anterior com círculos geométricos, ou simplesmente não soubéssemos que àquela equação corresponde um círculo de raio 1 - provavelmente ficaríamos testando às cegas os pontos mais disparatados e levaríamos muito tempo antes de conseguirmos uma figura parecida com um círculo "de verdade".*

Passemos agora às retas. Reta é usualmente considerado um conceito primitivo em Geometria Sintética; não podemos, ao contrário do que fizemos com os círculos, partir da definição. Tentemos outra estratégia: vamos desenhar uma reta em um plano dotado de um sistema de coordenadas e ver que relação conseguimos entre as coordenadas de seus pontos.

Fixemos como caso padrão o da reta **r** passando por dois pontos dados *P*<sup>1</sup> e *P*2, digamos  $P_1 = (1, 2)$ ,  $P_2 = (4, 1)$ . Se  $P = (x, y)$  é um ponto de r à esquerda de  $P_1$ , temos, por semelhança de triângulos,

$$
\frac{y-2}{1-x} = \frac{2-1}{4-1} = \frac{1}{3},
$$

ou, multiplicando em cruz,

 $3y - 6 = 1 - x$ .

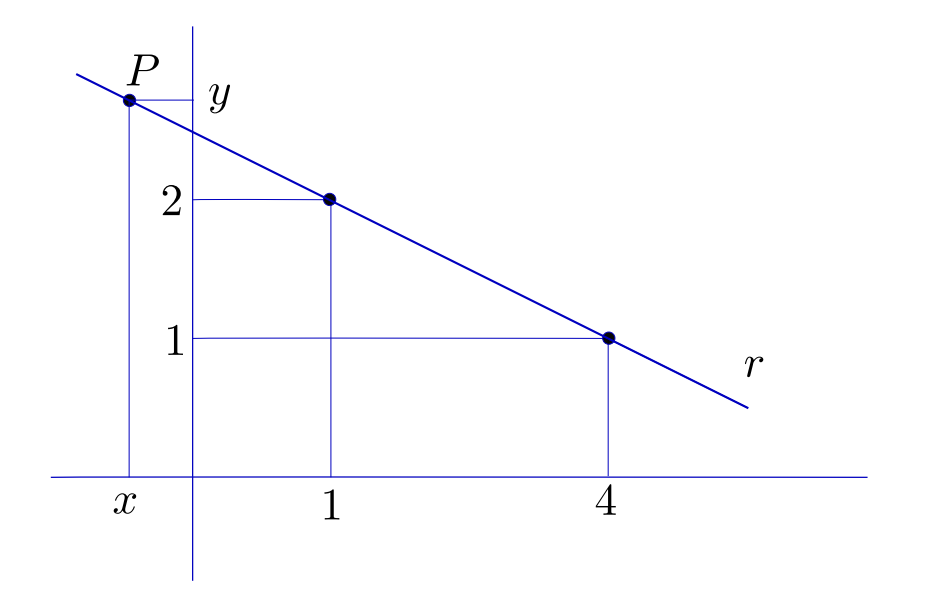

Figura 3.2:

**Exercício 3.1** *Verifique que se P está à direita de P*<sup>2</sup> *ou entre P*<sup>1</sup> *e P*<sup>2</sup> *a mesma relação é válida.*

Os pontos (virtuais) de nossa reta (virtual) devem, portanto, satisfazer a equação *x* + 3*y* − 7 = 0. Isto quer dizer que **r** é o subconjunto do plano virtual dado por

 $r = \{ (x, y) | x + 3y - 7 = 0 \}.$ 

Observe que podemos repetir o raciocínio para o caso geral em que  $P_1 = (x_1, y_1)$ ,  $P_2 =$  $(x_2, y_2)$ ,  $x_1 \neq x_2$ . Obteremos então, se  $P = (x, y)$  é um ponto da reta (virtual):

$$
\frac{y-y_1}{x-x_1} = \frac{y_2-y_1}{x_2-x_1},
$$

o que nos fornece uma equação do tipo *ax* + *by* + *c* = **0**.

**Exercício 3.2** *Verifique isso (note que a* =  $(y_2 - y_1)$ ,  $b = (x_1 - x_2)$ ,  $c = (x_2y_1 - y_2x_1)$ ).

Não custa nada observar que a semelhança de triângulos em que baseamos nossas deduções fica comprometida se a reta **r** é vertical ou horizontal.

Note que se o ponto (*h*, 0) é a interseção de uma reta vertical *r* com o eixo dos *x*, então um ponto (*x*, *y*) do plano está em *r* se, e só se, *x* = *h*, o que corresponde a uma equação do tipo *ax* + *by* + *c* = 0, com *a* = 1, *b* = 0, *c* = −*h*. Da mesma forma, uma reta horizontal passando por (0,k) terá equação da forma *ax* + *by* + *c* = 0, com  $a = 0, b = 1, c = -k.$ 

Assim, toda reta do plano virtual é um conjunto **r** da forma

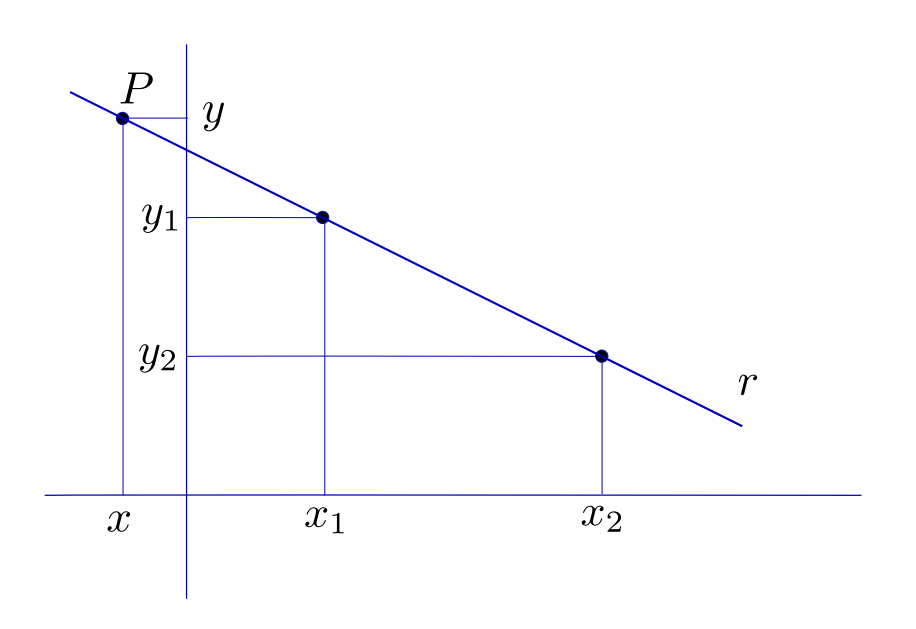

Figura 3.3:

$$
r = \{ (x, y) \in \mathbb{R}^2 \mid ax + by + c = 0 \},\
$$

com *a*, *b* e *c* fixos.

**Exercício 3.3** *E a recíproca? É verdade que a todo subconjunto r do plano virtual definido por uma equação (em x e y) do tipo ax* + *by* + *c* = 0 *corresponde uma reta no plano geométrico?*

Pelo que acabamos de ver, aos objetos geométricos **reta** e **círculo** correspondem objetos virtuais **reta** e **círculo**. As retas virtuais são subconjuntos de  $\mathbb{R}^2$  (que é o nome técnico do plano virtual) dados por equações do tipo  $ax + by + c = 0$ . Os círculos virtuais são subconjuntos de  $\mathbb{R}^2$  dados por equações do tipo  $(x - x_0)^2 + (y - y_0)^2 = r^2$ . Também vimos que não existe propriamente *a equação* do círculo: as equações

$$
(x - x_0)^2 + (y - y_0)^2 = r^2
$$

e

$$
\sqrt{(x-x_0)^2 + (y-y_0)^2} = r
$$

definem o mesmo círculo. Não é difícil ver que a mesma observação vale para retas: as equações *x* + 3*y* − 7 = 0, −2*x* − 6*y* + 14 = 0 e *πx* + 3*πy* − 7*π* = 0 definem a mesma reta.

Poder-se-ia objetar que essas três últimas equações são todas do tipo  $ax + by + c = 0$ , o que é diferente do caso do círculo. Vejamos então o seguinte.

A equação *x* + 3*y* − 7 = 0 corresponde à reta r passando por *P*<sub>1</sub> = (1, 2) e *P*<sub>2</sub> = (4, 1), que vem também a ser a mediatriz do segmento de reta de extremidades  $A = (2,0)$  e  $\overline{B} = (3, 3)$ . Usando a definição de mediatriz temos que  $P = (x, y)$  está em *r* se e só se a distância de *P* a *A* é igual à de *P* a *B*, o que nos fornece a seguinte equação para *r*:

$$
\sqrt{(x-2)^2 + y^2} = \sqrt{(x-3)^2 + (y-3)^2}.
$$

**Exercício 3.4** *Mostre que a equação acima é equivalente a*  $x + 3y - 7 = 0$ *.* 

**Exercício 3.5** *Determine uma equação para a reta que passa pelo ponto* (1, 2) *e é normal à de equação*  $x + 3y - 7 = 0.$ 

### <span id="page-24-0"></span>**Curvas e equações. Lugares geométricos**

A lição a extrair do capítulo anterior não se restringe a retas e círculos: outras curvas do plano geométrico devem poder ser "traduzidas " para o plano virtual por meio de uma equação. Tomemos um novo exemplo. Considere no plano geométrico um ponto *F* e uma reta *d*. Seja *p* o **lugar geométrico** dos pontos do plano que equidistam de *F* e de *d* (isto é, o ponto *P* está em *p* se e só se a distância de *P* a *F* é igual à de *P* à reta *d*) [1](#page-24-1) .

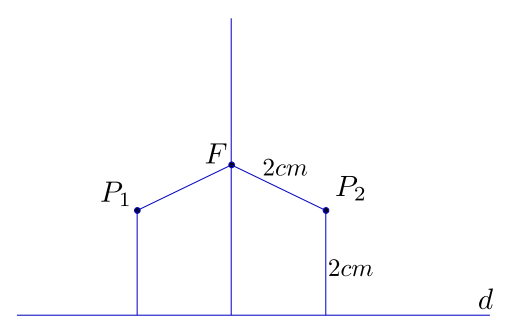

Figura 4.1:

Procuremos traduzir algebricamente a propriedade que define *p*. Suponhamos que a reta *d* coincide com o eixo horizontal e que o ponto *F* está sobre o eixo vertical, digamos  $F = (0, y_0)$ , com  $y_0 \neq 0$ . Se  $P = (x, y)$  é um ponto do plano, então sua distância a F é

$$
\sqrt{x^2 + (y - y_0)^2}.
$$

Sua distância à reta d será dada pelo valor absoluto de *y*. Assim, *P* pertence a *p* se e só se *P* satisfaz a equação

$$
|y| = \sqrt{x^2 + (y - y_0)^2}.
$$

<span id="page-24-1"></span><sup>1</sup> *p* é uma curva bastante famosa, conhecida pelo nome de **parábola**

**Exercício 4.1** Mostre que a equação acima é equivalente a  $y = \frac{1}{2y_0}(x^2 + y_0^2)$ .

Há uma constatação impressionante a ser feita. A equação para *p* foi obtida diretamente de sua definição; não foi preciso desenhar *p* ou ter qualquer conhecimento geométrico anterior sobre parábolas para obtê-la. Poderíamos repetir esse processo para uma outra curva qualquer, definida arbitrariamente. Só precisamos de uma boa "tradução algébrica" para a definição.

A idéia é animadora, vamos experimentar um exemplo um pouco mais esquisito. Seja *c* a curva definida da seguinte forma: o ponto *P* está em *c* se e só se sua distância ao ponto *P*<sup>0</sup> de coordenadas (4, 5) é igual a duas vezes o quadrado de sua distância ao eixo dos *x* mais três vezes a quarta potência de sua distância ao eixo dos *y*.

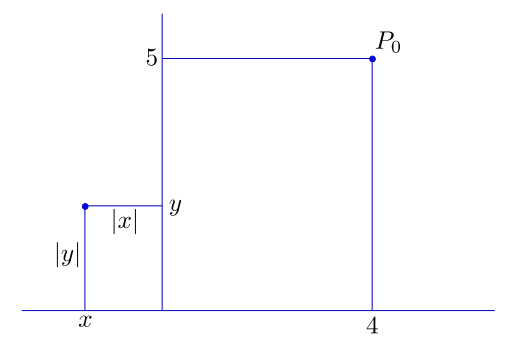

Figura 4.2:

Isto nos dá, se *P* = (*x*, *y*),

$$
\sqrt{(x-4)^2 + (y-5)^2} = 2 |y|^2 + 3 |x|^4.
$$

**Exercício 4.2** *Mostre que a equação acima é equivalente a*

$$
9x^8 + 12x^4y^2 + 4y^4 - x^2 - y^2 + 8x + 10y - 41 = 0.
$$

Deu certo! Mesmo sem termos a menor idéia de como seja a curva *c* (isto é, sem termos jamais visto seu desenho) somos capazes de obter uma equação para sua correspondente no plano virtual. Assim, a introdução de sistemas de coordenadas nos dá acesso a territórios geométricos jamais visitados pelos companheiros de Euclides. Podemos ir mais além, invertendo o processo. Se até agora nos limitamos a traduzir algebricamente objetos previamente definidos no plano geométrico, por que não fazer o contrário? Por que não partir da equação?

Mais concretamente, considere a equação

$$
y^4 + x^2 = 1.
$$

Seja  $c = \{ (x, y) \in \mathbb{R}^2 \mid y^4 + x^2 = 1 \}$ . Ora,  $c$  é um subconjunto do plano virtual, ao qual corresponde, uma vez fixado um sistema de coordenadas, um subconjunto do plano geométrico. Este conjunto é precisamente o **lugar geométrico** dos pontos do plano tais que a soma da quarta potência de suas coordenadas *y* com o quadrado de suas coordenadas *x* é igual a 1.

O exemplo acima nos mostra como proceder para criar curvas no plano geométrico a partir de equações. Como já vimos que uma mesma curva tem diversas equações (infinitas, na verdade), como saber se duas equações definem a mesma curva? O que temos não é um critério prático, mas uma simples observação: duas equações definem a mesma curva se e só se o conjunto dos pares ordenados que satisfazem a primeira é igual ao conjunto dos que satisfazem a segunda; ora, esta é precisamente a definição de equivalência algébrica entre equações. Assim, duas equações definem a mesma curva se e somente se são algebricamente equivalentes.

**Exercício 4.3** *Como é a curva definida pela equação*  $log(x + 3y - 6) = 0$ ?

Passemos agora a uma questão mais delicada. Andamos insinuando, de forma algo leviana, que toda equação em *x* e *y* define uma curva no plano (por meio da correspondência entre o plano virtual e o plano geométrico introduzida no capítulo 1). Uma análise rigorosa da questão pode ser (e é) feita no âmbito do Cálculo Diferencial. Podemos porém dar uma indicação das razões por que, em geral (mas nem sempre pense em  $x^2 + y^2 = 0$ ), isto acontece.

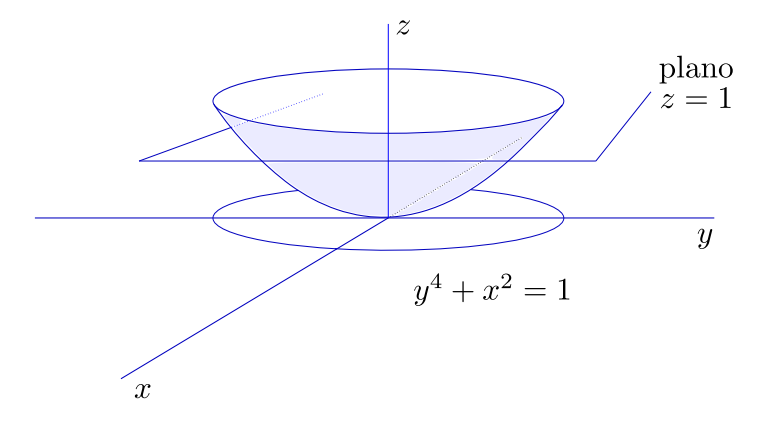

Figura 4.3:

Tomemos como exemplo nossa curva *c* dada pela equação *y* <sup>4</sup> + *x* <sup>2</sup> = 1. Para estudar a questão pensemos que nossos pontos vivem em um plano horizontal situado em um espaço tridimensional. Fixado um sistema de coordenadas no plano, consideremos um terceiro eixo, vertical (das coordenadas *z*), passando pela origem. No lugar de nos restringirmos à equação *y* <sup>4</sup> + *x* <sup>2</sup> = 1, consideremos a função

$$
z = y^4 + x^2.
$$

Isto significa que estamos "levantando" os pontos de coordenadas (*x*, *y*) e marcando, no espaço, os pontos (*x*, *y*, *z*), para os quais a "altura"*z* é dada por *z* = *y* <sup>4</sup> + *x* 2 . Obtemos assim uma superfície. Os pontos da curva  $y^4 + x^2 = 1$  são aqueles para os quais a altura *z* é 1 e correspondem, na superfície, à interseção com o plano horizontal de altura 1 (*c* é dita uma **curva de nível**).

**Exercício 4.4** *Note que, mesmo partindo de equações polinomiais simples, a "curva" nem sempre é, de fato, uma curva (veja y*<sup>4</sup> + *x* <sup>2</sup> = 0*), ou corresponde a um objeto geométrico palpável (veja y* <sup>4</sup> + *x* <sup>2</sup> = −1*). Podemos, também, obter "curvas bicudas" (y*<sup>2</sup> − *x* <sup>3</sup> = 0*), ou com autointerseções*  $(y^2 - (x^2 - 1)^2 = 0$ 

### <span id="page-28-0"></span>**Interseções. Sistemas de equações**

Um procedimento fundamental em Geometria é a tomada de interseções entre curvas. Nas construções geométricas clássicas, as únicas curvas obtidas diretamente são as retas e os círculos; as demais são desenhadas ligando pontos obtidos um a um. No caso de curvas dadas por equações a coisa é um pouco pior: as equações nos fornecem critérios para decidir se os pontos estão ou não na curva, mas, para efeitos de desenho, estes devem ser marcados um a um, mesmo quando se trata de uma reta ou de um círculo.

#### **Exercício 5.1** *Dê uma pensada sobre o parágrafo acima.*

No caso das interseções entre duas curvas, *c*<sup>1</sup> e *c*2, por outro lado, a situação é um tanto diferente. Os métodos gráficos clássicos exigem que cheguemos à interseção por meio de retas e círculos. Mas se a curva *c*<sup>1</sup> é dada por uma equação e a curva *c*<sup>2</sup> é dada por outra equação, então os pontos de *c*<sup>1</sup> são os que satisfazem a primeira equação e os de *c*<sup>2</sup> são os que satisfazem a segunda. Assim, a interseção entre *c*<sup>1</sup> e *c*<sup>2</sup> é o conjunto dos pontos que satisfazem simultaneamente ambas as equações.

Vejamos o caso particular de duas retas, digamos *r*1, dada pela equação *x* + 3*y* − 7 = 0, e *r*2, dada por 2*x* − *y* − 1 = 0. A interseção de *r*<sup>1</sup> e *r*<sup>2</sup> é o ponto de coordenadas (*x*, *y*) que satisfaz o sistema

$$
\begin{cases}\nx + 3y - 7 = 0 \\
2x - y - 1 = 0\n\end{cases}
$$

**Exercício 5.2** *Resolva o sistema acima.*

Da mesma forma, se quisermos a interseção da reta de equação *x* + 3*y* − 7 = 0 com o círculo de equação  $(x-2)^2 + (y-2)^2 = 1$ , devemos resolver o sistema

$$
\begin{cases}\n x + 3y - 7 = 0 \\
 (x - 2)^2 + (y - 2)^2 = 1\n\end{cases}
$$

**Exercício 5.3** *Resolva o sistema acima.*

Consideremos, agora, a interseção de dois círculos, digamos *c*1, de equação (*x* − 2) <sup>2</sup> + (*y* − 2)<sup>2</sup> = 1, e *c*<sub>2</sub>, de equação (*x* − 3)<sup>2</sup> + *y*<sup>2</sup> = 5. Agora já temos um sisteminha um pouco mais emocionante:

$$
\begin{cases} (x-3)^2 + y^2 = 5\\ (x-2)^2 + (y-2)^2 = 1 \end{cases}
$$

**Exercício 5.4** *Resolva o sistema acima. Sugestão: desenvolva as duas equações e em seguida subtraia uma da outra, obtendo uma terceira equação sem termos do segundo grau (a que corresponde essa nova equação?); obtenha nessa última o valor de y em função de x e substitua na primeira.*

Bom, já deve estar claro que ao procedimento (gráfico) de achar a interseção de duas curvas no plano geométrico corresponde, no plano virtual, o procedimento (algébrico) de calcular as soluções de um sistema de duas equações a duas incógnitas. O mínimo que se pode dizer é que não é evidente que o segundo seja mais fácil do que o primeiro, ou de que possa ajudar a simplificar a vida.

# <span id="page-30-0"></span>**Geometria Analítica, Desenho Geométrico e Computação Gráfica**

O nascimento da **Geometria Analítica** costuma ser datado de 1637, ano da publicação do livro *A Geometria*, de **René Descartes**. Descartes não se preocupa em explicitar sistemas de coordenadas, nem descreve seus pontos por pares ordenados, como fazemos hoje. Principalmente não se partia, nos primórdios da Geometria Analítica, de um sistema de eixos preexistente - as coordenadas eram apenas grandezas *x* e *y* a serem relacionadas e eram introduzidas a partir da figura que se considerava (os eixos, em geral, sequer eram desenhados). O que caracteriza o trabalho de Descartes e praticamente tudo que se fez a partir daí, é a intensiva utilização de equacões para a descrição das curvas e tratamento das questões geométricas. Com a "algebrização" proposta por Descartes e o desenvolvimento do **Cálculo Infinitesimal** por **Isaac Newton** e seus contemporâneos, poucas décadas depois, a Geometria pôde enfim tomar novos rumos, abordar novas questões (ou dar novas formulações a velhas questões) e ir além dos conhecimentos herdados da Antiguidade Clássica.

Não é nosso propósito tratar aqui os avanços da Geometria nos últimos três séculos e meio. O que queremos ressaltar é que, a partir da introdução da Geometria Analítica, o desenvolvimento da Matemática deixa para trás a Geometria Sintética - régua e compasso são trocados por coordenadas e equações (sem falar em outros instrumentos poderosos, como derivada e integral). Para darmos uma idéia, ainda que pobre, da situação, é como se o "plano geométrico" ao qual nos temos referido nos capítulos anteriores fosse substituído pelo "plano virtual"(isto é, o espaço *IR*<sup>2</sup> ). A idéia de *plano* é, hoje em dia*,* praticamente inseparável de  $\mathbb{R}^2$ , uma *curva* é quase que automaticamente associada a uma equação.

Ao longo desses anos, enquanto os matemáticos desbravavam novos espaços, novas Geometrias, a Geometria Euclidiana não foi, como se poderia imaginar, recolhida aos museus. Além de constitutir base indispensável para a construção e compreensão das porções mais avançadas da Matemática, manteve-se entrincheirada em um ramo particular da atividade humana: a representação gráfica. Desenho de Arquitetura e de Engenharia, Desenho Industrial, Desenho Técnico em geral, permaneceram inexpugnáveis à Geometria Analítica. Suas ferramentas continuaram sendo o velho e bom Desenho Geométrico e sua versão mais moderna, a Geometria Descritiva, que trabalha com coordenadas mas não com equações. A razão é simples: os métodos analíticos são

poderosos para a compreensão de propriedades geométricas, as equações são eficazes na descrição das curvas e das superfícies, mas não trouxeram consigo instrumentos mais efetivos de desenho: os cálculos são demorados e a conversão das equacões em curvas se faz ponto a ponto. Régua e compasso permaneceram insubstituíveis sempre que se tratou de dar visibilidade às idéias geométricas, e as figuras possíveis, em condições normais de tempo e esforço, estiveram sempre limitadas ao alcance destas ferramentas.

Os avanços da Matemática e da Física a partir do mesmo século XVII em que veio à luz a Geometria Analítica vão abrir caminho para o surgimento, no século XX, do elemento que faltava. Veloz nos cálculos e na conversão de coordenadas em pontos luminosos, o **computador** é, entre outras coisas, máquina de desenhar. Engenhoca essencialmente algébrica, desprovida de visão e de tato, é no entanto capaz de armazenar em sua memória uma "realidade virtual", feita de coordenadas, na qual as formas de nosso mundo são subconjuntos do espaço *IR*<sup>3</sup> , curvas e superfícies *são* equações. **Sua Geometria é a Geometria Analítica**.

A utilização do computador como "máquina geométrica" exige o uso de Geometria Analítica tanto quando lhe comunicamos os dados e as instruções sobre os procedimentos que desejamos ver cumpridos, como quando queremos receber os resultados obtidos. A tela do monitor é constituída de pequenos pontos luminosos (chamados *pixels*), que podem ser localizados por meio de coordenadas.

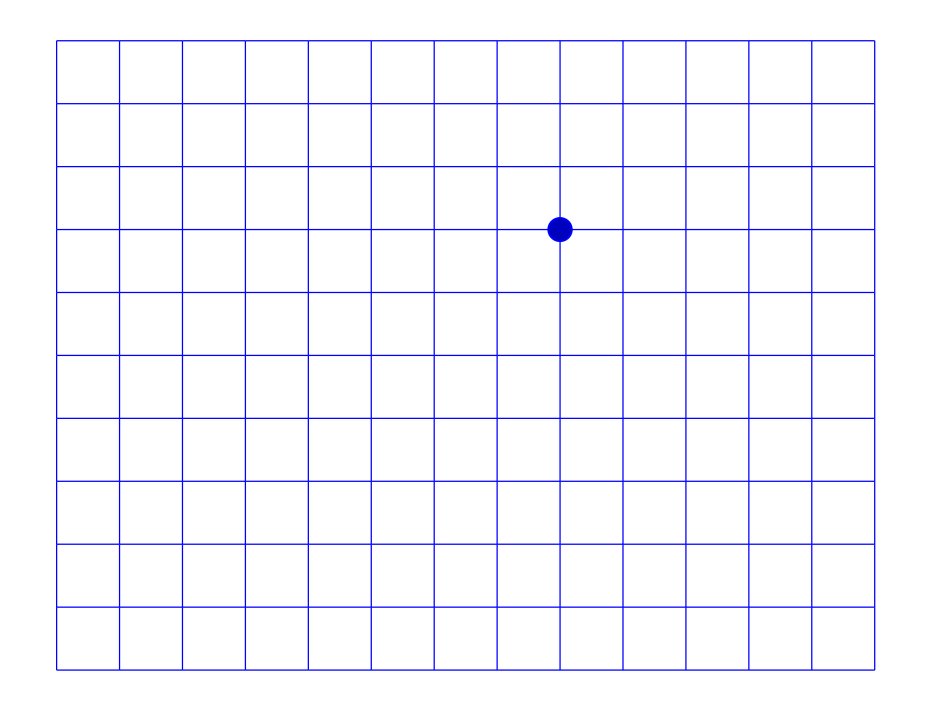

Figura 6.1:

Embora o número de pixels seja finito (milhões, nos monitores de alta definição atuais, com alguns milhares em cada linha horizontal ou vertical), é, ainda assim, suficiente para dar a sensação de continuidade. Para simplificar as coisas, vamos deixar de considerar este aspecto da situação, trabalhando como se o número de pixels fosse infinito, em bijeção com os pontos da porção do plano representada na tela. O essencial é a compreensão de que, para que o computador marque um determinado ponto na tela, precisamos dizer-lhe onde este se localiza, o que é feito informando suas coordenadas. Mais, o computador não visualiza, como nós podemos fazer de olhos fechados, as imagens dos objetos com que trabalha: os pontos, em sua memória, *são* os pares ordenados.<sup>[1](#page-32-0)</sup>

<span id="page-32-0"></span><sup>&</sup>lt;sup>1</sup>e os objetos geométricos são arquivos em que estão armazenados os pontos que os constituem, estruturas de dados abstratas ou algoritmos que permitam gerar esses pontos

# <span id="page-34-0"></span>**Equações paramétricas**

Consideremos o problema geral de desenhar curvas definidas por equações. Mais especificamente, consideremos o círculo de equação *x* <sup>2</sup> + *y* A primeira dificuldade que vamos enfrentar é que a equação nos fornece apenas um teste para decidirmos, para cada ponto (*x*, *y*), se este pertence ou não à nossa curva. Ao contrário do compasso, que nos indica, preciso e decidido, apenas os pontos que interessam, a equação acima nos obriga a sairmos testando todos e cada um dos pontos do plano, escolhendo os que servem e deixando de lado os que não satisfazem a equação  $^{\rm 1}.$  $^{\rm 1}.$  $^{\rm 1}.$ 

Na realidade podemos manipular a equação *x* <sup>2</sup> + *y* <sup>2</sup> = 1, obtendo

$$
y^2=1-x^2,
$$

ou seja,

$$
y = \pm \sqrt{1 - x^2}.
$$

Assim, fazendo variar *x* de -1 a +1, obtemos, para cada *x*, um par de coordenadas *y* correspondentes. Na prática, teremos que estabelecer um número finito de pontos a serem calculados e marcados <sup>[2](#page-34-2)</sup>.

É natural que façamos variar *x* a intervalos regularmente espaçados. Uma primeira aproximação pode ser feita, por exemplo, com os valores

$$
x = -1, -\frac{3}{4}, -\frac{1}{2}, -\frac{1}{4}, 0, \frac{1}{4}, \frac{1}{2}, \frac{3}{4}, 1.
$$

Note que, embora os valores de *x* estejam regularmente espaçados, o mesmo não acontece com os pontos do círculo obtidos a partir deles.

**Exercício 7.1** *Reflita a respeito antes de prosseguir a leitura. Qual o comprimento do arco que vai do* √ √ *ponto* (1, 0) *ao ponto* ( 1  $\frac{1}{2}$ ,  $\frac{\sqrt{3}}{2}$ 2 )*? Qual o do arco que vai de* ( 1  $\frac{1}{2}$ ,  $\frac{\sqrt{3}}{2}$ 2 ) *até* (0, 1)*? Encontre nove novos valores de x de forma a obter sobre o círculo pontos regularmente espaçados.*

<span id="page-34-1"></span><sup>&</sup>lt;sup>1</sup>Note que essa ideia não é de todo absurda, no caso de estarmos desenhando na tela de um computador, já que o número de pontos na tela é finito e a máquina, veloz

<span id="page-34-2"></span><sup>2</sup>Se estamos desenhando um círculo na tela do computador, é inútil que este número seja superior ao número de pixels na horizontal entre os pontos  $(-1,0)$  e  $(1,0)$ 

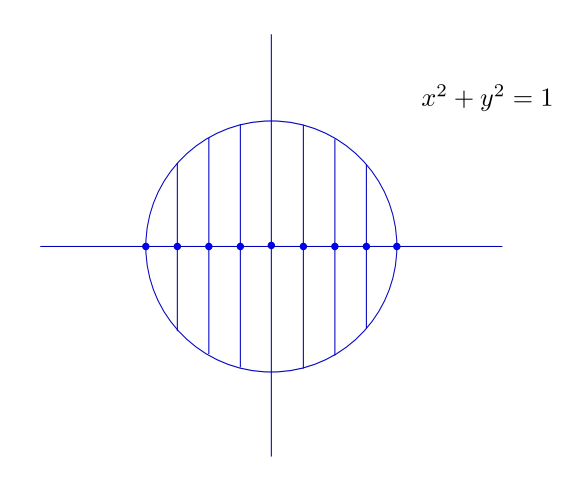

Figura 7.1:

Um pouco de reflexão nos leva a concluir que pontos regularmente espaçados sobre o círculo podem ser obtidos mais facilmente se trocarmos de parâmetro, usando o ângulo *θ* naturalmente associado a cada ponto no lugar de sua coordenada *x*. Chamando de *θ* o ângulo  $^3$  $^3$  correspondente ao arco que vai de  $(1,0)$  ao ponto considerado (no sentido trigonométrico), as coordenadas correspondentes serão

$$
(x(\theta), y(\theta)) = (cos\theta, sen\theta).
$$

Como estávamos trabalhando com um total de dezesseis pontos do círculo, devemos variar *θ* de 0 a 2*π*, a intervalos de tamanho *<sup>π</sup>* 8 :

$$
\theta = 0, \frac{\pi}{8}, \frac{\pi}{4}, \frac{3\pi}{8}, \frac{\pi}{2}, \frac{5\pi}{8}, \frac{3\pi}{4}, \frac{7\pi}{8}, \pi, \frac{9\pi}{8}, \frac{5\pi}{4}, \frac{11\pi}{8}, \frac{3\pi}{2}, \frac{13\pi}{8}, \frac{7\pi}{4}, \frac{15\pi}{8}.
$$

É claro que podemos alterar o número de pontos: se queremos n pontos, basta criar *α* =  $\frac{2\pi}{n}$  e fazer variar *θ* de *α* em *α*, começando em *θ* = 0 e terminando em *θ* =  $(n-1)\frac{2\pi}{n}$ .

#### **Exercício 7.2** *Reflita a respeito.*

O fato é que temos aqui uma grande novidade: estamos não mais fornecendo um critério para se testar quais pontos (*x*, *y*) estão sobre o círculo e quais estão fora dele, mas, com a introdução de um parâmetro novo (o ângulo *θ*), indicando uma fórmula (precisa e decidida como um compasso) para a obtenção direta de pontos do círculo. O que criamos é uma função que a cada valor do parâmetro *θ* associa um par ordenado (*x*(*θ*), *y*(*θ*)), dado pelas **equações paramétricas**

$$
\begin{cases}\nx(\theta) = \cos\theta \\
y(\theta) = \sin\theta\n\end{cases}
$$

<span id="page-35-0"></span> $3P$ rocuraremos sempre trabalhar com ângulos em radianos, que simplificam o cálculo de derivadas estas vão nos interessar, pelo menos, por nos facilitarem a determinação das tangentes às curvas
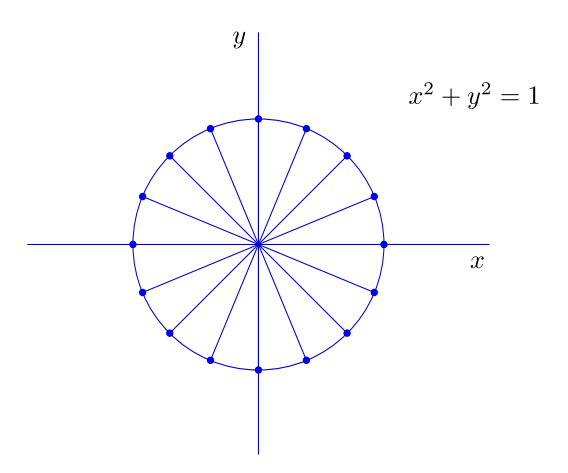

Figura 7.2:

As equações paramétricas nos fornecem não só a curva, mas um modo de percorrê-la. Quando *θ* varia de 0 a 2*π*, o ponto correspondente (*x*(*θ*), *y*(*θ*)) percorre o círculo, no sentido trigonométrico, a partir do ponto (1,0).

Se quisermos o círculo de raio *r*, de equação

$$
x^2 + y^2 = r^2,
$$

basta que façamos

 $\int x(\theta) = r \cos \theta$ *y*(*θ*) = *rsenθ*

**Exercício 7.3** *Note que se trocarmos as equações para*

$$
\begin{cases}\n x(\theta) = \text{sen}\theta \\
 y(\theta) = \text{cos}\theta\n\end{cases}
$$

*nosso círculo será percorrido no sentido horário a partir do ponto* (0, 1)*.*

**Exercício 7.4** *Suponha que o ponto de coordenadas* (*x*(*t*), *y*(*t*)) *representa a extremidade móvel do ponteiro dos segundos de um relógio (suponha que o comprimento do ponteiro é* 5*). Se a origem do sistema de coordenadas está no centro do relógio, encontre as equações paramétricas x*(*t*) *e y*(*t*)*. Faça o mesmo para o ponteiro dos minutos (também de comprimento* 5*) e para o das horas (suposto de comprimento* 3*). Nos três casos o parâmetro t é o tempo (medido em segundos e a partir de* 00 : 00*).*

Examinemos as idéias que acabamos de desenvolver de um ponto de vista mais geral. O que estamos fazendo é, de certa forma, olhar para uma curva não mais como um conjunto mas como a trajetória de uma partícula. Algo assim como acompanhar o movimento da ponta de um lápis que esteja traçando nossa curva. O traçado se faz durante um certo intervalo de tempo, começando, digamos, em  $t = t_0$  e terminando em *t* = *t*1. Em cada instante *t* do intervalo [*t*0, *t*1] a ponta do lápis está sobre um ponto

*P*(*t*) da curva, sendo as coordenadas de *P*(*t*) dadas por (*x*(*t*), *y*(*t*)). As expressões de *x*(*t*) e *y*(*t*) são chamadas de **equações paramétricas** da curva (*t* é o **parâmetro**). No caso do ponteiro das horas do exercício acima, as expressões de *x*(*t*) e *y*(*t*) são dadas por

$$
\begin{cases}\nx(t) = 3sen\theta(t) \\
y(t) = 3cos\theta(t)\n\end{cases}
$$

onde *θ*(*t*) é o ângulo varrido pelo ponteiro das horas no tempo *t* (expresso em segundos). Portanto, visto que o ponteiro varre um ângulo de 30*<sup>o</sup>* (o mesmo que *π*/6, usando a convenção  $\sigma = \pi/180$ ) em uma hora (3600 segundos), temos

$$
\theta(t) = \frac{\pi}{21600}t,
$$

e, logo, as equações paramétricas são

$$
\begin{cases}\nx(t) = 3\sec\left(\frac{\pi}{21600}t\right) \\
y(t) = 3\cos\left(\frac{\pi}{21600}t\right)\n\end{cases}
$$

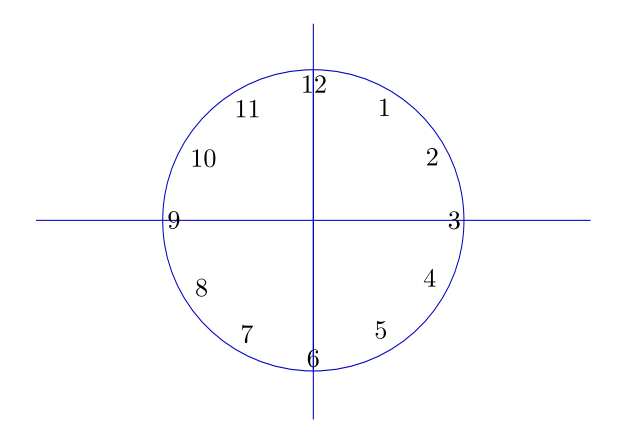

Figura 7.3:

**Exercício 7.5** *Pense bem, refaça o exercício. Tenha certeza de que não vai se confundir com a situação em que a curva representa o gráfico de uma função (nesse caso x é considerado a variável e temos apenas uma equação, que expressa y como função de x). Aqui a variável t é invisível como o tempo, o que vemos é o ponto que se move "à medida em que o tempo passa".*

Vejamos mais um exemplo. A espiral abaixo não pode, certamente, representar o gráfico de uma função *y* = *f*(*x*). Mas podemos conceber que seja traçada a partir do instante  $t_0 = 0$ , começando da origem. Em cada instante  $t \geq 0$  teremos um ponto da espiral, de coordenadas  $(x(t), y(t))$ .

**Exercício 7.6** *Desenhe a curva*  $(x(t), y(t))$ ,  $t \ge 0$ , dada por

$$
\begin{cases}\nx(\theta) = t\cos t \\
y(\theta) = t\sin t\n\end{cases}
$$

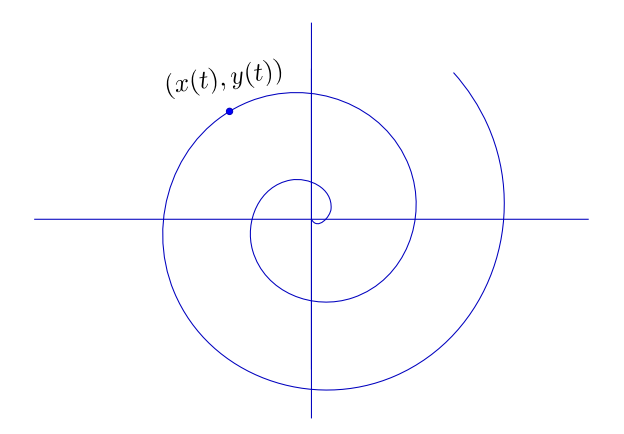

Figura 7.4:

*(note que é como se tentássemos traçar um círculo cujo raio fosse aumentando).*

**Exercício 7.7** *Observe que o caso em que a curva representa o gráfico de uma função y* = *f*(*x*) *pode ser visto sob o prisma das equações paramétricas, seja fazendo*

$$
\begin{cases}\nx(t) = t \\
y(t) = f(t)\n\end{cases}
$$

,

*seja simplesmente considerando que, neste caso, o parâmetro é a própria variável x.*

**Exercício 7.8** *Note que uma curva não precisa ser percorrida a velocidade constante. Nada nos impede, por exemplo, de mudar a parametrização do círculo unitário dada anteriormente para*

$$
\begin{cases}\nx(t) = \cos t^2 \\
y(t) = \text{sent}^2\n\end{cases}
$$

*Neste caso, se começarmos de t* <sup>=</sup> <sup>0</sup>*, a primeira volta será percorrida no intervalo* [0, <sup>√</sup> 2*π*]*, que é maior* √ *do que o intervalo* [ 2*π*, 2<sup>√</sup> *π*]*, correspondente à segunda volta.*

**Exercício 7.9** *No exercício anterior, para que valor tende o tempo decorrido entre a n-ésima e a n-ésima primeira passagem de* (*x*(*t*), *y*(*t*)) *por* (1, 0)*, quando n tende a infinito?*

Passemos agora ao caso da reta. Consideremos a reta passando pela origem e pelo ponto  $(3, 2)$ .

Os pontos (*x*, *y*) da reta são tais que *x* e *y* são catetos de um triângulo retângulo semelhante ao de catetos 3 e 2. Vale, portanto,

$$
\frac{x}{3} = \frac{y}{2} = k.
$$

Isto nos conduz a usar a razão de semelhança *k* como parâmetro e escrever:

$$
\begin{cases}\nx(k) = 3k \\
y(k) = 2k\n\end{cases}
$$

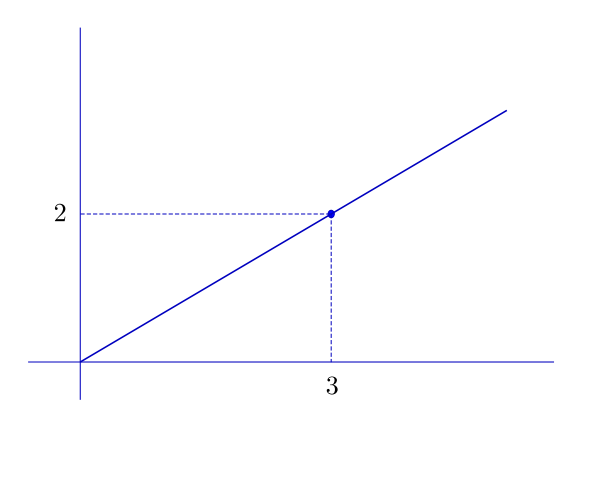

Figura 7.5:

**Exercício 7.10** *Observe que podemos ter x e y negativos, o que daria aos catetos correspondentes os valores* −*x e* −*y, mas isso pode ser facilmente arranjado fazendo k negativo e mantendo as mesmas equações obtidas acima.*

Vejamos o que acontece se mudarmos o nome do parâmetro de *k* para *t*, *t* de tempo. Fazendo variar *t* de −∞ a +∞, nossa reta é totalmente percorrida, num certo sentido e com uma certa velocidade: o sentido é da origem para o ponto (3, 2) e a velocidade é tal que a cada unidade de tempo percorremos distância igual ao comprimento do segmento que vai da origem ao ponto (3, 2).

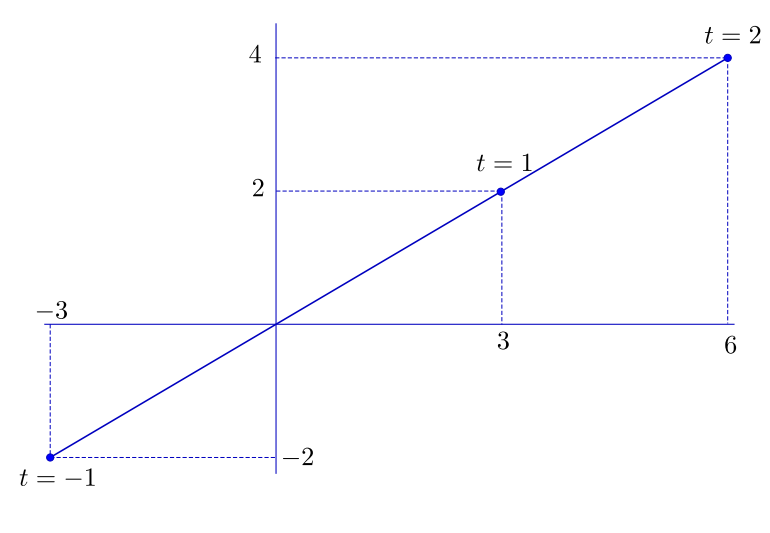

Figura 7.6:

**Exercício 7.11** *Note que podemos mudar a velocidade e o sentido do percurso: se* (*a*, *b*) *é um ponto da reta (outro que a origem), podemos tomar como equações paramétricas:*

$$
\begin{cases}\nx(t) = at \\
y(t) = bt\n\end{cases}
$$

*Verifique que , neste caso, o sentido é o mesmo se a e b forem positivos e muda se forem negativos. A velocidade é dada pela distância de* (*a*, *<sup>b</sup>*) *à origem (*<sup>√</sup> *a* <sup>2</sup> + *b* <sup>2</sup> *por unidade de tempo).*

**Exercício 7.12** *Note que qualquer reta passando pela origem pode ser parametrizada da mesma forma: escolhemos um ponto* (*a*, *b*) *outro que a origem e fazemos*

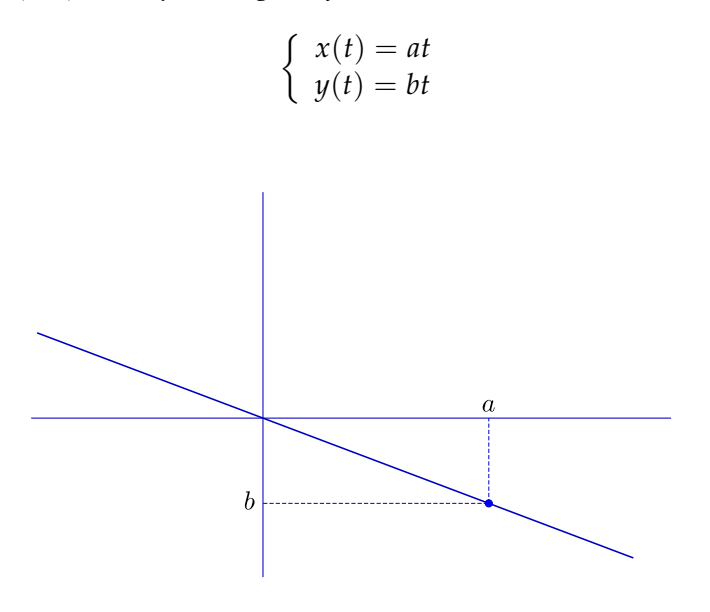

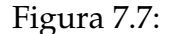

*Note que o sentido de percurso é sempre da origem para (a,b) e que a velocidade é dada pelo comprimento* √ *a* <sup>2</sup> + *b* 2 *. Pense nisto cuidadosamente, examine diversos casos.*

Vejamos agora o que acontece quando a reta considerada não passa pela origem. Tentemos aproveitar o que já foi feito, considerando uma reta paralela à que passa pela origem e por (3, 2). Suponhamos que nossa reta passa por um ponto conhecido, digamos  $(1, 2)$ .

Podemos então operar um deslocamento paralelo de todos os pontos da reta que passa pela origem de forma a obtermos a reta desejada (isto é fazemos uma **translação**). Em termos de coordenadas isso se faz somando sempre os mesmos valores às coordenadas (3*t*, 2*t*) do ponto original:

$$
\begin{cases}\nx(t) = 3t + 1 \\
y(t) = 2t + 2\n\end{cases}
$$

Ora, este é um procedimento geral: se queremos uma reta que passa pelo ponto (*c*, *d*) e é paralela à que passa pela origem e por (*a*, *b*), basta operarmos um deslocamento análogo

e obteremos

$$
\begin{cases}\nx(t) = at + c \\
y(t) = bt + d\n\end{cases}
$$

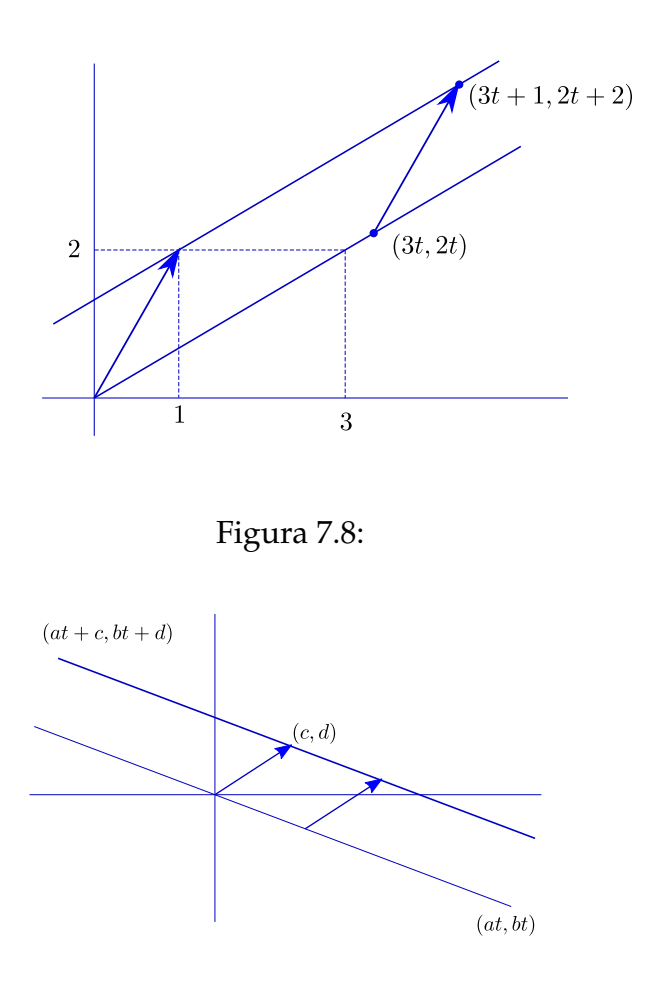

Figura 7.9:

**Exercício 7.13** *Entenda isto direitinho.*

Vejamos o que acontece quando a reta é dada por dois pontos, digamos (1, 2) e (3, 4). Note que se tomarmos uma paralela passando pela origem, esta incluirá o ponto de coordenadas  $(3-1, 4-2) = (2, 2)$ . A reta passando por  $(2, 2)$  e pela origem será

$$
\begin{cases}\nx(t) = 2t \\
y(t) = 2t\n\end{cases}
$$

e a reta desejada pode ser obtida deslocando-se a origem até o ponto (1, 2) (e todos os demais pontos de forma paralela):

$$
\begin{cases}\nx(t) = 2t + 1 \\
y(t) = 2t + 2\n\end{cases}
$$

Note que mais uma vez temos um procedimento geral: se a reta passa por (*a*1, *b*1) e (*a*2, *b*2), podemos escrevê-la na forma paramétrica por

$$
\begin{cases}\nx(t) = (a_2 - a_1)t + a_1 \\
y(t) = (b_2 - b_1)t + b_1\n\end{cases}
$$

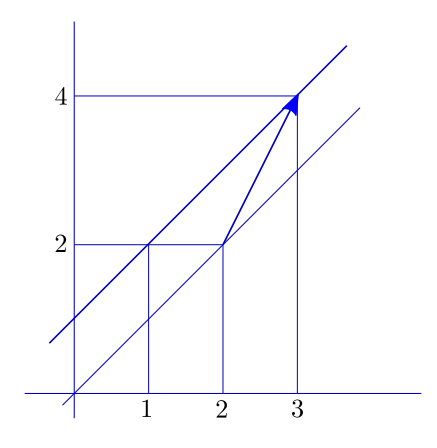

Figura 7.10:

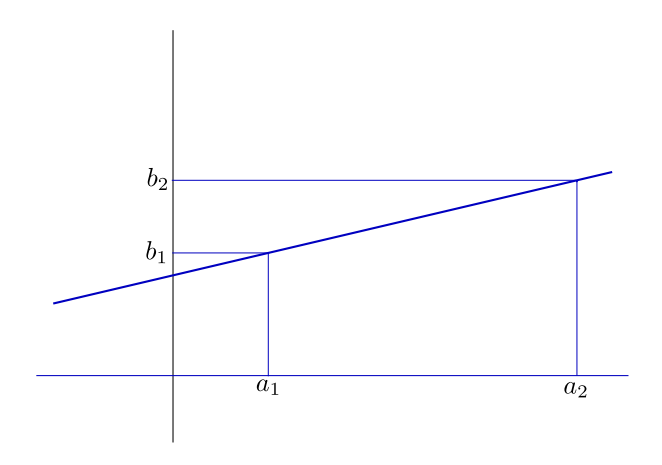

Figura 7.11:

**Exercício 7.14** *Escolha dois pontos e ache equações paramétricas para a reta passando por eles.*

**Exercício 7.15** *Determine equações paramétricas para a reta que passa por* (1, −3) *e é normal à reta que passa pela origem e por* (2, 1)*.*

Solução:

A reta passando pela origem e normal à que passa por (2, 1) passará pelo ponto (−1, 2) (veja a semelhança de triângulos na figura). Pode, portanto, ser parametrizada por

$$
\begin{cases}\nx(t) = -1t = -t \\
y(t) = 2t\n\end{cases}
$$

.

.

A reta que queremos é a paralela a esta última passando por (1, −3), que parametrizamos por

$$
\begin{cases}\nx(t) = -t + 1 \\
y(t) = 2t - 3\n\end{cases}
$$

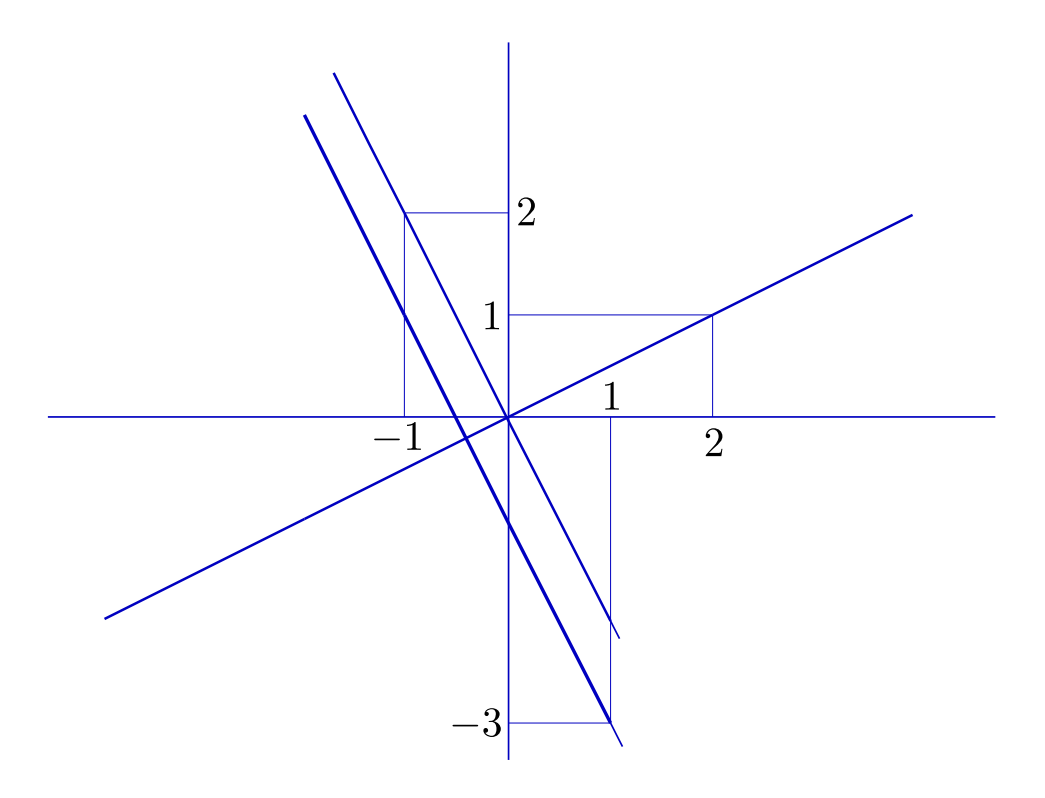

Figura 7.12:

SITES: Existem sites interessantes mostrando variadas curvas. Um (francês) muito bom é

<http://www.mathcurve.com/>

Outro (italiano), com máquinas que geram curvas: <http://archivioweb.unimore.it/theatrum/inizio.htm>

# **Capítulo 8**

### **Vetores**

No capítulo anterior andamos usando e abusando de *flechinhas*. Estávamos tentando preparar o espírito do leitor para uma nova entidade: os **vetores**, que vão surgir dois séculos depois de Descartes e Fermat <sup>[1](#page-44-0)</sup>.

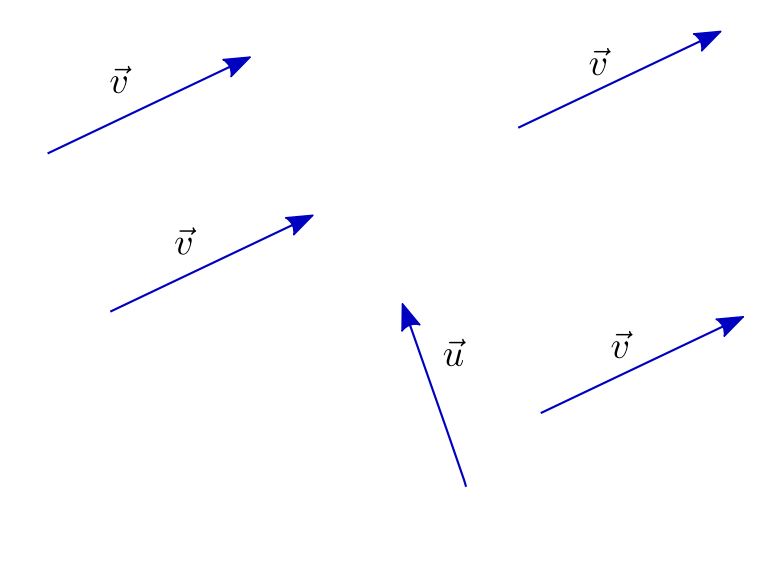

Figura 8.1:

### **8.1 Flechinhas**

De maneira informal, um **vetor** é uma flechinha que pode ser fixada em qualquer ponto do plano, por simples translação. O vetor correspondente à flecha que liga o $\rightarrow$ ponto *A* ao ponto *B*, apontando de *A* para *B*, é usualmente designado por *AB*. Na figura anterior, todas as flechinhas designadas por  $\vec{v}$  representam o mesmo vetor. Já

<span id="page-44-0"></span> $1$ Como geralmente ocorre no processo histórico, diversos matemáticos contribuíram para a construção do conceito de vetor, que vai, no século XX, tomar amplitude bem maior do que a que lhe daremos aqui. Nossas *flechinhas* podem ser vistas como um subproduto dos **quatérnions**, criados em 1843 pelo irlandês **William Rowan Hamilton**

a flechinha designada por  $\vec{u}$ , embora do mesmo tamanho (e, poderíamos quase dizer, igualzinha)*,* representa outro vetor, distinto de  $\vec{v}$ . <sup>[2](#page-45-0)</sup>

#### **8.2 Norma**

O comprimento de um vetor  $\vec{v}$  é chamado de **norma** de  $\vec{v}$  e é notado por  $|\vec{v}|$ . Um vetor de norma 1 é dito **unitário**.

#### **8.3 Produto por escalar**

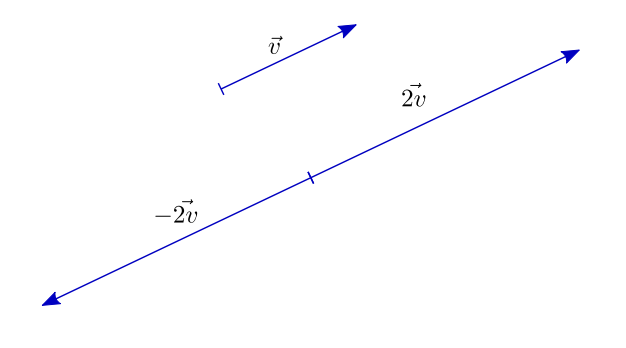

Figura 8.2:

Vetores podem ser multiplicados por números <sup>[3](#page-45-1)</sup>: se *t* é um número real e  $\vec{v}$  é um vetor, então *t* $\vec{v}$  é o vetor que se obtém esticando (ou comprimindo)  $\vec{v}$  de forma que seu comprimento fique multiplicado por *t* (se *t* é negativo, então, além disso, trocamos a orientação de  $\vec{v}$ , isto é, *t* $\vec{v}$  aponta no sentido contrário ao de  $\vec{v}$ ).

**Exercício 8.1** *Seja*~*v o vetor* −→ *OP, sendo O a origem do sistema de coordenadas e P o ponto de coordenadas*  $(a, b)$ . Pense até chegar à conclusão de que t $\overrightarrow{v}$  é o vetor  $\overrightarrow{OQ}$ , sendo Q o ponto de coordenadas (ta, tb). *Não prossiga enquanto não conseguir.*

←<br>**Exercício 8.2** Conclua que se  $\vec{v} = \stackrel{\rightarrow}{OP}$ *OP, então a reta passando pela origem e por P é o conjunto dos pontos Q tais que o vetor* ~*u=* −→ *OQ é da forma t*~*v para algum número real t.*

**Exercício 8.3** *Seja*  $\vec{v}$  *um vetor. Mostre que*  $|t\vec{v}| = |t||\vec{v}| \forall t \in \mathbb{R}$ .

<span id="page-45-0"></span><sup>&</sup>lt;sup>2</sup>Para não dizerem que não definimos corretamente o conceito de vetor, aqui vai: considere o conjunto de pares ordenados (*A*, *B*) de pontos do plano (ou mesmo do espaço), o que equivale a considerar segmentos orientados *AB*; diremos que (*A*, *B*) é equivalente a (*C*, *D*) se os segmentos *AB* e *CD* têm o mesmo comprimento, são paralelos e se também são paralelos e têm o mesmo comprimento os

 $\overrightarrow{AC}$  e *BD* (note que assim as flechas  $\overrightarrow{AB}$  e  $\overrightarrow{CD}$  representam de fato o mesmo vetor); um **vetor** é uma classe de equivalência definida por essa relação (isto é, um vetor é um conjunto de segmentos orientados equivalentes).

<span id="page-45-1"></span><sup>3</sup>Neste contexto, também chamados **escalares**

#### **8.4 Soma de vetores**

Vetores também podem ser somados. A soma  $\vec{u} + \vec{v}$  é ilustrada no paralelogramo abaixo (note que a congruência entre os triângulos garante a comutatividade da operação).

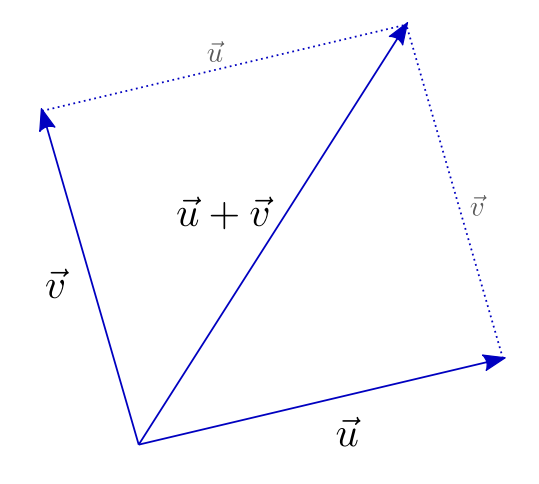

Figura 8.3:

**Exercício 8.4** *Desenhe e pense até concluir que se O é a origem, P é o ponto de coordenadas* (*a*, *b*)*, Q o* de coordenadas  $(c, d)$ ,  $\overrightarrow{u} = \overrightarrow{OP}$ e  $\overrightarrow{v} = \overrightarrow{OQ}$ , então  $\overrightarrow{u} + \overrightarrow{v} = \overrightarrow{OR}$ , onde R é o ponto de coordenadas  $(a + c, b + d)$ . *Não prossiga enquanto não conseguir.*

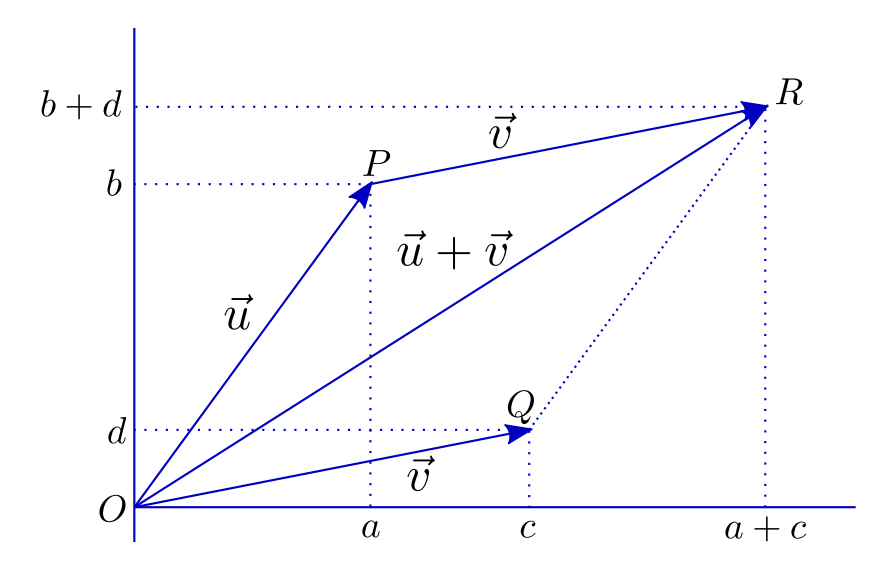

Figura 8.4:

Usando coordenadas, ou simplesmente olhando para a figura a seguir, conclua que a adição de vetores é uma operação associativa, isto é: para quaisquer vetores  $\vec{u}$ ,  $\vec{v}$  e  $\vec{w}$ , é verdade que  $(\vec{u} + \vec{v}) + \vec{w} = \vec{u} + (\vec{v} + \vec{w})$ .

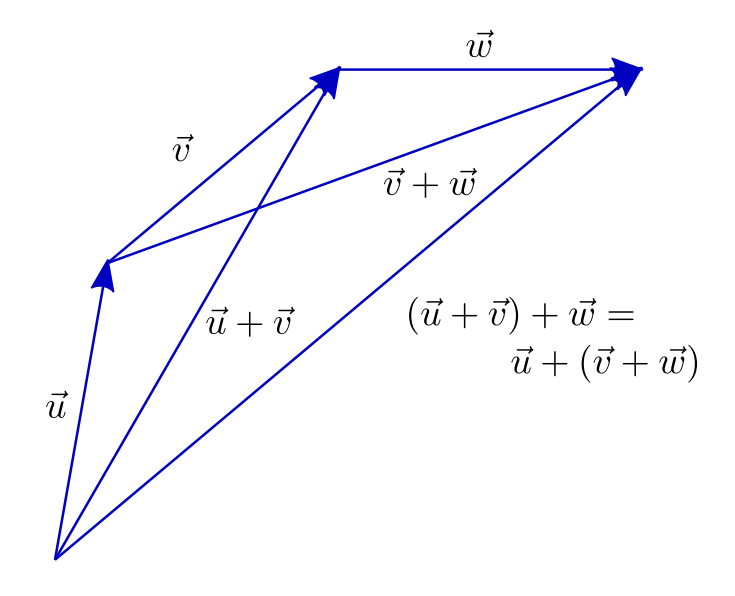

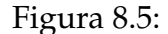

Convença-se, também, de que valem as seguintes propriedades, quaisquer que sejam os escalares *s* e *t* e quaisquer que sejam os vetores  $\vec{u}$  e  $\vec{v}$ .:

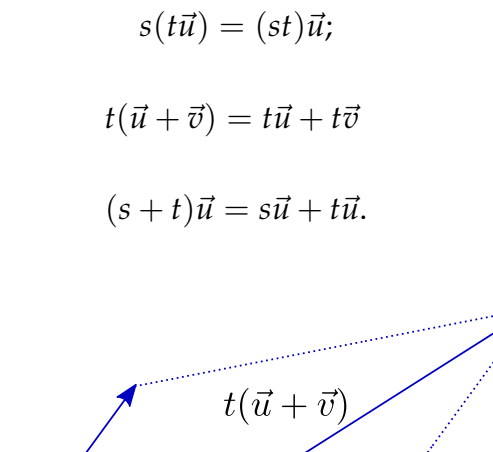

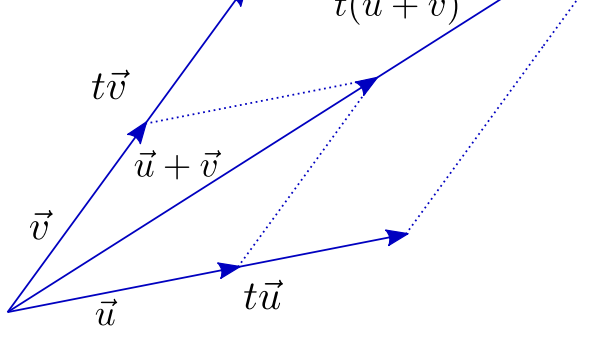

Figura 8.6:

**Exercício 8.5** *Considere a reta r que passa pelo ponto P<sub>0</sub> e é paralela ao vetor*  $\vec{v}$ *. Se A é um ponto qualquer do plano, seja*  $\vec{u_0} = \vec{AP_0}$ . Entenda que o ponto P do plano está em r se e somente se o vetor  $\vec{u} = \vec{AP}$  é da forma  $\vec{u_0} + t\vec{v}$  para algum escalar t.

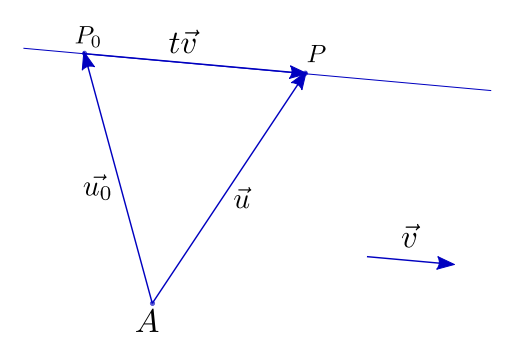

Figura 8.7:

**Exercício 8.6** *Sejam*  $\vec{u}$  *e*  $\vec{v}$  dois vetores. Mostre que  $|\vec{u} + \vec{v}| \leq |\vec{u}| + |\vec{v}|$ .

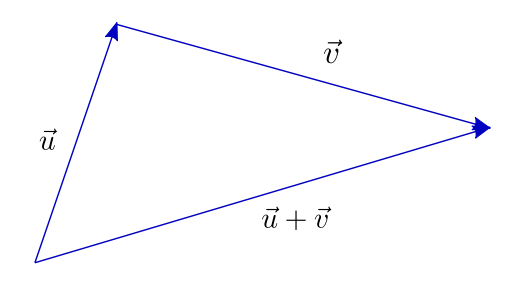

Figura 8.8:

### **8.5 Somando vetores a pontos**

Podemos, ainda, definir uma operação "bastarda", somando o vetor  $\vec{v}$  ao ponto *P*. Neste caso, *P* +~*v* é um novo ponto, *Q*, definido por: *P* +~*v* = *Q* se  $\rightarrow$  $PQ = \vec{v}$ . Às vezes dizemos que o ponto  $Q$  é obtido *aplicando* o vetor  $\vec{v}$  ao ponto  $P$ .

$$
P \qquad \qquad \overbrace{v \qquad \qquad }^{Q \, = \, P \, + \, \overline{v}}
$$

Figura 8.9:

Observe que essa operação também é associativa: para qualquer ponto *P* e quaisquer vetores  $\vec{u} \in \vec{v}$ , vale  $(P + \vec{u}) + \vec{v} = P + (\vec{u} + \vec{v})$ .

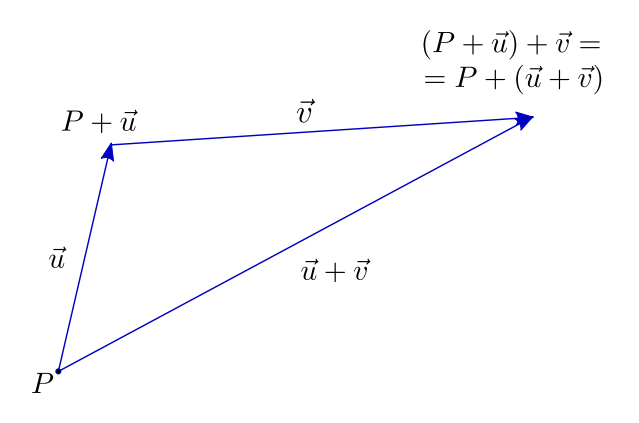

Figura 8.10:

### **8.6 Vetores e parametrizações**

Consideremos o seguinte desafio: dados dois pontos *P*<sup>1</sup> e *P*2, parametrizar o sagmento  $P_1P_2$  de forma que partamos de  $P_1$  no tempo  $t = 0$  e cheguemos a  $P_2$  no tempo  $t = 1$ .

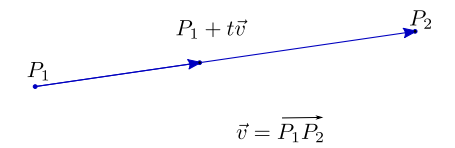

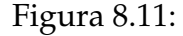

Vamos trabalhar de forma *intrínseca*, isto é, sem fazer uso de coordenadas. Seja  $\vec{v}$  o vetor  $\vec{P_1 P_2}$ , de forma que podemos escrever  $P_1 + \vec{v} = P_2$ . Se considerarmos os vetores  $t\vec{v}$ , com  $0 \le t \le 1$ , teremos os pontos do segmento  $P_1P_2$  dados por  $P_1+t\vec{v}$ .

É claro então que o ponto  $P_1$ +t $\vec{v}$  percorre o segmento  $P_1P_2$  quando *t* varia de 0 a 1, começando em *P*<sup>1</sup> e terminando em *P*2.

**Exercício 8.7** *E se quisermos partir de P*<sub>1</sub> *no tempo t* =  $t_1$  *e chegar a P*<sub>2</sub> *no tempo t* =  $t_2$ ?

### **Capítulo 9**

# **O mistério da Santíssima Trindade**

#### **9.1 Vetores e coordenadas**

Vejamos agora uma versão vetorial do que fizemos no capítulo 1, com a introdução de sistemas de coordenadas. Comecemos com as coordenadas canônicas.

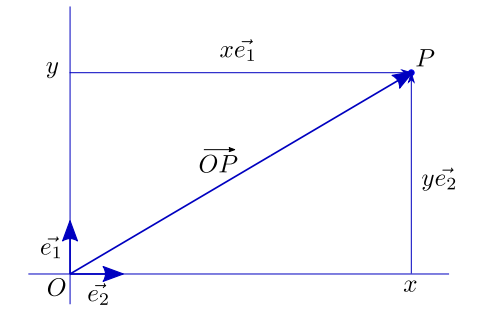

Figura 9.1:

 ${\rm Sejam}$   $\vec{e_1}$  $\vec{e_1}$  $\vec{e_1}$  o vetor unitário horizontal e  $\vec{e_2}$  o unitário vertical  $^1.$  Se  $P=(x,y)$  é um ponto do plano, o correspondente vetor posição −→ *OP* pode ser expresso por

$$
\overrightarrow{OP} = x\vec{e_1} + y\vec{e_2}.
$$

(dizemos que −→ *OP* está expresso como **combinação linear** de  $\vec{e_1}$  e  $\vec{e_2}$ ). Assim, expressar o ponto *P* por meio de suas coordenadas é essencialmente a mesma coisa que escrever seu vetor posição  $\longrightarrow$  $OP$  como combinação linear de  $\vec{e}_1$  e  $\vec{e}_2$ .

Vamos, mais à frente, examinar com um pouco mais de cuidado esse processo em que um mesmo par ordenado pode fornecer coordenadas de um ponto ou de um vetor, conforme o caso. Mas vejamos, ainda, o caso de um sistema de coordenadas qualquer.

<span id="page-50-0"></span><sup>1</sup>Por razões históricas, também conhecidos como **i** e **j**. Nos quatérnions de Hamilton, **i** é o mesmo dos complexos; **j** e **k** foram concebidos como novos números, com o propósito de ir além do conjunto dos complexos

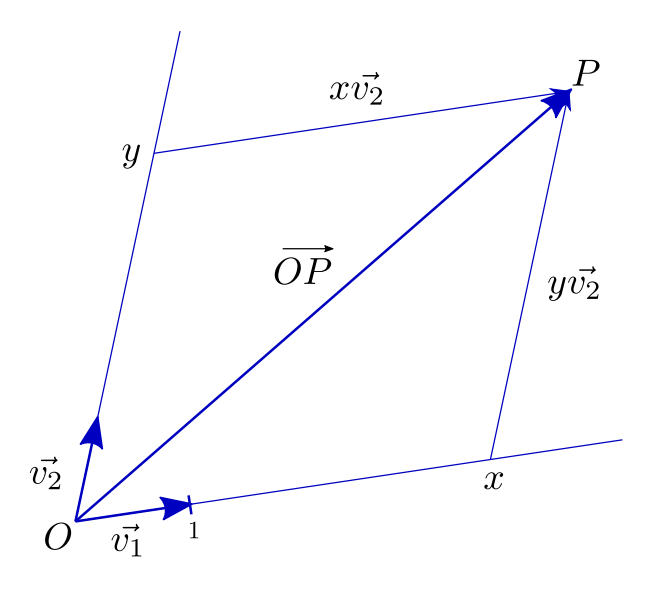

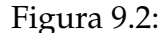

Tomemos os vetores  $\vec{v}_1$  e  $\vec{v}_2$  definidos da seguinte forma:  $\vec{v}_1$  é o vetor posição do ponto que marca a unidade no primeiro eixo,  $\vec{v}_2$  o correspondente no segundo eixo. Então, se o ponto *P* tem, nesse sistema, (*x*, *y*) por coordenadas, o vetor −→ *OP* se expressa como combinação linear de  $\vec{v}_1$  e  $\vec{v}_2$  da seguinte forma:

$$
\overrightarrow{OP} = x\vec{v}_1 + y\vec{v}_2.
$$

Por extensão, os números *x* e *y* são chamados **coordenadas** do vetor −→ *OP* na **base**  $\{\vec{v}_1,\vec{v}_2\}^2$  $\{\vec{v}_1,\vec{v}_2\}^2$  $\{\vec{v}_1,\vec{v}_2\}^2$ .

**Exercício 9.1** *Considere fixado um sistema canônico de coordenadas, por meio do qual vamos expressar os dados do problema. Sejam*  $\vec{v}_1 = (2, -1)$ ,  $\vec{v}_2 = (1, 3)$  *e*  $\vec{v} = (1, 1)$ *. Escreva*  $\vec{v}$  *como combinação linear de*  $\vec{v}_1$  *e*  $\vec{v}_2$ *. A resposta depende mesmo de ser canônico o sistema de coordenadas?* 

**Exercício 9.2** *Sejam*  $\vec{v}_1$  *e*  $\vec{v}_2$  *como acima.* Calcule as coordenadas  $(a_{11}, a_{21})$  de  $\vec{e}_1$  e  $(a_{12}, a_{22})$  de  $\vec{e}_2$ *na base*  ${\vec{v_1}, \vec{v_2}}$ . Mostre que se o vetor  $\vec{v}$  tem coordenadas  $(x_1, x_2)$  *na base*  ${\vec{e_1}, \vec{e_2}}$  e  $(y_1, y_2)$  *na base* {~*v*1,~*v*2}*, então:*

$$
\begin{cases}\ny_1 = a_{11}x_1 + a_{12}x_2 \\
y_2 = a_{21}x_1 + a_{22}x_2\n\end{cases}
$$

*ou, na forma matricial,*

$$
\left(\begin{array}{c}y_1\\y_2\end{array}\right) = \left(\begin{array}{cc}a_{11}&a_{12}\\a_{21}&a_{22}\end{array}\right) \left(\begin{array}{c}x_1\\x_2\end{array}\right).
$$

<span id="page-51-0"></span><sup>&</sup>lt;sup>2</sup>Uma base (no plano) é qualquer par de vetores  $\{\vec{u}_1,\vec{u}_2\}$  tal que todo vetor  $\vec{u}$  (do plano) se expressa de forma única como combinação linear de  $\vec{u}_1$  e  $\vec{u}_2$ . A base composta por  $\vec{e}_1$  e  $\vec{e}_2$  é dita a base canônica do plano

#### **9.2 Pontos e vetores**

Para melhor compreensão desta seção e da próxima, é conveniente que o leitor apague de sua memória tudo que sabe de sistemas de coordenadas e volte a pensar no plano "puro", isto é, sem eixos ou coordenadas. Voltemos, pois, à Geometria Sintética, mas sem eliminar o conceito de vetor.

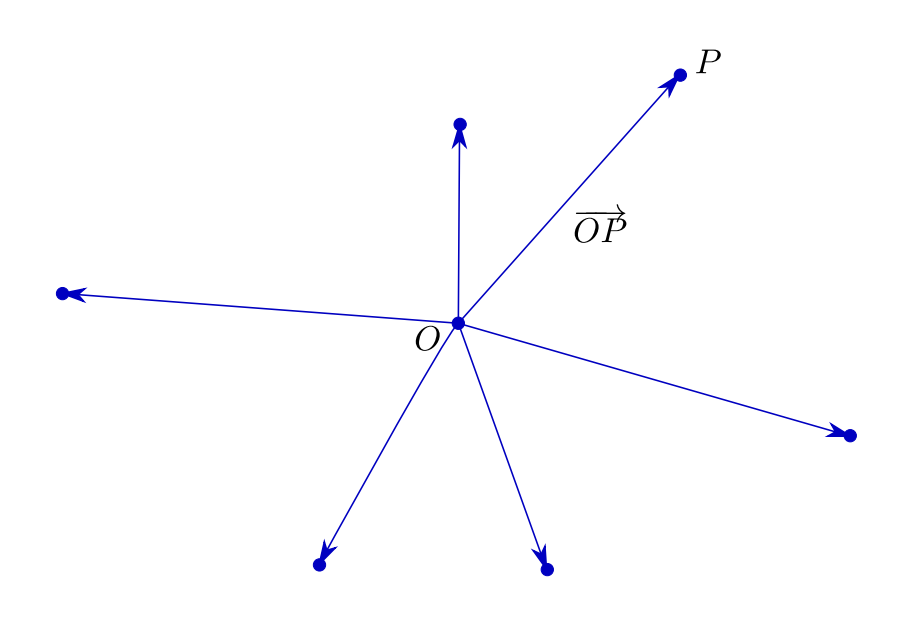

Figura 9.3:

Sabemos que a cada par ordenado de pontos, (*A*, *B*), podemos associar um único vetor, usualmente denotado por −→  $AB$ . No entanto*,* a cada vetor  $\vec{u}$  corresponde uma infinidade de pares ordenados  $(A, B)$  de pontos, tais que  $\vec{u} =$ −→ *AB*. A coisa muda de figura, porém, se fixarmos um ponto de origem, *O*, do qual partirão as flechas que representam nossos vetores: a cada vetor ~*u* corresponde um único ponto *P* tal que −→  $\frac{1}{\longrightarrow}$  Que *OP= ū̃;* reciprocamente, a cada ponto P corresponde um único vetor  $\vec{u}$  tal que  $\vec{u} =$ OP. Assim, estabelece-se uma bijeção entre os pontos e os vetores do plano. A chave que permite tal identificação é a fixação de uma origem *O*.

### **9.3 Vetores e pares ordenados**

Fixemos no plano dois vetores,  $\vec{\varepsilon}_1$  e  $\vec{\varepsilon}_2$ , **linearmente independentes** (isto significa: não  $\acute{\epsilon}$  possível escrever  $\vec{\epsilon}_1 = t\vec{\epsilon}_2$ , com  $t \neq 0$ ).

**Exercício 9.3** *Mostre que, se não é possível escrever*  $\vec{\epsilon}_1 = t\vec{\epsilon}_2$ *, com t*  $\neq 0$ *, então não é possível escrever*  $\vec{\varepsilon}_2 = s\vec{\varepsilon}_1$ *, com s*  $\neq$  0*.* 

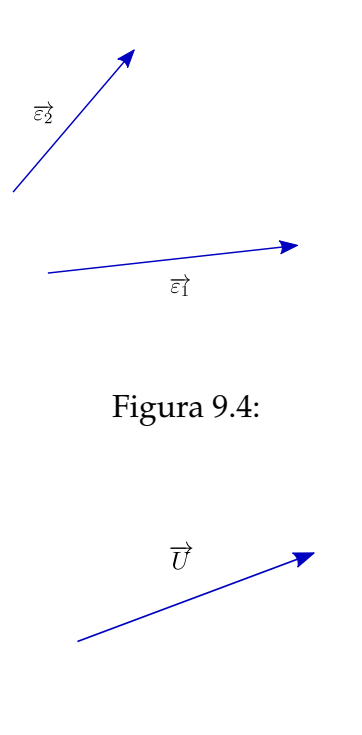

Figura 9.5:

Seja agora  $\vec{u}$  um vetor qualquer do plano. Podemos colocar as flechinhas que representam  $\vec{u}$ ,  $\vec{\varepsilon}_1$  e  $\vec{\varepsilon}_2$  partindo de um mesmo ponto. Traçando, pela ponta de  $\vec{u}$ , retas paralelas a  $\vec{\varepsilon}_1$  e  $\vec{\varepsilon}_2$ , respectivamente, obtemos vetores  $\vec{v}_2$ , múltiplo de  $\vec{\varepsilon}_2$ , e  $\vec{v}_1$ , múltiplo de~*ε*1, tais que

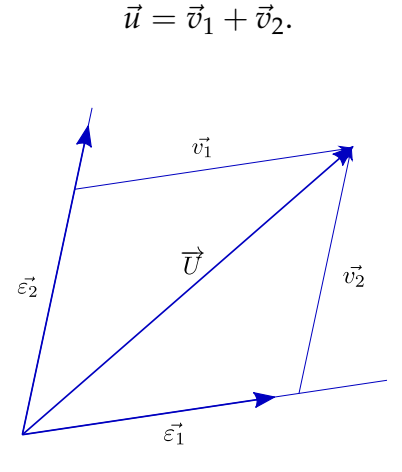

Figura 9.6:

Note que esse procedimento determina perfeitamente  $\vec{v}_1$  e  $\vec{v}_2$  (isto é: não existe outro par de vetores,  $\vec{w}_1$  e  $\vec{w}_2$ , respectivamente múltiplos de  $\vec{\epsilon}_1$  e  $\vec{\epsilon}_2$ , tais que  $\vec{u} = \vec{w}_1 + \vec{w}_2$ ). Mais interessante ainda, como podemos, para certos reais  $x_1$  e  $x_2$ , escrever  $\vec{v}_1 = x_1 \vec{\varepsilon}_1$  e  $\vec{v}_2 = x_2 \vec{\varepsilon}_2$ , fica determinado um único par ordenado  $(x_1, x_2)$  de números reais tal que

$$
\vec{u} = x_1 \vec{\varepsilon}_1 + x_2 \vec{\varepsilon}_2.
$$

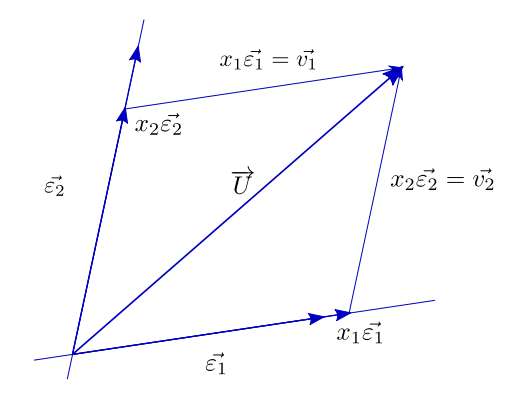

Figura 9.7:

Como, reciprocamente, dado um par ordenado  $(x_1, x_2)$  de números reais, podemos construir um único vetor  $\vec{u}$  tal que  $\vec{u} = x_1\vec{\epsilon}_1 + x_2\vec{\epsilon}_2$ , o que acabamos de estabelecer é uma bijeção entre o conjunto dos vetores do plano e o conjunto *IR*<sup>2</sup> de pares ordenados de números reais. Mais ainda, usando as propriedades algébricas da adição e da multiplicação por escalar de vetores, temos: se  $\vec{u} = x_1\vec{e}_1 + x_2\vec{e}_2$  e *t* é um número real, então

$$
t\vec{u} = t(x_1\vec{e}_1 + x_2\vec{e}_2) = t(x_1\vec{e}_1) + t(x_2\vec{e}_2) = (tx_1)\vec{e}_1 + (tx_2)\vec{e}_2;
$$

 $se \vec{u} = x_1 \vec{\epsilon}_1 + x_2 \vec{\epsilon}_2 e \vec{v} = y_1 \vec{\epsilon}_1 + y_2 \vec{\epsilon}_2$ , então

$$
\vec{u} + \vec{v} = (x_1\vec{e}_1 + x_2\vec{e}_2) + (\vec{v} = y_1\vec{e}_1 + y_2\vec{e}_2) = (x_1 + y_1)\vec{e}_1 + (x_2 + y_2)\vec{e}_2.
$$

Isto significa que a bijeção que acabamos de construir preserva as operações: o par ordenado que corresponde ao vetor obtido pela multiplicação do vetor *u* pelo escalar *t* é obtido multiplicando por *t* o par ordenado que corresponde a  $\vec{u}$ ; o par ordenado que corresponde ao vetor obtido pela soma de dois vetores é obtido somando os correspondentes pares ordenados. Esquematicamente:

$$
\vec{u} \longleftrightarrow (x_1, x_2)
$$
\n
$$
t\vec{u} \longleftrightarrow (tx_1, tx_2)
$$
\n
$$
\vec{u} \longleftrightarrow (x_1, x_2)
$$
\n
$$
\vec{v} \longleftrightarrow (y_1, y_2)
$$
\n
$$
\vec{u} + \vec{v} \longleftrightarrow (x_1 + y_1, x_2 + y_2)
$$

Podemos, assim, dizer que o par de vetores  $\vec{\varepsilon}_1$  e  $\vec{\varepsilon}_2$  é uma espécie de chave que nos permite codificar cada vetor do plano como um par ordenado de números reais, preservando as operações. O termo erudito é **base**.

**Definição:** Um par ordenado de vetores,  $(\vec{\varepsilon}_1, \vec{\varepsilon}_2)$ , é dito uma **base** para o conjunto de vetores do plano se, para todo vetor  $\vec{u}$  do plano, existe um único par ordenado  $(x_1, x_2)$ em  $\mathbb{R}^2$  tal que

$$
\vec{u} = x_1 \vec{\varepsilon}_1 + x_2 \vec{\varepsilon}_2.
$$

**Observação**: Não vamos, aqui e agora, discutir duas questões gravíssimas: não seria possível, procedendo de forma análoga, escolher adequadamente três ou mais vetores do plano e estabelecer uma bijeção entre o espaço dos vetores do plano e *IR*<sup>3</sup> ou mesmo um outro  $\mathbb{R}^n$ ? ser linearmente independentes é, de fato, condição necessária e suficiente para que  $\vec{\varepsilon}_1$  e  $\vec{\varepsilon}_2$  constituam uma base para o conjunto de vetores do plano?

#### **9.4 A Santíssima Trindade**

Se a fixação de uma origem *O* estabelece uma bijeção entre o plano e o conjunto dos vetores e a fixação de uma base  $(\vec{\varepsilon}_1,\vec{\varepsilon}_2)$  estabelece uma bijeção entre conjunto dos vetores do plano e  $\mathcal{R}^2$ , então a fixação simultânea de uma origem O e de uma base  $(\vec{\varepsilon}_1, \vec{\varepsilon}_2)$  estabelece uma bijeção entre o plano e  $\mathbb{R}^2$ .

**Definição:** Um terno ordenado  $(O, \vec{\varepsilon}_1, \vec{\varepsilon}_2)$ , sendo *O* um ponto do plano (denominado origem) e ( $\vec{\epsilon}_1$ , $\vec{\epsilon}_2$ ) uma base para o conjunto dos vetores do plano, é dito um **sistema de coordenadas** para o plano.

Neste momento, solene, é crucial observar que, se cada sistema de coordenadas estabelece uma bijeção entre o plano e  $\mathbb{R}^2$ , tal bijeção é, de fato, mediada por duas outras: a que a origem cria entre pontos e vetores e a que a base gera entre vetores e pares ordenados. A introdução de um sistema de coordenadas, portanto, leva a uma identificação entre pontos, vetores e pares ordenados, que passam constituir uma espécie de realização matemática do mistério da Santíssima Trindade.

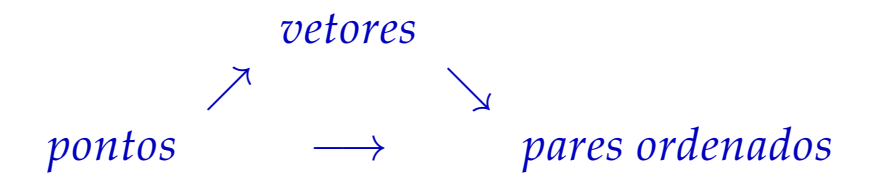

A aceitação do mistério da Santíssima Trindade, aqui, não é uma questão religiosa. Como, em Geometria Analítica, trabalhamos sempre com coordenadas, é crucial ser capaz de, ao lidar com pares ordenados, saber distinguir, apenas pelo contexto, se estes representam pontos ou vetores, para que as ideias geométricas possa ser adequadamente traduzidas algebricamente e para que as manipulações algébricas possam ter sentido geométrico.

# **Capítulo 10**

# **Transformações e animações**

Consideremos agora uma outra possibilidade que o uso de coordenadas nos oferece: transformar figuras no plano em novas figuras. Para melhor visualização do processo, vamos usar dois planos, colocados lado a lado. À esquerda ficarão as figuras originais, cujas coordenadas notaremos por (*x*, *y*); à direita as transformadas, de coordenadas  $(u, v)$ .

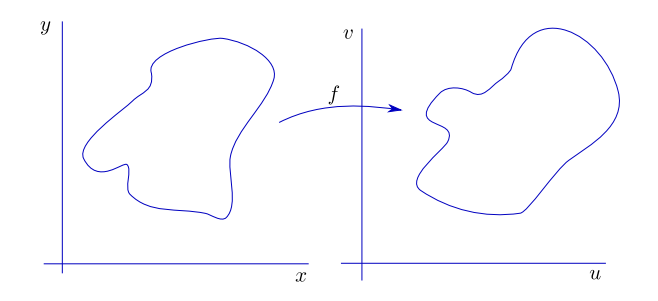

Figura 10.1:

Podemos inventar transformações a nosso bel prazer, a idéia é simples: basta criarmos duas fórmulas que nos dêem as coordenadas (*u*, *v*) em função de (*x*, *y*). Se *f*<sup>1</sup> e *f*<sup>2</sup> são funções das variáveis *x* e *y* , fazemos:

$$
\begin{cases}\n u = f_1(x, y) \\
 v = f_2(x, y)\n\end{cases}
$$

É mais erudito juntar o par de funções *f*1, *f*<sup>2</sup> em uma só, escrevendo

$$
(u,v)=f(x,y),
$$

entendido que *f*(*x*, *y*) tem duas coordenadas, dadas por

$$
f(x,y) = (f_1(x,y), f_2(x,y)).
$$

Mais chique ainda é escrever

$$
f: \quad \mathbb{R}^2 \quad \longrightarrow \quad \mathbb{R}^2
$$

$$
(x,y) \quad \longrightarrow \quad (f_1(x,y), f_2(x,y))'
$$

que se lê:

*f é a função de IR*<sup>2</sup> *em IR*<sup>2</sup> *que associa ao par (x,y) o par* (*f*1(*x*, *y*), *f*2(*x*, *y*)).

Podemos chutar à vontade, por exemplo:

$$
\begin{cases}\n u = \text{sen}(xy) \\
 v = \text{cos}(xy)\n\end{cases}\n\quad\n\begin{cases}\n u = x^2 - y^2 \\
 v = 2xy\n\end{cases}\n\quad\n\begin{cases}\n u = x + y \\
 v = x - y\n\end{cases}\n\quad\n\begin{cases}\n u = e^x \text{cos } y \\
 v = e^x \text{sin } y\n\end{cases}
$$

Uma idéia, para começar, é programarmos o computador para que desenhe, a partir de cada fórmula por nós fornecida, as imagens de diversas figuras (que podem ser dadas por equações, escaneadas, ou mesmo criadas a mão livre). O desafio é termos algum controle prévio sobre os resultados que nossas fórmulas vão produzir, a ponto de podermos criar transformações que resultem em efeitos previamente definidos. Uma aplicação interessante, à qual daremos algum destaque nos próximos capítulos, é o uso de transformações para gerar os quadros que compõem uma animação.

Para darmos brevemente uma idéia de como utilizar transformações para gerar animações, comecemos observando que uma animação é composta por uma sequência de quadros (ou seja, de um conjunto de imagens que se sucedem na tela) e que criar a animação equivale a criar os quadros que a compõem. Uma sequência (da animação) representa a evolução no tempo de um certo número de objetos a partir de uma posição inicial.

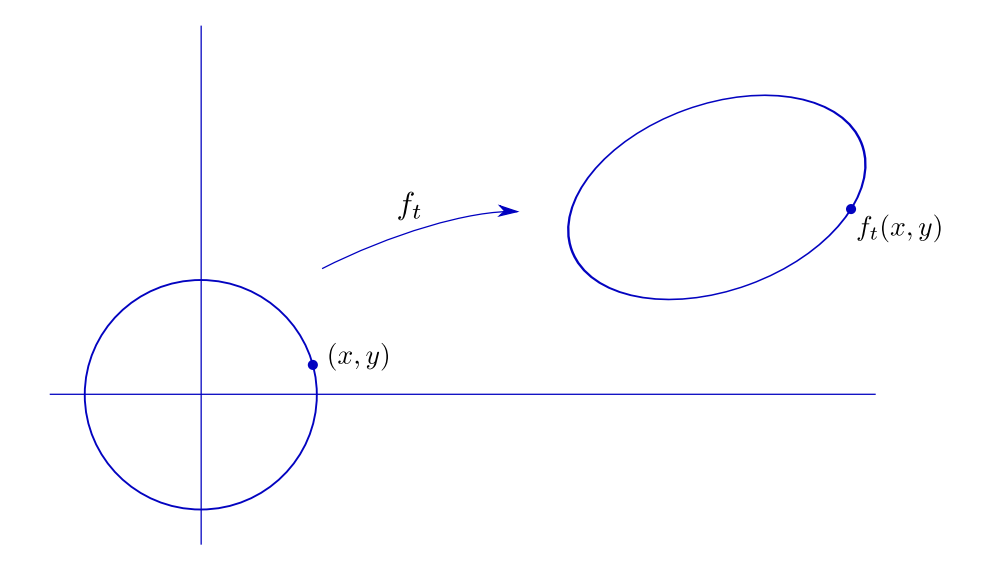

Figura 10.2:

Ora, podemos conceber que uma sequência possa ser construída obtendo-se cada um de seus quadros a partir do primeiro através de uma transformação. Assim, se nossa

sequência descreve a trajetória de uma bola, podemos criar antes de tudo o quadro inicial, que nos descreve a situação no tempo t=0. Digamos que nossa bola seja descrita por um círculo de raio 1 e centro na origem. Se não houver deformações durante a trajetória, basta-nos dizer para gerar cada quadro da sequência, onde estará o centro do círculo em cada instante; se houver deformações, teremos que, a cada instante, fornecer a transformação que leva o círculo original em uma nova curva que represente, naquele instante, o contorno de nossa "bola"(agora não tão redonda).

De qualquer forma, o processo consiste em fornecer, a cada instante *t*, a transformação  $f_t(x, y)$  que leve cada ponto  $(x, y)$  do quadro inicial  $(t = 0)$  no correspondente ponto *ft*(*x*, *y*) do quadro que retrata a situação no instante *t*.

**Exercício 10.1** *Pegue um computador e brinque com as fórmulas acima e/ou com suas próprias fórmulas.*

# **Capítulo 11**

# **Translações**

As transformações mais simples (ao menos para quem conhece vetores) são as **translações**: fixa-se um vetor *w*~ , que define a translação, e leva-se cada ponto *P* no ponto  $P'$  tal que  $\vec{PP'} = \vec{w}$ .

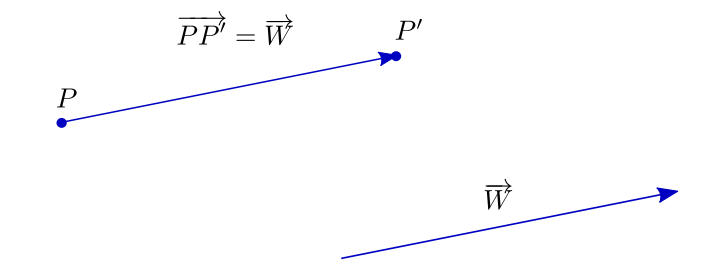

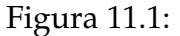

Em termos de coordenadas, se  $\vec{w}$ =(a,b), nossa transformação levará o ponto  $(x, y)$  no ponto  $(x + a, y + b)$ .

#### **11.1 Movimento retilíneo uniforme**

Vejamos agora algo mais emocionante: animação. Como fazer o ponto *P* se mover até o ponto P<sup>'</sup> de forma que possamos ver seu deslocamento? Como no cinema, precisamos de uma sucessão de imagens de um ponto (*ponto*, aqui, quer dizer marquinha de tinta, algo visível) ocupando as posições intermediárias entre *P* e *P* 0 . O cinema costuma utilizar 24 imagens por segundo; se o tempo do percurso de *P* a *P* 0 é de *n* segundos, precisaremos de 24*n* imagens (24*n* + 1, contando com *P*). Suporemos que o movimento

se dá em linha reta, com velocidade constante, isto é: que o movimento é **retilíneo e uniforme**.

Para mais simplicidade no raciocínio, comecemos observando que cada uma de nossas imagens retratará um ponto do segmento *PP'*. Se *N* é o número total de intervalos entre os pontos que queremos, podemos chamar nossos pontos de

$$
P = P_0, P_1, P_2, \ldots, P_{N-1}, P_N = P'.
$$

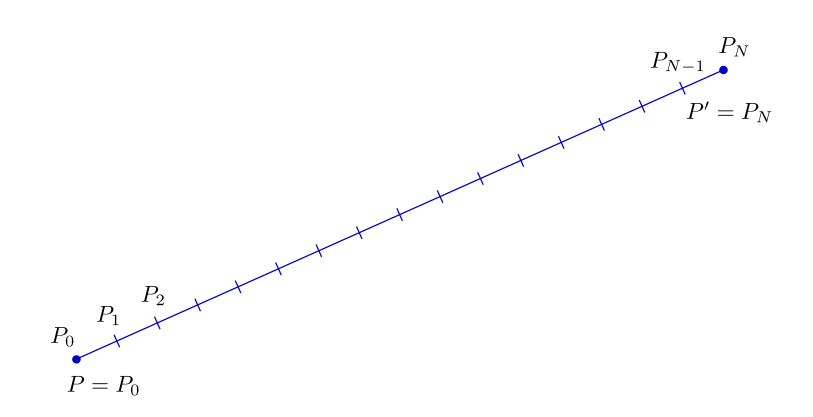

Figura 11.2:

O vetor  $\vec{PP}_i$  (*i* é um dos números 1,2,3,...,N) é como →<br>*PP' ,* só que menorzinho (a menos que  $i = N$ ). Mais precisamente, seu comprimento é  $\frac{i}{N}$  vezes o de <del>∂</del><br>*PP'*. Assim,

$$
\vec{PP_i} = \frac{i}{N} \vec{PP'}.
$$

Em termos de coordenadas, sendo  $\vec{PP'} = \vec{w} = (a, b)$ , temos

$$
\vec{PP}_i = \frac{i}{N}(a, b) = (\frac{ia}{N}, \frac{ib}{N}),
$$

ou seja, escrevendo  $P_i = P + P\bar{P}_i^{-1}$  $P_i = P + P\bar{P}_i^{-1}$  $P_i = P + P\bar{P}_i^{-1}$ , as coordenadas de  $P_i$  serão dadas por

$$
(x+\frac{ia}{N},y+\frac{ib}{N}),
$$

onde (*x*, *y*) representa o ponto *P*.

Conseguimos, assim, gerar todos os quadros necessários a nossa animação (cada um deles pode agora ser transformado em um fotograma, como nos desenhos animados do cinema, ou podemos lançá-los sucessivamente na tela do computador, criando diretamente o efeito de animação). Cada quadro será obtido marcando na tela o ponto

<span id="page-61-0"></span><sup>&</sup>lt;sup>1</sup>Note que, ao somarmos o *ponto* P com o *vetor P* $\vec{P}_{i}$ , já estamos identificando livremente pontos e vetores

*P<sup>i</sup>* com as coordenadas obtidas acima. Podemos dizer que cada *P<sup>i</sup>* é obtido aplicando-se a *P* a translação *f<sup>i</sup>* , com *f<sup>i</sup>* dada pela fórmula

$$
f_i(x,y) = (x + \frac{ia}{N}, y + \frac{ib}{N}).
$$

Note que a fórmula acima pode ser aplicada a outros pontos que não *P*. Assim, se tivermos uma figura *F* (que é um conjunto de pontos do plano e, para efeitos computacionais, é um arquivo com os pares ordenados correspondentes <sup>[2](#page-62-0)</sup>), podemos aplicar a transformação *f<sup>i</sup>* aos pontos de *F*, gerando um quadro da animação que translada *F* até  $F' = F + \overline{\omega}$ .<sup>[3](#page-62-1)</sup>

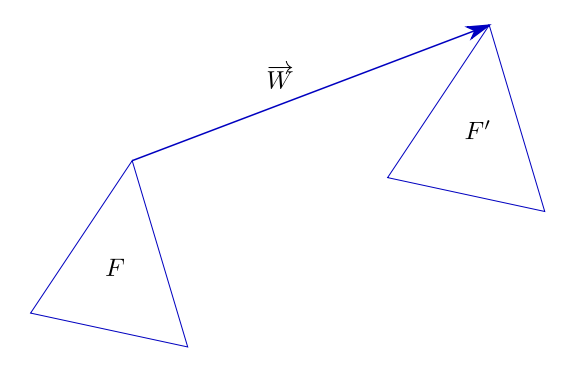

Figura 11.3:

Podemos ainda fazer uma observação interessante: no caso que estamos examinando, basta uma transformação. De fato, a translação de P a P' pode ser decomposta em uma sucessão de pequenas translações: de *P* a *P*1, de *P*<sup>1</sup> a *P*2, de *P*<sup>2</sup> a *P*<sup>3</sup> e assim sucessivamente, até chegarmos a P<sup>'</sup>. Como estamos supondo que o movimento é uniforme, todas essas translações são iguais, já qu,e em cada caso, o vetor de deslocamento é

$$
P_{i-1} \vec{P}_i = \frac{1}{N} \vec{w}.
$$

Basta-nos, então, a transformação *f* dada por

$$
f(x,y) = (x + \frac{a}{N}, y + \frac{b}{N}).
$$

Aplicando *f* aos pontos da figura *F*, obtemos a figura *F*1; aplicando *f* aos pontos de *F*<sup>1</sup> obtemos  $F_2$  e assim sucessivamente, até chegarmos a  $F_N = F'^{4}$  $F_N = F'^{4}$  $F_N = F'^{4}$ 

<span id="page-62-0"></span><sup>2</sup>Nos HDs, pendrives ou quaisquer outros meios de armazenamento de dados, mesmo *F* sendo, idealmente, um conjunto infinito, só podemos guardar uma quantidade finita de pontos. Essa quantidade está limitada superiormente pela capacidade de armazenamento do meio e pela velocidade de processamento da máquina (já que um número muito grande pode levar a um tempo desmesurado de execução). Por outro lado, temos que zelar para que o número de pontos em nosso arquivo não seja pequeno a ponto de tornar a figura *F* irreconhecível

<span id="page-62-2"></span><span id="page-62-1"></span> $3F + \vec{w}$  é o conjunto formado pelos pontos da forma  $P + \vec{w}$ , com *P* em *F* 

<sup>&</sup>lt;sup>4</sup>Na realidade não precisamos parar em  $F_N$ : enquanto estivermos iterando  $f$ , nossa figura estará andando

As duas seções a seguir são meio chatas. Uma forma de tomar coragem para lê-las é dar primeiro uma olhada na seção **Resumindo e Simplificando**, no final do capítulo. De qualquer forma, é possível viver sem elas.

#### **11.2 Movimento retilíneo não uniforme**

Voltemos ao movimento (retilíneo) do ponto P até o ponto P<sup>'</sup>. Não é razoável, no mundo físico ou em realidades virtuais, nos limitarmos a movimentos uniformes. Se, por exemplo, uma partícula cai de uma certa altura sob a ação da gravidade, sua velocidade vai aumentando. Se filmarmos seu movimento, obteremos *N* quadros, fotografados a intervalos regulares; em cada um deles nossa partícula estará em um ponto *P<sup>i</sup>* . No entanto, o espaçamento entre os pontos não será regular: o segmento  $P_2P_3$  é maior que  $P_1P_2$ ,  $P_3P_4$  é maior que  $P_2P_3$ , e assim sucessivamente.

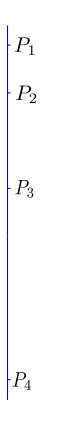

Figura 11.4:

Podemos recorrer a rudimentos de Mecânica para termos uma fórmula descrevendo o movimento de nossa partícula <sup>[5](#page-63-0)</sup>. Se temos queda livre com velocidade inicial nula, a distância percorrida a partir do instante inicial é  $\frac{gt^2}{2}$ , onde *g* é a aceleração da gravidade. Para simplificar mais ainda, escolhemos um sistema de unidades em que *g* = 2. Assim, o espaço percorrido, na vertical e de cima para baixo, é dado por *t* 2 , para  $t > 0$ .

O vetor unitário vertical é  $\vec{e}_2$ , dado em coordenadas por  $\vec{e}_2 = (0, 1)$ . Se tomarmos o vetor  $t^2 \vec{e}_2$  teremos o comprimento certo, mas andaremos para cima. Temos, pois, que somar −*t* <sup>2</sup>~*e*<sup>2</sup> a nossa posição inicial *P*. Em coordenadas, se *P* = (*x*, *y*), nossa posição no instante *t* será dada por

$$
P + t2 \vec{e}_2 = (x, y) - t2(0, 1) = (x, y - t2).
$$

Assim, do tempo  $t = 0$  ao tempo  $t = 1$ , nossa partícula cai do ponto  $P = (x, y)$  para o ponto *P* <sup>0</sup> = (*x*, *y* − 1). Para uma boa animação, com *N* quadros, o que temos a fazer é

<span id="page-63-0"></span><sup>5</sup>Nosso interesse aqui não é propriamente a Física envolvida; a f'ormula que usaremos é apenas uma aproximação, supondo que não há resistência do ar, que a aceleração da gravidade é constante, etc.

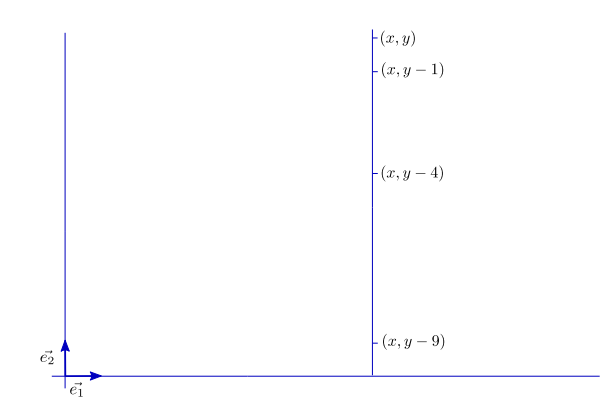

Figura 11.5:

dividir em *N* intervalos iguais o *tempo* do percurso, não o *espaço* percorrido!

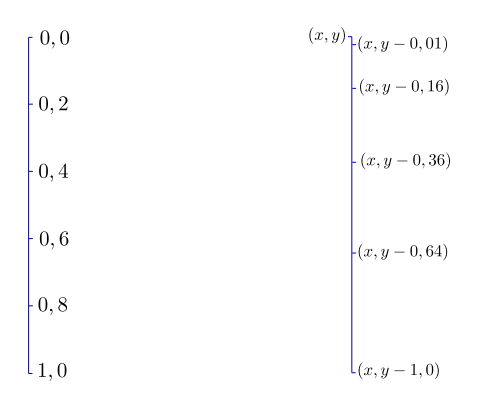

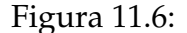

Como temos a posição em função do tempo, dada por (*x*, *y* − *t* 2 ), basta que calculemos as posições correspondentes a cada um dos instantes

$$
t_0 = 0
$$
,  $t_1 = \frac{1}{N}$ ,  $t_2 = \frac{2}{N}$ , ...,  $t_{N-1} = \frac{N-1}{N}$ ,  $t_N = 1$ ,

que dividem o intervalo [0, 1] em *N* subintervalos iguais. Obtemos, para cada *t<sup>i</sup>* , o ponto  $(x, y - t_i^2)$ *i* ).

**Exercício 11.1** *Observe que o espaço percorrido a partir do tempo t* = 0 *não depende da posição inicial, mas só do tempo decorrido. Conclua que se, em vez de uma partícula, deixarmos cair um sólido (que aqui será representado por uma figura plana), cada ponto, no instante t terá sofrido a mesma translação de*  $(0, -t^2)$ .

A observação crucial sobre o exemplo precedente é a seguinte: existem infinitas maneiras de realizar um mesmo trajeto, mesmo retilíneo; a descrição do movimento implica em obter a correspondente **parametrização**, isto é, conhecer o intervalo [*t<sup>I</sup>* , *tF*] do percurso e as equações paramétricas que fornecem as coordenadas do ponto (ou dos pontos) que realiza(m) o movimento.

**Exercício 11.2** *Como é o movimento dado por*  $(x(t), y(t)) = (\sin t, \sin t)$ ? *Sugestão:*  $(\sin t, \sin t) =$  $\sin t(1,1)$ .

### **11.3 Trajetórias não retilíneas**

Pelo que acabamos de ver, não há diferenças fundamentais entre fazer animações com trajetórias retilíneas ou curvilíneas, desde que tenhamos as correspondentes parametrizações. Vejamos um exemplo:

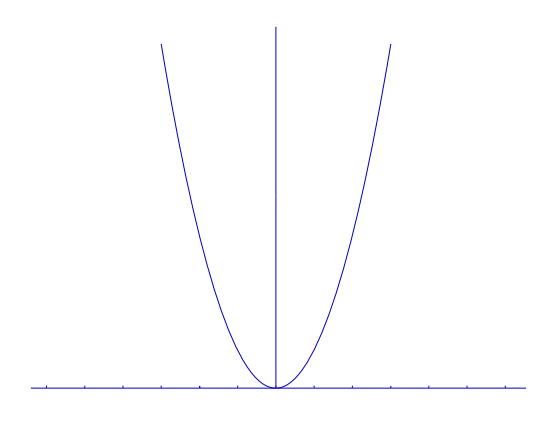

Figura 11.7:

temos um ponto, ocupando a origem em *t* = 0, que se desloca sobre a curva descrita por (*x*(*t*), *y*(*t*)) = (*t*, *t* 2 ). Uma animação para este caso, de *t* = 0 até *t* = *T*, começa pela escolha do número de quadros que vamos utilizar. Digamos que nosso intervalo [0, *T*] vai ser subdividido em 20. Geramos então os pontos correspondentes aos tempos

$$
t_1 = \frac{T}{20}
$$
,  $t_2 = \frac{2T}{20}$ ,  $t_3 = \frac{3T}{20}$ , ...,  $t_{20} = T$ .

Temos então, para *i* de 0 a 20, os pontos  $P_i = (x(t_i), y(t_i)) = (t_i, t_i^2)$ *i* ).

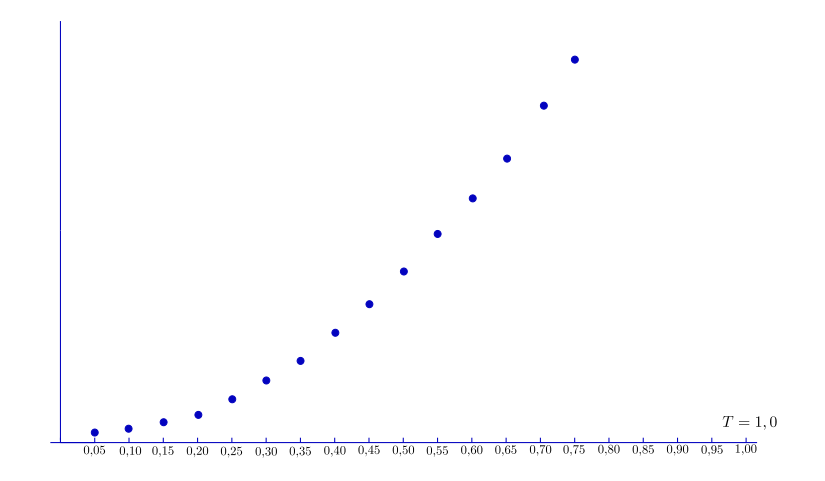

Figura 11.8:

Note que se um outro ponto descreve trajetória igual, mas tendo em  $t = 0$  as coordenadas (*x*0, *y*0), sua posição no tempo *t* será dada por

$$
(x_0, y_0) + (t, t^2).
$$

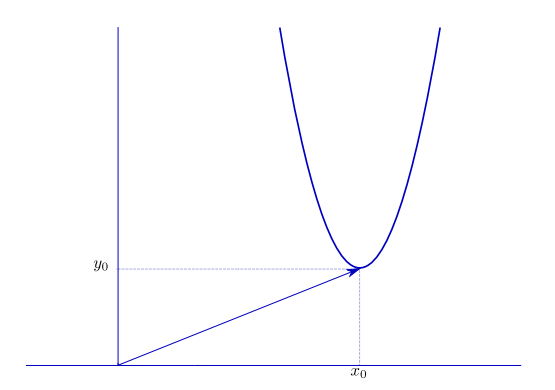

Figura 11.9:

Assim, se toda uma figura do plano descreve a mesma trajetória acima, sua posição no tempo *t* será obtida aplicando-se a cada um de seus pontos uma translação de (*t*, *t* 2 ). A partir daí podemos proceder como acima para criar uma animação para o movimento da figura.

Tudo que fizemos no exemplo acima pode ser imitado em outras situações, para outras trajetórias: o importante é conseguirmos as equações paramétricas adequadas.

**Exercício 11.3** *Estude o movimento do triângulo T de vértices*  $A = (1, 1)$ *,*  $B = (2, 0)$ *,*  $C = (2, 1)$ *, descrito na figura a seguir. Suporemos tratar-se de movimento uniforme.*

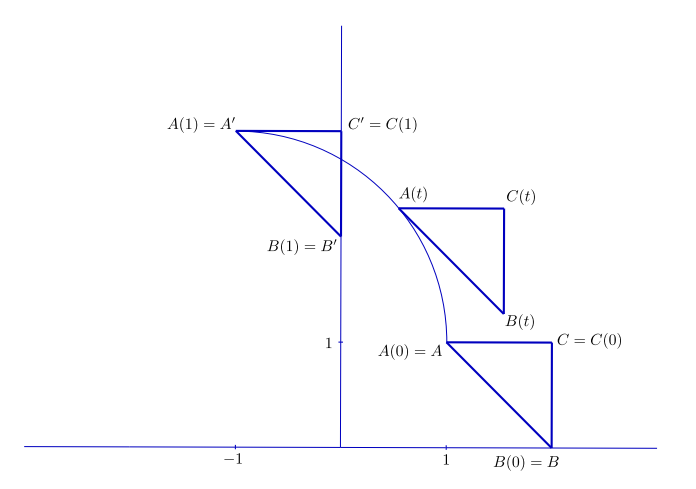

Figura 11.10:

Solução: Observemos,inicialmente, que não se trata de uma rotação - no presente caso, embora cada ponto de *T* descreva um círculo, não giram todos em torno de um mesmo centro; em particular note que a horizontal *AC* permanece horizontal, e que a vertical *BC* permanece vertical. Todos os pontos de *T* descrevem círculos de mesmo raio.

Já que a figura nos informa claramente a trajetória de *A*, comecemos por ela. Chamaremos de *A*(*t*) a posição de *A* no tempo *t* e vamos tratar de encontrar as equações paramétricas correspondentes. Trata-se, sem dúvida, de um círculo de centro (−1, 1) e raio 2. Se o centro fosse a origem e não tivéssemos qualquer informação sobre o tempo do trajeto, escolheríamos a solução mais simples:

$$
(x(t), y(t)) = 2(\cos t, \text{sen } t).
$$

A segunda tentativa é transladar o círculo para a posição certa, somando às coordenadas acima o vetor (−1, 1):

$$
(x(t), y(t)) = (-1, 1) + 2(\cos t, \text{sen } t).
$$

Está quase bom, mas assim daremos um quarto de volta em um tempo de  $\frac{\pi}{2}$  e não 1 como mostra a figura. Devemos então fazer uma correção na velocidade angular, obtendo:

$$
(x(t), y(t)) = (-1, 1) + 2(\cos{\frac{\pi}{2}t}, \sin{\frac{\pi}{2}t}),
$$

que é a forma correta (atenção: certifique-se de que você de fato entendeu esta última passagem).

Cuidemos agora dos demais pontos. Como todos se deslocam da mesma forma, basta determinarnos a translação sofrida por *A* no tempo *t* e aplicarmos a mesma aos demais para termos suas respectivas posições. Ora, a translação sofrida por *A* no tempo *t* é dada pelo vetor *AA*(*t*)= *A*(*t*) − *A*, ou seja, −→

$$
\overrightarrow{AA(t)} = (-1,1) + (2\cos\frac{\pi}{2}t, 2\sin\frac{\pi}{2}t) - (1,1) = (-2 + 2\cos\frac{\pi}{2}t, 2\sin\frac{\pi}{2}t)
$$

(note que, para  $t = 0$ , temos  $\longrightarrow$ *AA*(*t*)=  $\overrightarrow{AA(0)} = \vec{0}$ , já que *A*(0) = *A*).

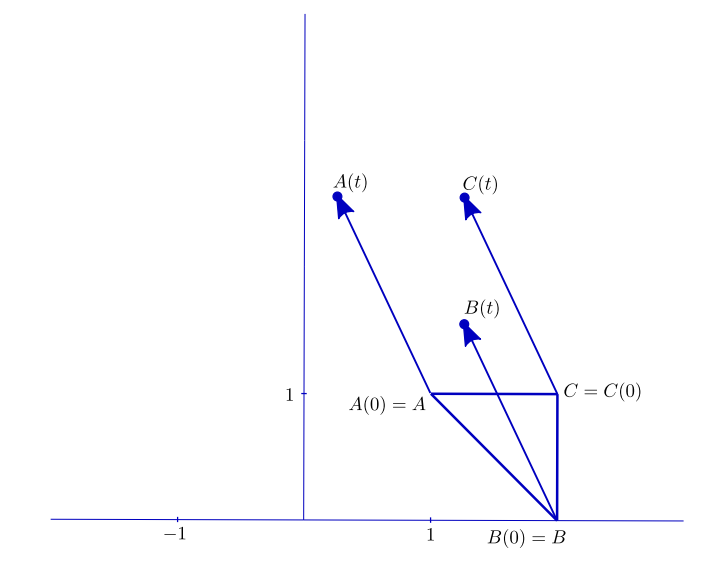

Figura 11.11:

Podemos então obter as coordenadas de qualquer ponto de *T* no tempo *t* somando o vetor acima a suas coordenadas no instante inicial. Assim, por exemplo, a posição de *B* é dada por

$$
B(t) = (2,0) + (-2 + 2\cos{\frac{\pi}{2}t}, 2\sin{\frac{\pi}{2}t}) = (2\cos{\frac{\pi}{2}t}, 2\sin{\frac{\pi}{2}t}).
$$

Uma alternativa é observarmos o seguinte: se  $\mathit{P}$  é um ponto qualquer do triângulo, em $\overset{\longrightarrow}{\longrightarrow}$ qualquer instante *t* o vetor *A*(*t*)*P*(*t*) é igual a −→ *AP*, ou seja,

$$
P(t) = A(t) + \overrightarrow{AP} = A(t) + P - A.
$$

Em particular, podemos obter de novo *B*(*t*):

$$
B(t) = A(t) + B - A = (-1, 1) + 2(cos \frac{\pi}{2}t, sen \frac{\pi}{2}t) + (2, 0) - (1, 1) = (2cos \frac{\pi}{2}t, 2sen \frac{\pi}{2}t).
$$

**Exercício 11.4** *Determine as equações paramétricas de C*(*t*)*.*

### **11.4 Resumindo e Simplificando**

Uma translação é definida por um único vetor  $\vec{w}$  e leva cada ponto *P* no ponto *P* +  $\vec{w}$ . Em coordenadas, se  $\vec{w} = (a, b)$  e  $P = (x, y)$ , teremos

$$
T(x,y) = (x+a, y+b).
$$

Para gerarmos uma animação através de translações, basta fornecermos uma figura de referência e, para cada instante *t* do intervalo em que o movimento vai ocorrer, um vetor  $\vec{w}(t) = (a(t), b(t))$  que "transporte" os pontos da posição de referência (que pode ou não ser a posição inicial) para a posição no tempo *t*.

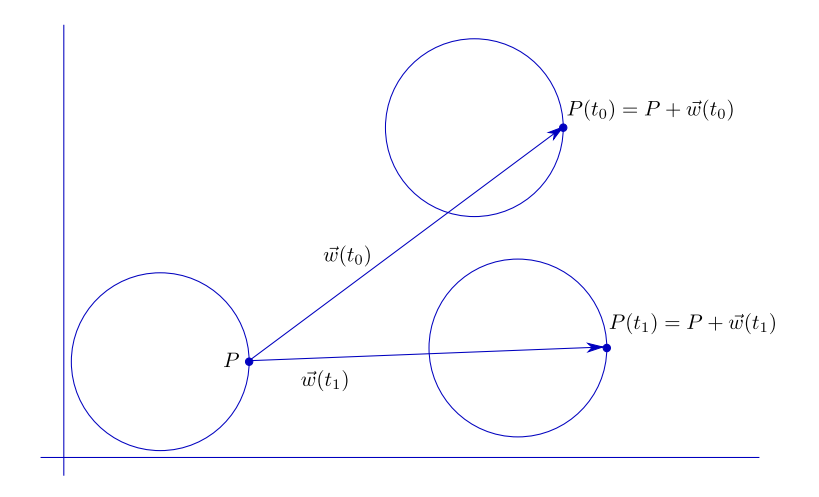

Figura 11.12:

**Exercício 11.5** *Refaça os exemplos e exercícios deste capítulo à luz dos esclarecimentos acima.*

# **Capítulo 12**

# **Rotações**

Uma segunda classe de transformações elementares é a das **rotações**.

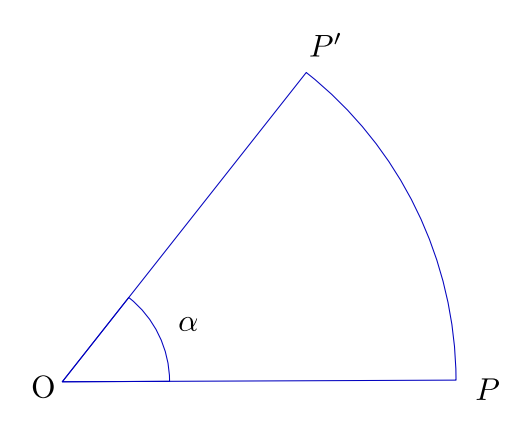

Figura 12.1:

### **12.1 Rotações em torno da origem**

Para chegarmos a uma fórmula que expresse as coordenadas do ponto rodado em relação às originais, vamos começar supondo que nossa rotação tem centro na origem do sistema de coordenadas (canônicas) e que o ângulo *α* é medido no sentido trigonométrico (o sentido horário será representado pelo sinal negativo).

Seja pois *P* um ponto de coordenadas  $(x, y)$  e procuremos obter as correspondentes coordenadas (*x* 0 , *y* 0 ) do ponto *P* <sup>0</sup> obtido quando o submetemos a uma rotação de *α*. Para auxiliar os cálculos, vamos associar a *P* duas novas grandezas: sua distância à origem, *r*, e o ângulo de seu vetor posição com o semieixo horizontal positivo, *θ*. [1](#page-70-0) **Exercício 12.1** *Verifique que x* = *r* cos θ *e y* = *r* sin θ, onde θ é medido do semieixo horizontal para −→

*OP, considerado positivo o sentido trigonométrico.*

<span id="page-70-0"></span><sup>1</sup> r e *θ* são chamados de **coordenadas polares** de *P*; note que o ângulo *θ* nãoé único: se *θ* serve e *k* é um número inteiro, então*θ* + 2*kπ* também serve

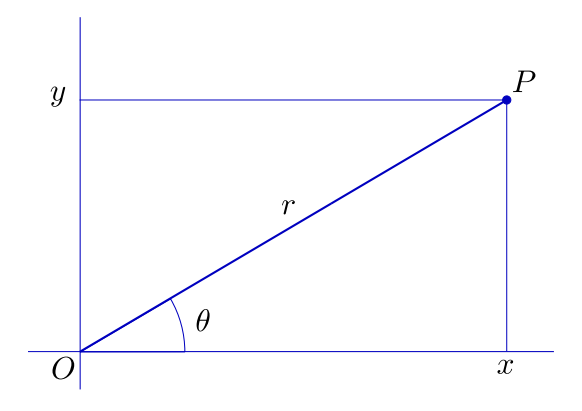

Figura 12.2:

A distância de *P'* à origem será, é claro,  $r' = r$ , e seu ângulo com a horizontal, θ', dado  $\operatorname{por} θ' = θ + α$ . Os valores de *x'* e *y'* serão dados por:

$$
x' = r'cos\theta' = rcos(\theta + \alpha) = r(cos\theta cos\alpha - sen\theta sin\alpha),
$$

$$
y' = r'sen\theta' = rsen(\theta + \alpha) = r(cos\theta sen\alpha + sen\theta cos\alpha),
$$

lançando mão de famosas fórmulas trigonométricas das quais daremos mais tarde demonstrações independentes. Como *rcosθ* = *x* e *rsenθ* = *y*, temos

*x* <sup>0</sup> = *xcosα* − *ysenα*,

$$
y' = x \sin \alpha + y \cos \alpha.
$$

As expressões acima podem, ainda, ser colocadas na forma matricial:

$$
\left(\begin{array}{c}x'\\y'\end{array}\right)=\left(\begin{array}{cc}cos\alpha&-sen\alpha\\sen\alpha&cos\alpha\end{array}\right)\left(\begin{array}{c}x\\y\end{array}\right).
$$

A matriz

$$
\left(\begin{array}{cc} cos\alpha & -sen\alpha \\ sen\alpha & cos\alpha \end{array}\right)
$$

é chamada **matriz de rotação** (correspondente ao ângulo *α*). [2](#page-71-0)

<span id="page-71-0"></span><sup>2</sup> Lembramos que o produto da matrix 
$$
\begin{pmatrix} a & b \\ c & d \end{pmatrix}
$$
 pelo vector  $\begin{pmatrix} x \\ y \end{pmatrix}$  é definido por  

$$
\begin{pmatrix} a & b \\ c & d \end{pmatrix} \begin{pmatrix} x \\ y \end{pmatrix} := \begin{pmatrix} ax + by \\ cx + dy \end{pmatrix}
$$
Assim, a cada rotação associamos a matriz correspondente, com a cara acima. A obtenção de animações se faz como aplicação direta.

**Exercício 12.2** *Dado o ponto P* = (2, 1)*, gere os quadros para uma animação em que P roda em torno da origem, percorrendo um ângulo reto em dez segundos.*

Solução: vamos trabalhar com o padrão de 24 imagens por segundo. Teremos, então, que gerar 240 imagens, o que implica em dividir o ângulo reto ( $\frac{\pi}{2}$ ) em 240. No entanto, se o movimento é uniforme (o que vamos supor), não é preciso trabalhar com 240 ângulos de rotação diferentes: basta que rodemos nosso ponto, passo a passo, de um ângulo de *<sup>π</sup>* <sup>480</sup> a cada passo. Isto é, vamos, a partir do ponto *P*<sup>0</sup> = *P*, gerar os 240 pontos *P*1, *P*2, *P*3, *P*4, . . . , *P*240, de forma que cada um seja obtido do anterior por uma rotação de  $\frac{\pi}{480}$ . Assim, se  $P_i = (x_i, y_i)$ , teremos:

$$
\begin{pmatrix} x_i \\ y_i \end{pmatrix} = \begin{pmatrix} \cos\frac{\pi}{480} & -\sin\frac{\pi}{480} \\ \sin\frac{\pi}{480} & \cos\frac{\pi}{480} \end{pmatrix} \begin{pmatrix} x_{i-1} \\ y_{i-1} \end{pmatrix}, i = 1, 2, 3, \ldots, 240.
$$

Num caso mais geral de rotação em torno da origem, podemos proceder como no caso das translações: trabalhamos com uma figura de referência *F*, um intervalo de tempo [*T*0, *T*1] e uma função *α* que a cada t em [*T*0, *T*1] associa o ângulo *α*(*t*) de que serão rodados os pontos de *F* no tempo *t*. Assim, se *P* = (*x*, *y*) é um ponto de *F*, sua posição no tempo *t*, (*x*(*t*), *y*(*t*)), será dada por

$$
\left(\begin{array}{c} x(t) \\ y(t) \end{array}\right) = \left(\begin{array}{cc} \cos\alpha(t) & -\sin\alpha(t) \\ \sin\alpha(t) & \cos\alpha(t) \end{array}\right) \left(\begin{array}{c} x \\ y \end{array}\right).
$$

Para gerarmos a animação correspondente, basta agora dividir o intervalo de tempo [*T*0, *T*1] no número de subintervalos desejado, *N*, por meio dos pontos

$$
t_0 = T_0, t_1, t_2, t_3, \ldots, t_N = T_1,
$$

substitutir os valores *t<sup>i</sup>* na expressão matricial acima e computar os correspondentes pontos  $(x(t_i), y(t_i))$ .

#### **12.2 Rotação em torno de um ponto qualquer**

A maneira mais simples de obtermos uma fórmula para a rotação de um ângulo *α* em torno de um ponto  $C = (a, b)$  é "trazermos tudo para a origem". Isto é, se  $P = (x, y)$  é o ponto a ser rodado em torno de *C*, olhamos para *C* como se fosse a origem e para *P* como se suas coordenadas fossem (*x* − *a*, *y* − *b*). Após efetuarmos a rotação de  $\overline{P}$  = (*x* − *a*, *y* − *b*) em torno da origem, "levamos de volta".

Em termos mais eruditos, começamos aplicando a *P* a translação de (−*a*, −*b*), obtendo o ponto *P*. A *P* aplicamos a rotação de *α* em torno da origem, obtendo o ponto *P*<sup>*i*</sup>. Finalmente, aplicamos a  $\bar{P}'$  a translação de  $(a, b)$ , o que nos dá o ponto  $P'$ , que é P rodado de *α* em torno de *C*.

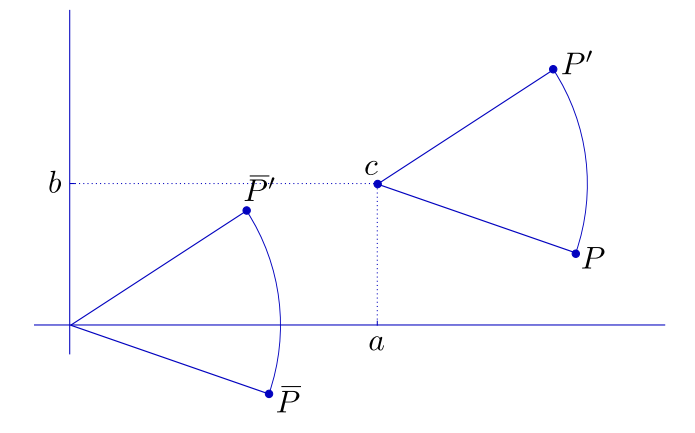

Figura 12.3:

Assim, temos  $P = (x, y)$ ,  $\bar{P} = (x-a,y-b)$ ; as coordenadas de  $\bar{P}'$  serão obtidas aplicando às de *P*¯ a fórmula de rotação em torno da origem:

$$
\left(\begin{array}{cc} \cos\alpha & -\sin\alpha \\ \sin\alpha & \cos\alpha \end{array}\right) \left(\begin{array}{c} x-a \\ y-b \end{array}\right);
$$

*P* 0 terá, então, coordenadas (*x* 0 , *y* 0 ), dadas por

$$
\begin{pmatrix} x' \\ y' \end{pmatrix} = \begin{pmatrix} \cos \alpha & -\sin \alpha \\ \sin \alpha & \cos \alpha \end{pmatrix} \begin{pmatrix} x-a \\ y-b \end{pmatrix} + \begin{pmatrix} a \\ b \end{pmatrix}.
$$

#### **12.3 Rotação de vetores**

Vamos retomar as rotações em torno da origem, mas de um novo ponto de vista. Consideraremos a rotação de *α* como uma transformação aplicada a vetores [3](#page-73-0) .

Usaremos a notação  $R_\alpha$  para designar a rotação de  $\alpha$  em torno da origem. Se  $\vec{u} =$ −→ *OP*, definimos  $R_{\alpha}$  $\vec{u}$  por  $R_{\alpha}$  $\vec{u}$  = −→ *OP*<sup>0</sup> , sendo *P* <sup>0</sup> o ponto obtido pela rotação de *P* em torno da origem. Podemos observar[4](#page-73-1) que *R<sup>α</sup>* goza de duas propriedades notáveis:

$$
(i) R_{\alpha}(\vec{u} + \vec{v}) = R_{\alpha}(\vec{u}) + R_{\alpha}(\vec{v}) \quad \forall \ \vec{u}, \ \vec{v} \in \mathbb{R}^2; (ii) R_{\alpha}(t\vec{u}) = tR_{\alpha}(\vec{u}) \qquad \forall \ \vec{u} \in \mathbb{R}^2, \ t \in \mathbb{R}.
$$

Se agora utilizarmos o fato de que um vetor  $\vec{u}$  de coordenadas  $(x, y)$  pode ser escrito

$$
\vec{u} = x\vec{e_1} + y\vec{e_2},
$$

teremos

<span id="page-73-0"></span><sup>&</sup>lt;sup>3</sup>Lembramos que estamos identificando pontos, vetores e pares ordenados, de maneira que não estamos operando qualquer alteração formal: ao fim e ao cabo, uma rotação é uma transformação de  $R^2$ em  $\mathbb{R}^2$ 

<span id="page-73-1"></span><sup>&</sup>lt;sup>4</sup>O termo "observar", aqui, varre para debaixo do tapete o fato de que as duas propriedades (particularmente a primeira) merecem demonstração geométrica

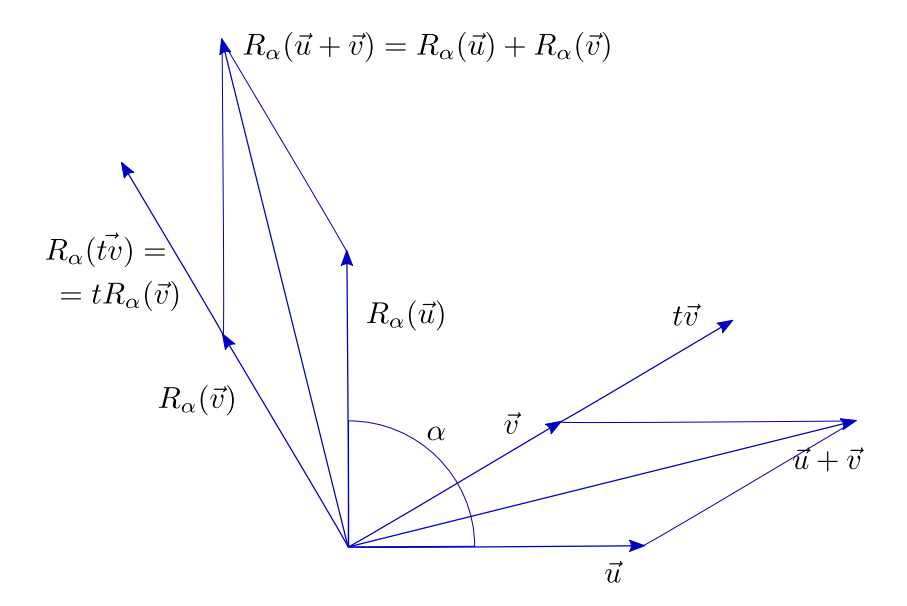

Figura 12.4:

$$
R_{\alpha}(\vec{u})=R_{\alpha}(x\vec{e_1}+y\vec{e_2})=R_{\alpha}(x\vec{e_1})+R_{\alpha}(y\vec{e_2})=xR_{\alpha}(\vec{e_1})+yR_{\alpha}(\vec{e_2}).
$$

Assim, para obtermos a expressão para  $R_\alpha(x, y)$ , basta conhecermos  $R_\alpha(\vec{e_1})$  e  $R_\alpha(\vec{e_2})$ , o que é relativamente fácil:

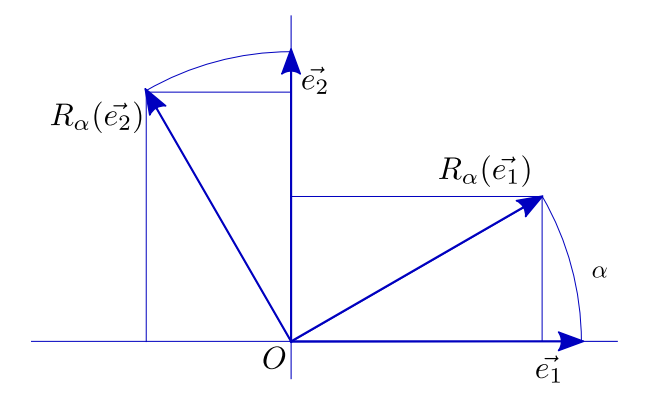

Figura 12.5:

$$
R_{\alpha}(\vec{e_1})=(\cos\alpha,\sin\alpha), \quad R_{\alpha}(\vec{e_2})=(-\sin\alpha,\cos\alpha).
$$

Concluímos então que

$$
R_{\alpha}(\vec{u}) = x(\cos\alpha, \sin\alpha) + y(-\sin\alpha, \cos\alpha) = (\cos\alpha - \cos\alpha, \cos\alpha + \cos\alpha),
$$

ou, em notação matricial,

$$
R_{\alpha}(\vec{u}) = \begin{pmatrix} x' \\ y' \end{pmatrix} = \begin{pmatrix} \cos\alpha & -\sin\alpha \\ \sin\alpha & \cos\alpha \end{pmatrix} \begin{pmatrix} x \\ y \end{pmatrix}.
$$

Note o leitor que acabamos de obter novamente a fórmula para a rotação em torno da origem, mas agora sem fazer uso das famosas fórmulas trigonométricas que prometemos demonstrar. Vamos então a elas.

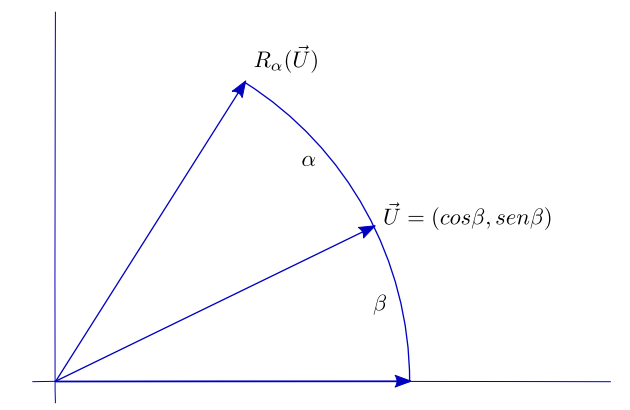

Figura 12.6:

Consideremos o vetor  $\vec{u} = (cos\beta, sen\beta)$ . A fórmula que acabamos de obter nos dá

 $R_{\alpha}(\vec{u}) = (\cos \alpha \cos \beta - \sin \alpha \sin \beta, \sin \alpha \cos \beta + \cos \alpha \sin \beta).$ 

Por outro lado, é imediato que

$$
R_{\alpha}(\vec{u}) = (\cos(\alpha + \beta), \sin(\alpha + \beta)).
$$

Igualando as duas expressões, obtemos as famosas fórmulas:

$$
cos(\alpha + \beta) = cos\alpha cos\beta - sen\alpha sen\beta;
$$

$$
sen(\alpha + \beta) = sen\alpha cos\beta + cos\alpha sen\beta.
$$

**Exercício 12.3** *Verifique que a rotação de α no sentido horário é dada pela matriz*

 *cosα senα* −*senα cosα*  $\setminus$ 

**Exercício 12.4** *Prove (ou, pelo menos, convença-se de) a veracidade das duas propriedades de R<sup>α</sup> em que baseamos todas nossas deduções:*

$$
(i) R_{\alpha}(\vec{u} + \vec{v}) = R_{\alpha}(\vec{u}) + R_{\alpha}(\vec{v}) \quad \forall \vec{u}, \vec{v} \in \mathbb{R}^2; (ii) R_{\alpha}(t\vec{u}) = tR_{\alpha}(\vec{u}) \qquad \forall \vec{u} \in \mathbb{R}^2, t \in \mathbb{R}.
$$

−→<br>*Sugestão: comece provando (ii), que é mais simples; em seguida, considere P e Q tais que*  $\overrightarrow{u} = \overrightarrow{OP}$ *OP e*  $\vec{v}$  =OQ, prove a congruência entre os triângulos OPQ e OP'Q' e conclua que o ponto médio de P'Q' é *o rodado do ponto médio de PQ; use a propriedade (ii) para, daí, concluir que vale a propriedade (i).*

# **Capítulo 13**

### **Homotetias**

A **homotetia** de centro *C* e razão *k* (*k* ≥ 0) leva o ponto *P* no ponto *P* 0 situado na semi-reta *CP* e tal que o comprimento de *CP*<sup>0</sup> é *k* vezes o de *OP* (faremos ainda, por definição,  $C' = C$ ).

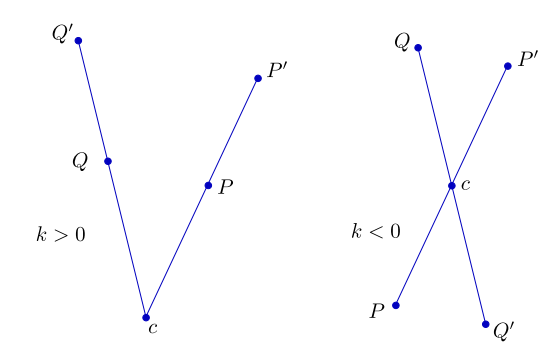

Figura 13.1:

Se  $k \leq 0$ ,  $P'$  será o ponto da reta  $CP$  tal que  $C$  está entre  $P$  e  $P'$ , de forma que o comprimento de  $\mathbb{CP}^{\prime}$  seja  $|k|$  vezes o de  $\mathbb{CP}$  (mantemos  $\mathbb{C}^{\prime} = \mathbb{C}$ ).

Em termos vetoriais, é claro que, para *k* positivo, negativo ou mesmo nulo, temos

$$
\overrightarrow{CP'} = k \overrightarrow{CP}.
$$

Se o centro *C* for a origem do sistema de coordenadas, teremos também, se  $P = (x, y)$  $P' = (x', y')$ ,

$$
(x', y') = k(x, y).
$$

Se o centro *C* é um ponto qualquer, de coordenadas (*a*, *b*), então podemos escrever

$$
\overrightarrow{CP'} = (x' - a, y' - b), \quad \overrightarrow{CP} = (x - a, y - b),
$$

e, como  $\overrightarrow{CP'}=k\overrightarrow{CP}$ *CP*,

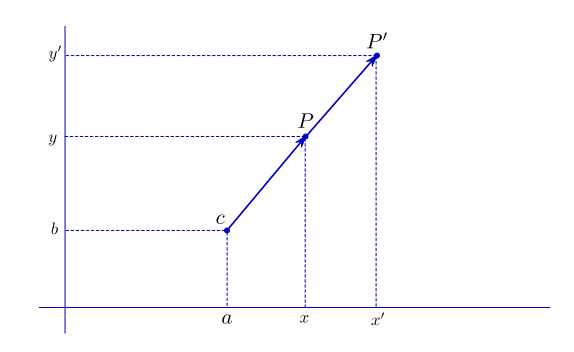

Figura 13.2:

$$
(x',y') = (kx + (1-k)a, ky + (1-k)b) = k(x,y) + (1-k)(a,b).
$$

Animações similares às que já estudamos para translações e rotações podem ser feitas, por exemplo, mantendo fixo o centro C e fazendo variar a razão *k* com o tempo, isto é, fornecendo uma função *k*(*t*) e considerando, para cada *t*, a figura homotética (pela homotetia de centro C e razão k(t)) a uma figura de referência. A função *k* deve, é claro, ter o valor 1 no instante inicial e o valor desejado para a razão de homotetia, no instante final.

**Exercício 13.1** *Mostre que a homotetia de centro na origem e razão k é dada por x* 0 *y*<sup> $\prime$ </sup>  $=$ 

 *k* 0 0 *k x y*  $\setminus$ .

## **Capítulo 14**

# **Reflexões**

Translações e rotações são transformações que preservam distâncias - em consequência, levam cada figura *F* em uma figura *F* 0 congruente a *F*. Existe ainda uma terceira classe de transformações com essa propriedade, a das **reflexões**.

### **14.1 Reflexão de ponto através de reta passando pela origem**

Vejamos como expressar em coordenadas a reflexão através de uma reta *r* dada. Comecemos pelo caso simples em que *r* é o eixo dos *x*.

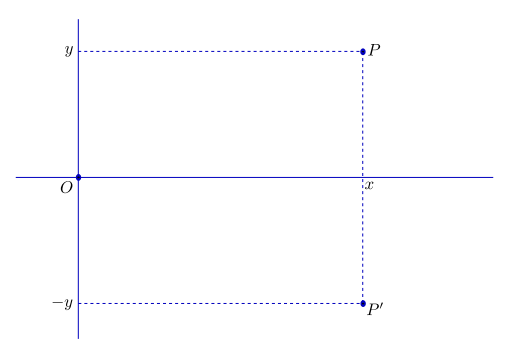

Figura 14.1:

Neste caso, nossa reflexão transforma o ponto  $P = (x, y)$  no ponto  $P' = (x, -y)$ .

No caso em que *r* apenas passa pela origem, fazendo um ângulo *α* com a horizontal, podemos começar rodando o plano todo de −*α*, até que *r* se torne horizontal; *P* irá parar no ponto *P*¯. Em seguida fazemos a reflexão de *P*¯ através da horizontal e rodamos de volta o ponto  $\bar{P}'$  assim obtido, obtendo finalmente o ponto  $P'$  procurado. Em termos de coordenadas, se  $P = (x, y)$  teremos  $\bar{P} = (\bar{x}, \bar{y})$ , onde

$$
\begin{pmatrix} \bar{x} \\ \bar{y} \end{pmatrix} = \begin{pmatrix} \cos\alpha & \sin\alpha \\ -\sin\alpha & \cos\alpha \end{pmatrix} \begin{pmatrix} x \\ y \end{pmatrix} = \begin{pmatrix} x\cos\alpha + y\sin\alpha \\ -x\sin\alpha + y\cos\alpha \end{pmatrix}.
$$

 $\bar{P}' = (\bar{x}, -\bar{y})$  será então dado por

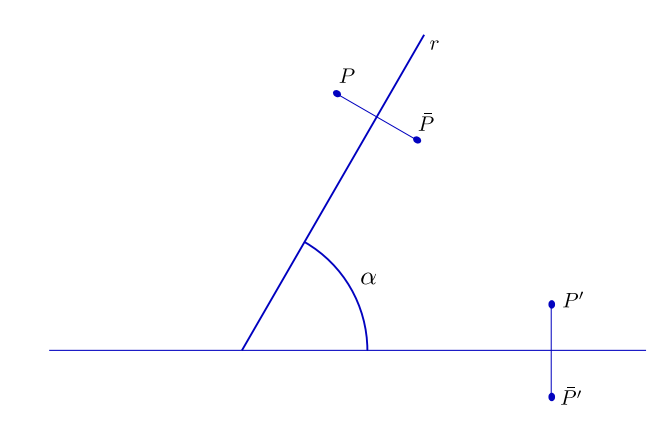

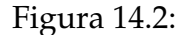

$$
\bar{P}' = \left(\begin{array}{c} \bar{x} \\ -\bar{y} \end{array}\right) = \left(\begin{array}{c} x\cos\alpha + y\sin\alpha \\ x\sin\alpha - y\cos\alpha \end{array}\right).
$$

Podemos agora obter as coordenadas  $(x', y')$  de  $P'$  por

$$
\begin{pmatrix} x' \\ y' \end{pmatrix} = \begin{pmatrix} \cos \alpha & -\sin \alpha \\ \sin \alpha & \cos \alpha \end{pmatrix} \begin{pmatrix} \bar{x} \\ -\bar{y} \end{pmatrix} =
$$

$$
= \begin{pmatrix} \cos \alpha & -\sin \alpha \\ \sin \alpha & \cos \alpha \end{pmatrix} \begin{pmatrix} \cos \alpha + \cos \alpha \\ \cos \alpha - \cos \alpha \end{pmatrix} =
$$

$$
= \begin{pmatrix} x(\cos^2 \alpha - \sin^2 \alpha) + y2\cos \alpha \cos \alpha \\ x2\cos \alpha \cos \alpha - y(\cos^2 \alpha - \sin^2 \alpha) \end{pmatrix}.
$$

Como *cos*2*α* − *sen*2*α* = *cos*(2*α*) e 2*cosαsenα* = *sen*(2*α*), podemos concluir que

$$
\begin{pmatrix} x' \\ y' \end{pmatrix} = \begin{pmatrix} \cos 2\alpha & \sin 2\alpha \\ \sin 2\alpha & -\cos 2\alpha \end{pmatrix} \begin{pmatrix} x \\ y \end{pmatrix}.
$$

### **14.2 Reflexão de vetores**

Assim como fizemos no caso das rotações, vamos dar às reflexões um tratamento alternativo, baseado na idéia de **transformação linear** [1](#page-81-0) , que torna mais simples a dedução da fórmula.

Consideremos uma reta *r* passando pela origem e seja *S<sup>r</sup>* [2](#page-81-1) a transformação que a cada vetor  $\vec{v}$  associa sua imagem refletida através de *r*.

<span id="page-81-0"></span><sup>1</sup>Transformações lineares serão objeto de um capítulo à parte, mais à frente

<span id="page-81-1"></span><sup>2</sup>**S** de *simetria*, para não usarmos o mesmo **R** de *rotação*

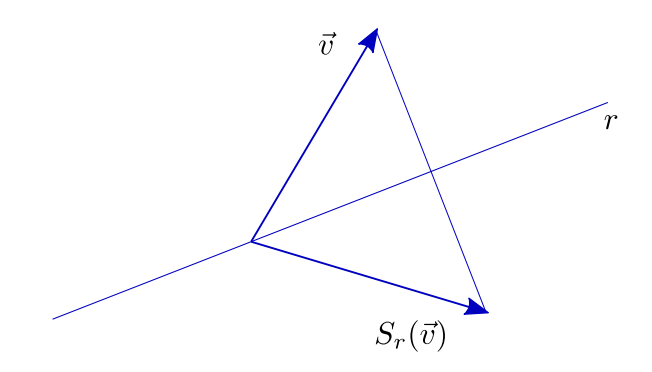

Figura 14.3:

A exemplo das rotações e homotetias, *S<sup>r</sup>* tem as seguintes propriedades notáveis (sobre as quais o leitor deve pensar um pouco até acreditar, ou demonstrar geometricamente):<sup>[3](#page-82-0)</sup>

$$
\begin{array}{ll} \n\text{(B)} S_r(\vec{u} + \vec{v}) = S_r(\vec{u}) + S_r(\vec{v}) & \forall \vec{u}, \vec{v} \in \mathbb{R}^2; \\ \n\text{(B)} S_r(t\vec{u}) = t S_r(\vec{u}) & \forall \vec{u} \in \mathbb{R}^2, t \in \mathbb{R}. \n\end{array}
$$

Da mesma forma que no caso das rotações, estas propriedades nos permitem obter,  $para \vec{u} = (x, y),$ 

$$
S_r(\vec{u}) = S_r(x\vec{e_1} + y\vec{e_2}) = xS_r(\vec{e_1}) + yS_r(\vec{e_2}).
$$

Ou seja, basta-nos obter as expressões de  $S_r(\vec{e_1})$  e  $S_r(\vec{e_2})$ . Sendo, como anteriormente, *α* o ângulo de *r* com a horizontal, temos:

$$
S_r(\vec{e_1}) = (\cos 2\alpha, \sin 2\alpha), \quad S_r(\vec{e_2}) = (\sin 2\alpha, -\cos 2\alpha),
$$

o que conduz imediatamente a

$$
S_r(x,y) = x(\cos 2\alpha, \sin 2\alpha) + y(\sin 2\alpha, -\cos 2\alpha).
$$

Juntando tudo e colocando na forma matricial, obtemos de novo, fazendo  $S_r(x, y)$  =  $(x', y')$ ,

$$
\begin{pmatrix} x' \\ y' \end{pmatrix} = \begin{pmatrix} \cos 2\alpha & \sin 2\alpha \\ \sin 2\alpha & -\cos 2\alpha \end{pmatrix} \begin{pmatrix} x \\ y \end{pmatrix}.
$$

**Exercício 14.1** *Verifique que se r é reta vertical passando pela origem, então a reflexão através de r é dada por*  $S_r(x, y) = (-x, y)$ .

<span id="page-82-0"></span><sup>3</sup>pode, também, não acreditar e apontar um erro

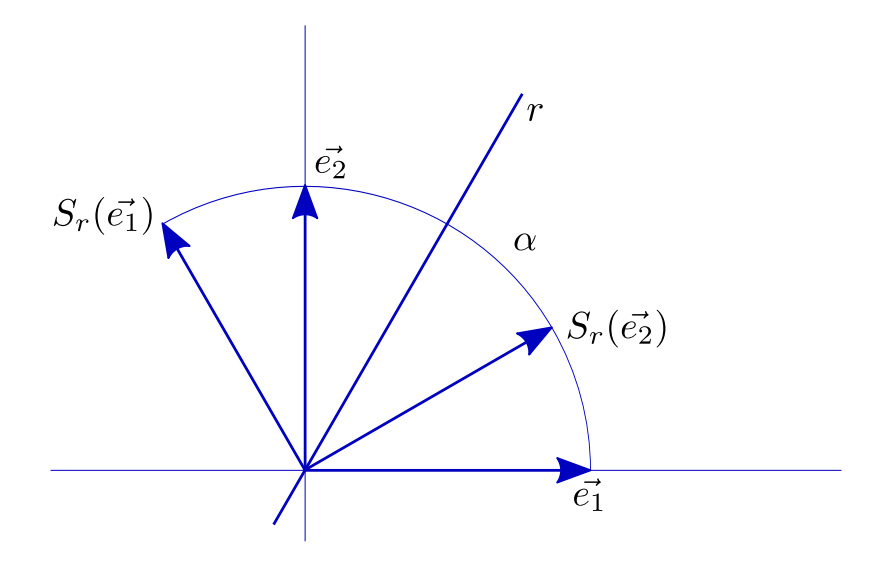

Figura 14.4:

**Exercício 14.2** *Mostre que se r é reta não vertical, então pode ser dada por equação da forma y = mx* + *p, onde m é a tangente do ângulo α que faz com a horizontal.*

**Exercício 14.3** *Mostre que o seno e o cosseno de* 2*α podem ser obtidos a partir da tangente de α. Isto é, deduza as seguintes fórmulas:*

$$
\cos 2\alpha = \frac{1 - t g^2 \alpha}{1 + t g^2 \alpha}
$$

$$
\operatorname{sen} 2\alpha = \frac{2t g \alpha}{1 + t g^2 \alpha}
$$

*Sugestão: Use as famosas fórmulas cos* 2*α* = *cos*2*α* − *sen*2*α e sen* 2*α* = 2*senαcosα, multiplique por cos*2*α*  $\frac{\cos^2 \alpha}{\cos^2 \alpha}$ , simplifique e depois lembre-se de que  $\cos^2 \alpha = \frac{1}{\sec^2 \alpha} = \frac{1}{1 + t g^2 a}$ .

**Exercício 14.4** *Sirva-se dos resultados dos exercícios anteriores para obter a seguinte fórmula para a reflexão através da reta r de equação y* = *mx:*

$$
\left(\begin{array}{c}x'\\y'\end{array}\right)=\left(\begin{array}{cc}\frac{1-m^2}{1+m^2}&\frac{2m}{1+m^2}\\ \frac{2m}{1+m^2}&\frac{m^2-1}{1+m^2}\end{array}\right)\left(\begin{array}{c}x\\y\end{array}\right).
$$

**Exercício 14.5** *Observe que a translação de* (0, −*p*) *transforma a reta de equação y* = *mx* + *p na reta*  $de$  *equação*  $y = mx$ .

**Exercício 14.6** *Note que a reflexão através de uma reta qualquer pode ser obtida "trazendo tudo para a origem e depois levando de volta", a exemplo do que foi feito para rotações. Isto é, podemos começar fazendo uma translação que transforme nossa reta em reta passando pela origem, fazer a reflexão do ponto assim transladado através da nova reta, e depois desfazer a translação.*

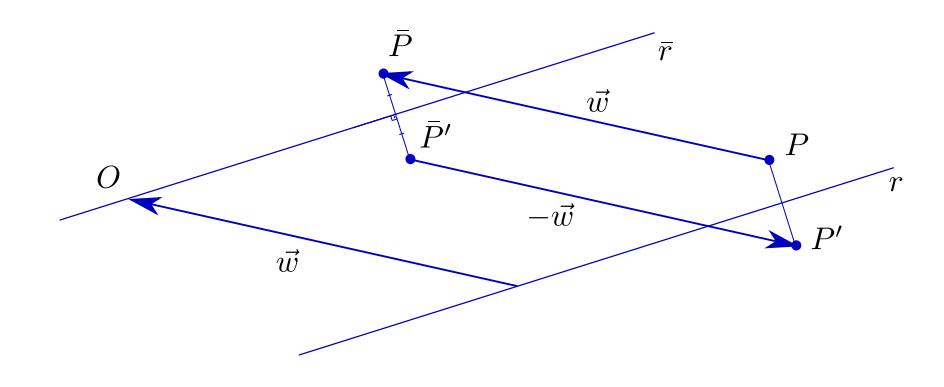

Figura 14.5:

**Exercício 14.7** *Sirva-se dos resultados acima para mostrar que se* (*x* 0 , *y* 0 ) *é o refletido de* (*x*, *y*) *através da reta de equação y* = *mx* + *p, então*

$$
\left(\begin{array}{c}x'\\y'\end{array}\right)=\left(\begin{array}{cc}\frac{1-m^2}{1+m^2}&\frac{2m}{1+m^2}\\ \frac{2m}{1+m^2}&\frac{m^2-1}{1+m^2}\end{array}\right)\left(\begin{array}{c}x\\y-p\end{array}\right)+\left(\begin{array}{c}0\\p\end{array}\right).
$$

### **14.3 Animando reflexões**

Quando procuramos produzir animações transformando uma figura em outra, obtida por translação, rotação ou homotetia (de razão positiva), pudemos sempre criar, a cada caso, transformações intermediárias (de mesmo tipo) que fossem modificando pouco a pouco a figura inicial até chegar à final. Assim, uma translação pode ser concebida como resultado de uma seqüência de "pequenas" translações, o mesmo ocorrendo com rotações e homotetias.

**Exercício 14.8** *Pare e pense nisso.*

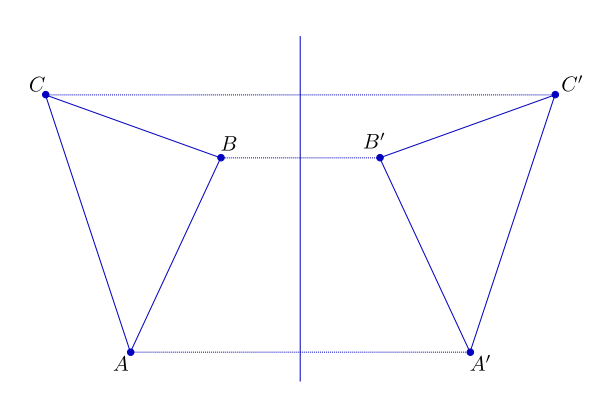

Figura 14.6:

O mesmo não ocorre quando se trata de reflexões. O leitor observará que quando tentamos deslocar uma figura, sem sair do plano, de jeito a transformá-la em sua refletida, não conseguimos fazê-lo guardando sua rigidez. A experiência pode ser feita, sobre a mesa, com qualquer figura plana sem simetrias: não conseguimos "refleti-la" sem tirá-la da mesa. Note que, se a figura for um pedaço de papelão de cores distintas de cada um de seus lados, podemos fazer uma "reflexão" virando-a, o que implica em violar a regra de não sair da mesa; a figura "refletida" terá então cor diferente da original.

Assim, para criarmos as posições intermediárias da figura que desejamos ver refletida, a melhor maneira parece ser movermos cada um de seus pontos sobre o segmento que o une a seu refletido. Vamos tratar disso em um capítulo à parte.

**Exercício 14.9** *Note que se F é uma figura do plano e F*<sup>0</sup> *seu reflexo através da reta r, se movermos cada ponto P de F, a velocidade constante (para cada ponto uma velocidade constante, possivelmente diferente de ponto para ponto) sobre o segmento PP*<sup>0</sup> *que o une a seu reflexo, então no meio do caminho todos os pontos estarão exatamente sobre r.*

**Exercício 14.10** *Se A* =  $(a, b)$  *e B* =  $(c, d)$  *são pontos do plano, mostre que os pontos do segmento AB são da forma*

$$
A + t\vec{AB} = (a, b) + t(c - a, d - b) = (1 - t)(a, b) + t(c, d), t \in [0, 1].
$$

# **Capítulo 15 Deformações**

As animações de que temos tratado têm quase sempre guardado a rigidez de nossas figuras: estas apenas se deslocam sobre o plano, à exceção do caso das homotetias, em que há também variação de tamanho. É desejável, porém, que possamos criar animações em que a figura original e a final tenham formas distintas.

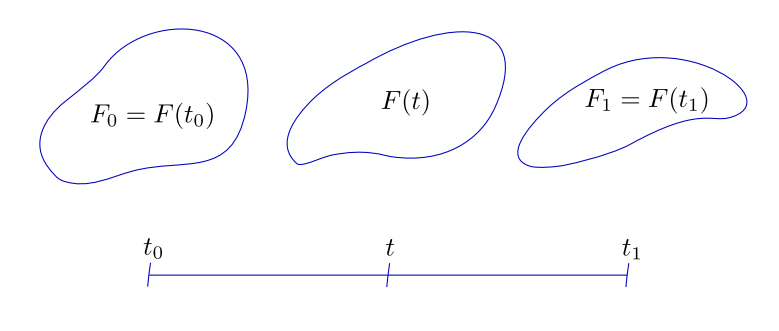

Figura 15.1:

#### **15.1 Casos elementares**

Chamaremos de **deformação** uma aplicação *F* que a cada *t* de um intervalo [*t*0, *t*1] associa uma figura *F*(*t*). Diremos que a aplicação *F* deforma *F*<sub>0</sub> = *F*(*t*<sub>0</sub>) em *F*<sub>1</sub> = *F*(*t*<sub>1</sub>). [1](#page-86-0)

A idéia básica é extremamente simples: cada ponto *P*<sup>0</sup> de *F*<sup>0</sup> deve se transformar em um ponto *P*<sup>1</sup> de *F*1. A maneira mais natural de conseguir tal efeito é fazer com que nosso ponto caminhe sobre o segmento *P*0*P*1, começando em *P*<sup>0</sup> e terminando em *P*1.

Ora, já aprendemos a fazer isso quando tratamos de translações: se  $P_0 = (x_0, y_0)$  e  $P_1 = (x_1, y_1)$ , fazemos

$$
\vec{v} = P_0 \vec{P}_1 = (x_1 - x_0, y_1 - y_0)
$$

<span id="page-86-0"></span><sup>1</sup>Na realidade, deve-se exigir de *F* algum tipo de continuidade, isto é, *F* não deve "saltar bruscamente" de uma figura para outra. Para evitar detalhes excessivamente técnicos omitiremos menções explícitas a tal propriedade, que o bom senso deve nos encarregar de observar em cada caso concreto

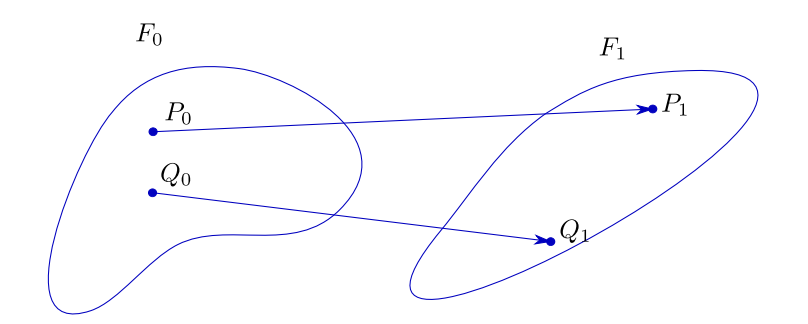

Figura 15.2:

e tomamos, para  $t \in [0, 1]$ ,

$$
P(t) = P_0 + t\vec{v} = (x_0, y_0) + t(x_1 - x_0, y_1 - y_0) = ((1 - t)x_0 + tx_1, (1 - t)y_0 + ty_1).
$$

**Exercício 15.1** *Note que se queremos trabalhar com o intervalo* [*t*0, *t*1] *no lugar de [0,1], basta fazermos*

$$
P(t) = P_0 + \frac{t - t_0}{t_1 - t_0} \vec{v} = \frac{t_1 - t}{t_1 - t_0} (x_0, y_0) + \frac{t - t_0}{t_1 - t_0} (x_1, y_1).
$$

Simples e fácil! A diferença para o caso das translações aparece quando resolvemos aplicar o processo, simultaneamente, a dois ou mais pontos, o que é inevitável em qualquer aplicação séria: se o ponto *P*<sup>0</sup> se transforma em *P*<sup>1</sup> ao mesmo tempo em que *Q*<sup>0</sup> vira *Q*<sup>1</sup> as translações correspondentes são, em geral, distintas, já que não vamos ter sempre  $\vec{P_0 P_1} = \vec{Q_0 Q_1}$ . Cada ponto de nossa figura terá sua própria trajetória, independente das trajetórias dos demais.

Vejamos um exemplo simples: deformar um triângulo de vértices *A*, *B*, *C* em outro, de vértices A', B', C'. Embora a escolha seja arbitrária (não somos sequer forçados a transformar cada vértice de *ABC* em um vértice de *A'B'C'*), é natural levar *A* em *A'*, *B* em *B'* e *C* em *C'*.

Assim, pelo processo descrito acima, criamos, para cada *t* no intervalo desejado, vértices *A*(*t*), *B*(*t*), *C*(*t*) que nos darão triângulos intermediários *A*(*t*)*B*(*t*)*C*(*t*).

Exercício 15.2 Arbitre coordenadas para A, B, C, A', B', C' e faça as contas. Se preferir, faça direto no *computador.*

Outro exemplo simples e ilustrativo consiste em deformar um triângulo *ABC* em um quadrilátero PQRS. Mais uma vez existem infinitas soluções; vejamos uma.

Podemos arbitrar que *A* vai em *P*, *C* vai em *S* e *B* vai "se abrir" em *Q* e *R*. Funciona como se o triângulo *ABC* fosse, na verdade, um quadrilátero *AB*1*B*2*C* degenerado,

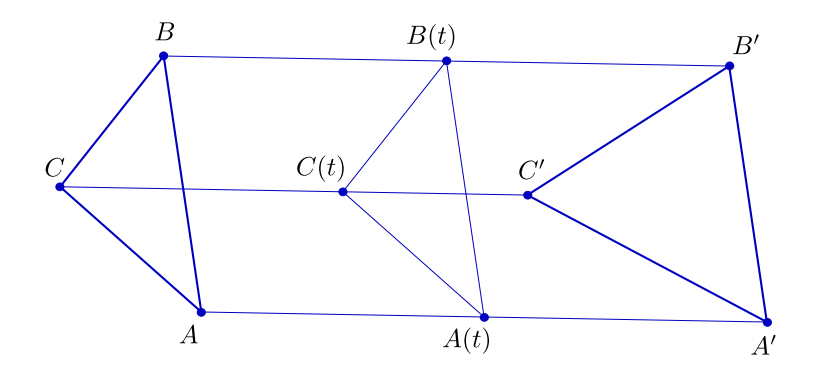

Figura 15.3:

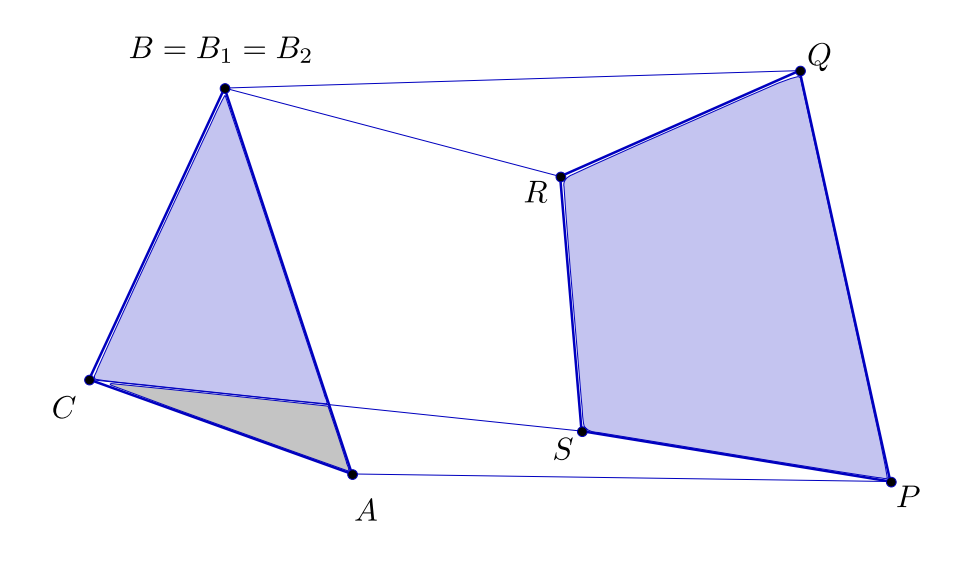

Figura 15.4:

com  $B_1 = B_2 = B$ . Consideramos pois os "quatro" pontos *A*,  $B_1$ ,  $B_2$ , *C* e procedemos normalmente, levando *A* em *P*, *B*<sub>1</sub> em *Q*, *B*<sub>2</sub> em *R* e *C* em *S*.

**Exercício 15.3** *Dê coordenadas numéricas aos pontos e crie a animação correspondente.*

É claro que, em geral, nossos pontos não precisam andar em linha reta, nem a velocidade constante. O leitor pode se divertir criando variadas animações com as ferramentas de que já dispõe.

### **15.2 Deformações em outras dimensões**

Vejamos uma situação bastante natural: desejamos deformar a imagem dada por uma fotografia, *F* em outra, *F'*. No computador, *F* e *F'* serão dois arquivos, cada um com os dados referentes a todos os pontos da tela. Para simplificar, comecemos em preto e branco e digamos que para cada ponto da tela damos dois dados, o primeiro para

o tom de cinza (0 para preto até 1 para branco) e o segundo para o brilho (também expresso por um número).

Se *N* é o total de pontos na tela, cada ponto *P<sup>i</sup>* de *F* será caracterizado por duas "coordenadas", que se organizam no par ordenado  $(x_i, y_i)$ , a primeira indicando o tom de cinza e a segunda o brilho. O mesmo ponto em F' será dado por (x<sup>'</sup>  $y_i^{\prime}$ *i* ). Assim, para deformar *F* em *F'* basta que se proceda como nos casos mais simples, criando as figuras  $F(t)$ ,  $t \in [0, 1]$ , com os pontos  $P_i(t)$  caracterizados por

$$
(x_i(t), y_i(t)) = (1-t)(x_i, y_i) + t(x_i, y_i).
$$

Na prática*, F* e *F'* são dadas por "vetores" enormes, isto é, com um número de coordenadas igual a *N* (o número de pontos da tela) vezes o número de dados necessários para caracterizar cada ponto (que, no caso de imagens a cores, será maior do que dois). Se *M* é esse número de coordenadas, podemos dizer que

$$
F = (x_1, x_2, x_3, x_4, \dots, x_M),
$$
  

$$
F' = (x'_1, x'_2, x'_3, x'_4, \dots, x'_M).
$$

Naturalmente escreveremos

$$
F(t) = F + t F \vec{F}'
$$

onde

$$
\vec{FF'} = (x'_1 - x_1, x'_2 - x_2, x'_3 - x_3, x'_4 - x_4, \ldots, x'_M - x_M),
$$

ou seja,

$$
F(t) = ((i-t)x_1 + tx'_1, (1-t)x_2 + tx'_2, (1-t)x_3 + tx'_3, (1-t)x_4 + x'_4, ..., (1-t)x_M + tx'_M).
$$

**Exercício 15.4** *Reflita sobre a idéia de que F*, *F* 0 *e cada F*(*t*) *são pontos de um espaço de M dimensões.*

### **Capítulo 16**

### **Transformações lineares**

### **16.1 Definição**

Das transformações que estudamos nos capítulos precedentes (translações, rotações, homotetias e reflexões), apenas as translações não são dadas por matrizes. Pudemos também observar que, de novo à exceção das translações, todas gozam de duas propriedades notáveis: se *T* designa uma dessas transformações, então

$$
(i) T(\vec{u} + \vec{v}) = T\vec{u} + T\vec{v} \quad \forall \vec{u}, \vec{v} \in \mathbb{R}^2; (ii) T(t\vec{u}) = tT\vec{u} \qquad \forall \vec{u} \in \mathbb{R}^2, t \in \mathbb{R}.
$$

**Observação**:Para uma transformação com as propriedades (i) e (ii) acima, a notação  $T\vec{u}$  é consagrada e usada de preferência a  $T(\vec{u})$ .

Independente de qualquer outra circunstância, se uma transformação *T* goza das propriedades acima, então podemos obter, para  $\vec{u} = (x, y)$ , o valor de *Tū*, a partir de *T* $\vec{e}_1$  e *T* $\vec{e}_2$ , observando que  $(x, y) = x(1, 0) + y(0, 1) = x\vec{e}_1 + y\vec{e}_2$ :

 $T\vec{u} = T(x, y) = T(x\vec{e_1} + y\vec{e_2}) = T(x\vec{e_1}) + T(y\vec{e_2}) = xT\vec{e_1} + yT\vec{e_2}.$ 

Assim, se  $T\vec{e}_1 = (a, b)$  e  $T\vec{e}_2 = (c, d)$ , teremos

$$
T(x,y) = x(a,b) + y(c,d) = (ax + cy, bx + dy),
$$

ou, em notação matricial, fazendo  $T(x,y) = (x', y'),$ 

$$
\begin{pmatrix} x' \\ y' \end{pmatrix} = x \begin{pmatrix} a \\ b \end{pmatrix} + y \begin{pmatrix} c \\ d \end{pmatrix} = \begin{pmatrix} ax + cy \\ bx + dy \end{pmatrix} =: \begin{pmatrix} a & c \\ b & d \end{pmatrix} \begin{pmatrix} x \\ y \end{pmatrix}.
$$

Uma transformação *T* : *IR*<sup>2</sup> −→ *IR*<sup>2</sup> com as propriedades (i) e (ii) acima é dita uma **transformação linear**

Uma boa forma de visualizar transformações lineares é desenhar à esquerda o sistema de coordenadas canônico (tendo como base os vetores  $\vec{e}_1$  e  $\vec{e}_2$ ) e a direita um outro sistema, tendo como base os vetores  $\vec{v}_1 = T\vec{e}_1$  e  $\vec{v}_2 = T\vec{e}_2$  (supondo que  $T\vec{e}_1$  e  $T\vec{e}_2$  sejam linearmente independentes).

Desenhamos à esquerda o vetor  $\vec{u} = x\vec{e_1} + y\vec{e_2}$  e à direita sua imagem por *T*,  $T\vec{u} =$  $x\vec{v}_1 + y\vec{v}_2$ . Assim,  $\vec{u}$  e *T* $\vec{u}$  têm as mesmas coordenadas, apenas em sistemas diferentes.

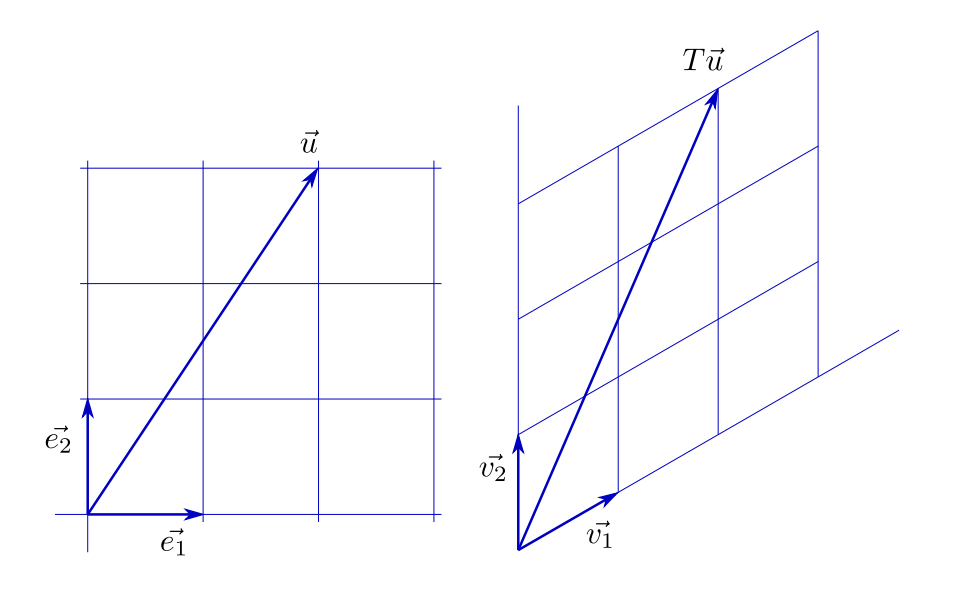

Figura 16.1:

**Exercício 16.1** *Seja* T :  $\mathbb{R}^2$  →  $\mathbb{R}^2$  *definida pela matriz*  $\begin{pmatrix} a & c \ b & d \end{pmatrix}$ , isto é, se T(x,y)=(x′,y′), então  $\int x^{\prime}$ **y**  $\begin{pmatrix} a & c \\ b & d \end{pmatrix} \begin{pmatrix} x \\ y \end{pmatrix}$  $\setminus$ . *Mostre que T é linear.*

**Exercício 16.2** *Note que se a transformação linear T é dada pela matriz*

$$
\left(\begin{array}{cc}a&c\\b&d\end{array}\right),
$$

*então a*, *b*, *c*, *d são dados por* (*a*, *b*) = *T*~*e*1*,* (*c*, *d*) = *T*~*e*2*. Seja T*<sup>0</sup> *a transformação linear dada pela matriz*

$$
\left(\begin{array}{cc}a'&c'\\b'&d'\end{array}\right).
$$

*Mostre que a composta T*0*T é uma transformação linear e que sua matriz é*

$$
\left(\begin{array}{cc}a'a+c'b&a'c+c'd\\b'a+d'b&b'c+d'd\end{array}\right)=:\left(\begin{array}{cc}a'&c'\\b'&d'\end{array}\right)\left(\begin{array}{cc}a&c\\b&d\end{array}\right).1
$$

### **16.2 Transformações preservando distâncias**

Os chamados "casos de congruência" nos fornecem a idéia de dar uma olhadinha nas transformações do plano que preservam distâncias (se *f* é uma transformação do plano, diz-se que *f* **preserva distâncias** se para quaisquer dois pontos *P* e *Q* a distância entre *F*(*P*) e *F*(*Q*) é igual à de *P* a *Q*). Uma transformação que preserva distâncias é também chamada uma **isometria**.

<span id="page-91-0"></span><sup>&</sup>lt;sup>1</sup>Se o leitor já se deparou com a definição de produto de matrizes e essa lhe pareceu misteriosa, a ideia acima pode servir de motivação

**Teorema:** *Se f é uma isometria do plano, então f pode ser obtida pela aplicação sucessiva de uma transformação linear, dada por uma reflexão ou uma rotação, e uma translação.*

Demonstração: Fixemos no plano um sistema de coordenadas canônico. Se *O* é a origem de nosso sistema, seja  $C = f(O)$ .

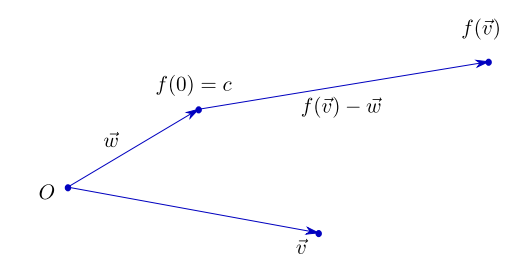

#### Figura 16.2:

Seja *w*~ = −→ *OC*. Seja *Tw*<sup>~</sup> a translação de *w*~ . Se existir um ponto *A* do plano tal que *f*(*A*) = *A*, podemos fixar a origem em *A*. Neste caso, temos  $\vec{w} = \vec{0}$  e podemos, claro, dispensar a translação (estamos, como de hábito, identificando pontos e vetores). De qualquer forma, seja *T* a transformação do plano dada por

$$
T\vec{v} = f(\vec{v}) - \vec{w}.
$$

É claro que *T* também preserva distâncias. Afirmamos que, além disso, *T* é uma transformação linear.

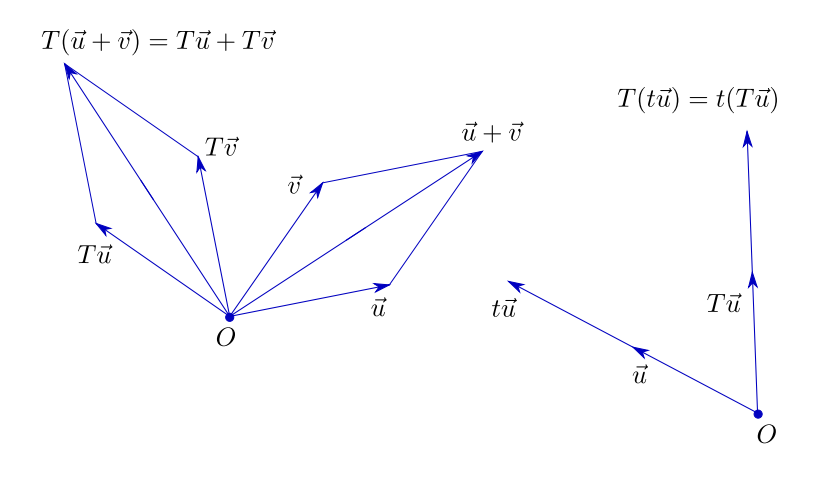

Figura 16.3:

Exercício de Geometria Plana: Olhe as figuras e prove que *T* é linear (ou, pelo menos, convençase de que isso é verdade). Para uma demonstração "vetorial", veja a Proposição ao final do próximo capítulo.

Ora, se *T* é linear, vamos determinar *T* a partir de *T*~*e*<sup>1</sup> e *T*~*e*2. Como *T* deve preservar as normas dos vetores (suas distâncias à origem), *T*~*e*<sup>1</sup> será dado por *T*~*e*<sup>1</sup> = (*cosθ*,*senθ*) para algum ângulo *θ*.

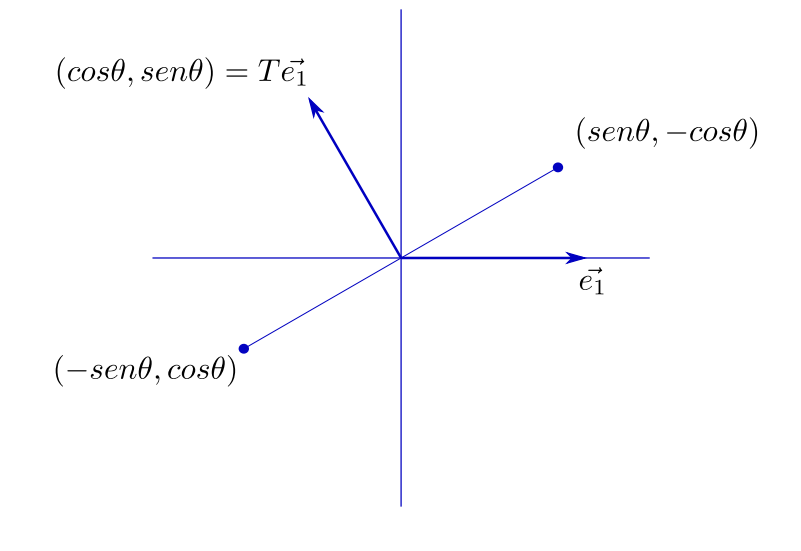

Figura 16.4:

 $\sigma$ Como  $T\vec{e_2}$  também é unitário e sua distância a  $T\vec{e_1}$  é √  $(2, \text{ só temos duas opções: } T(\vec{e_2}) =$ (−*senθ*, *cosθ*) ou *T*~*e*<sup>2</sup> = (*senθ*, −*cosθ*). No primeiro caso *T* é uma rotação de *θ*; no segundo *T* é uma reflexão através da reta fazendo ângulo *θ*/2 com a horizontal.

Sejam pois *R* a rotação de *θ* em torno da origem e *S* a reflexão através da reta fazendo ângulo *θ*/2 com a horizontal. Acabamos de ver que *T* = *R* ou *T* = *S*. Como *f*(*P*) é obtida aplicando  $T_{\vec{w}}$  a  $T(P)$ , temos que  $f = T_{\vec{w}}R$  ou  $f = T_{\vec{w}}S$ .  $\blacksquare$ 

**Exercício 16.3** *Sejam R uma rotação de θ e*  $\vec{w}$  *um vetor não nulo. Suponha que θ*  $\neq$  *0. Mostre que existe um ponto P do plano tal que*  $R(P) = P - \vec{w}$ . Conclua que o caso  $f = T_{\vec{w}}R$  (rotação seguida *de translação) se desdobra em dois: se o ângulo de rotação é nulo, temos uma translação pura; se, ao contrário, o ângulo de rotação é não nulo, então f tem um ponto fixo e a translação pode ser dispensada. Conclua que toda isometria do plano é de um dos seguintes tipos: translação, rotação, reflexão ou reflexão seguida de translação.*

# **Capítulo 17**

### **Produto interno**

As duas noções métricas que temos manejado são as distâncias e os ângulos. Se para as distâncias pudemos facilmente dar uma versão em termos de coordenadas, o mesmo não foi feito para os ângulos. De fato, se os pontos *P* e *Q* têm por coordenadas, respectivamente,  $(a, b)$  e  $(c, d)$ , então sua distância é dada por  $\sqrt{(c-a)^2 + (d-b)^2}$ 

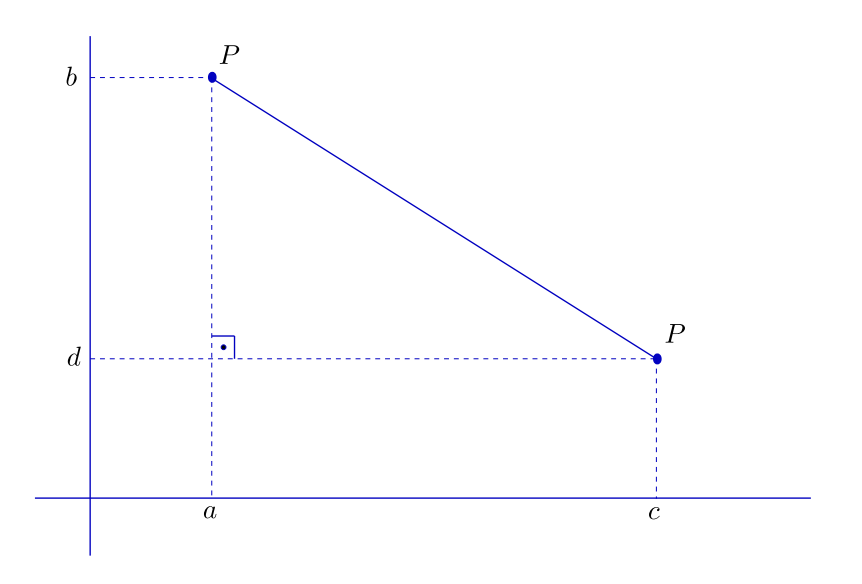

Figura 17.1:

Mas e quanto ao ângulo entre os vetores −→ *OP* e −→ *OQ*? Na realidade, medir ângulos é bem mais difícil do que medir distâncias.<sup>[1](#page-94-0)</sup> Por outro lado, um ângulo é caracterizado por seus seno e cosseno, cujas definições dependem apenas de distâncias. É por aí que podemos atacar a questão.

Sejam  $\vec{u}$  e  $\vec{v}$  dois vetores do plano e seja θ o ângulo (o menor dos dois, digamos) entre

<span id="page-94-0"></span><sup>1</sup>Dado um arco *a* de um círculo de raio *r*, o **ângulo** correspondente a *a* é definido como a razão entre o comprimento de *a* e *r*. Note que essa definição deixa claro que ângulo é, como dizem os físicos, adimensional: um ângulo é dado por um número, sem qualquer unidade de medida (podemos dizer que radianos são uma espécie de "faz de conta")

 $\vec{u} \in \vec{v}$ . A norma de  $\vec{u} \in \vec{u}$  a norma de  $\vec{v}$  são dadas por:

$$
|\vec{u}| = \sqrt{x_1^2 + y_1^2}, \quad |\vec{v}| = \sqrt{x_2^2 + y_2^2},
$$

onde  $\vec{u} = (x_1, y_1)$  e  $\vec{v} = (x_2, y_2)$  (na base canônica).

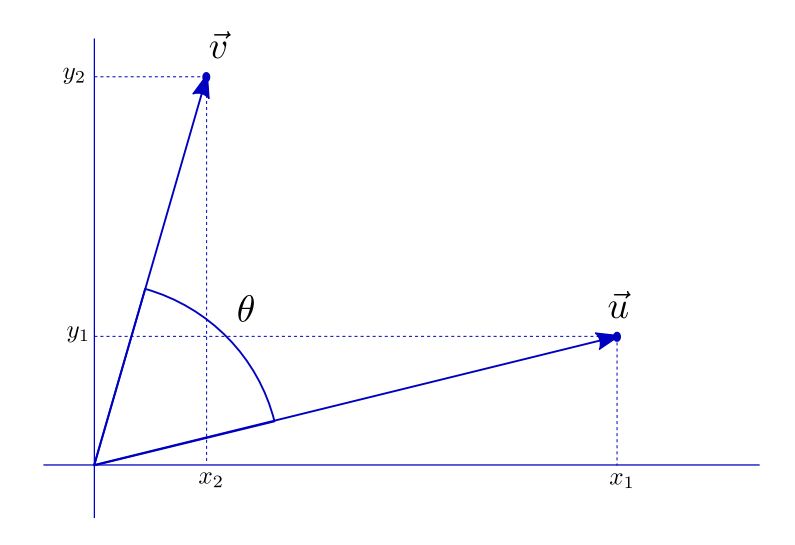

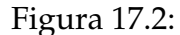

Nosso problema é determinar θ. Vamos definir a **projeção escalar** de *ū* na direção de  $\vec{v}$ , que, por preguiça, chamaremos apenas de **projeção** de  $\vec{u}$  na direção de  $\vec{v}$ , por

$$
p_{\vec{v}}(\vec{u}) = |\vec{u}| \cos\theta
$$

(cos*θ* tem um sinal, que podemos manter para indicar se a projeção cai no sentido de  $\vec{v}$ , caso *cos* $\theta \geq 0$ , ou no sentido contrário). Da mesma forma, a projeção de  $\vec{v}$  na direção de  $\vec{u}$  é dada por

$$
p_{\vec{u}}(\vec{v}) = |\vec{v}| \cos\theta.
$$

Note que o fato de estarmos trabalhando com projeções positivas e negativas cai bem , pois assim temos:

$$
(i) p_{\vec{v}}(\vec{u}_1 + \vec{u}_2) = p_{\vec{v}}(\vec{u}_1) + p_{\vec{v}}(\vec{u}_2) \quad \forall \vec{u}_1, \vec{u}_2 \in \mathbb{R}^2, (ii) p_{\vec{v}}(t\vec{u}) = t p_{\vec{v}}(\vec{u}) \qquad \forall \vec{u} \in \mathbb{R}^2, t \in \mathbb{R},
$$

as mesmas propriedades valendo para  $p_{\vec{u}}.$ 

**Exercício 17.1** *Assegure-se de que entende e concorda com o acima exposto.*

Vamos agora introduzir uma pequena novidade para facilitar a vida mais à frente. Definimos o **produto interno** (também chamado **produto escalar**) de  $\vec{u}$  e  $\vec{v}$  como o número  $\vec{u}.\vec{v}$  (também notado  $\langle \vec{u}, \vec{v} \rangle$ ), dado por

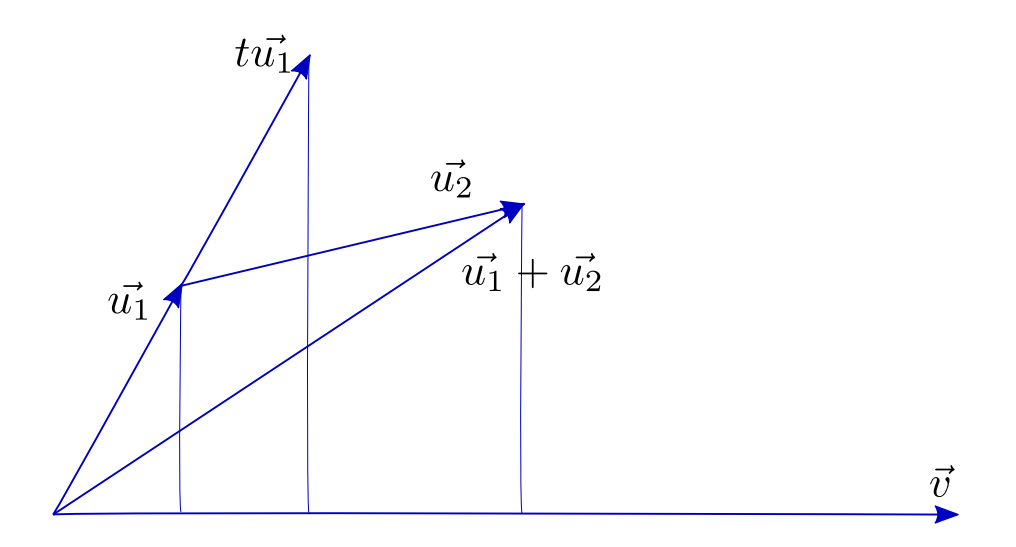

Figura 17.3:

$$
\vec{u}.\vec{v} = |\vec{u}| |\vec{v}| \cos\theta.
$$

Da definição temos

$$
\vec{u}.\vec{v} = |\vec{v}| p_{\vec{v}}(\vec{u}) = |\vec{u}| p_{\vec{u}}(\vec{v}),
$$

de onde podemos deduzir que:

$$
\langle i \rangle \langle \vec{u}_1 + \vec{u}_2, \vec{v} \rangle = \langle \vec{u}_1, \vec{v} \rangle + \langle \vec{u}_2, \vec{v} \rangle \quad \forall \vec{u}_1, \vec{u}_2, \vec{v} \in \mathbb{R}^2; \n(ii) \langle \vec{u}, \vec{v}_1 + \vec{v}_2 \rangle = \langle \vec{u}, \vec{v}_1 \rangle + \langle \vec{u}, \vec{v}_2 \rangle \quad \forall \vec{u}, \vec{v}_1, \vec{v}_2 \in \mathbb{R}^2; \n(iii) \langle t\vec{u}, \vec{v} \rangle = t \langle \vec{v}, \vec{u} \rangle = \langle \vec{u}, t\vec{v} \rangle \qquad \forall \vec{u}, \vec{v} \in \mathbb{R}^2, \forall t \in \mathbb{R}.
$$

É claro também que

$$
(iv) \langle \vec{u}, \vec{v} \rangle = \langle \vec{v}, \vec{u} \rangle \quad \forall \vec{u}, \vec{v} \in \mathbb{R}^2.
$$

**Exercício 17.2** Observe que  $\langle \vec{u}, \vec{u} \rangle = | \vec{u} |^2$  para todo  $\vec{u}$  em  $\mathbb{R}^2$ . Em particular,  $\langle \vec{e_1}, \vec{e_1} \rangle = \langle \vec{e_2}, \vec{e_2} \rangle = 1$ . *Note ainda que*  $\langle \vec{e_1}, \vec{e_2} \rangle = 0$ *.* 

Das propriedades acima podemos obter a expressão de  $\vec{u}.\vec{v}$  em termos das coordenadas  $de \vec{u} e \vec{v}$ :

$$
\vec{u}.\vec{v} = x_1x_2 + y_1y_2.
$$

De fato, escrevendo  $\vec{u} = (x_1, y_1) = x_1 \vec{e_1} + y_1 \vec{e_2}$ ,  $\vec{v} = (x_2, y_2) = x_2 \vec{e_1} + y_2 \vec{e_2}$ , temos:

$$
\langle \vec{u}, \vec{v} \rangle = \langle x_1 \vec{e_1} + y_1 \vec{e_2}, x_2 \vec{e_1} + y_2 \vec{e_2} \rangle =
$$
  
=  $x_1 x_2 \langle \vec{e_1}, \vec{e_1} \rangle + x_1 y_2 \langle \vec{e_1}, \vec{e_2} \rangle + y_1 x_2 \langle \vec{e_2}, \vec{e_1} \rangle + y_1 y_2 \langle \vec{e_2}, \vec{e_2} \rangle$ .

Como  $\langle \vec{e_1}, \vec{e_2} \rangle = \langle \vec{e_2}, \vec{e_1} \rangle = 0$  e  $\langle \vec{e_1}, \vec{e_1} \rangle = \langle \vec{e_2}, \vec{e_2} \rangle = 1$ , temos o que afirmamos.

A obtenção da fórmula acima nos fornece meios para tratar algebricamente as questões referentes a ângulos. Se desejamos conhecer o ângulo *θ* entre os vetores não nulos  $\vec{u}=(x_1, y_1)$  e  $\vec{v}=(x_2, y_2)$ , temos a expressão

$$
cos\theta = \frac{\langle \vec{u}, \vec{v} \rangle}{\langle \vec{u}, \vec{u} \rangle^{\frac{1}{2}} \langle \vec{v}, \vec{v} \rangle^{\frac{1}{2}}} = \frac{x_1x_2 + y_1y_2}{(x_1^2 + y_1^2)^{\frac{1}{2}}(x_2^2 + y_2^2)^{\frac{1}{2}}}.
$$

Não custa nada usarmos o produto interno para uma outra demostração da fórmula

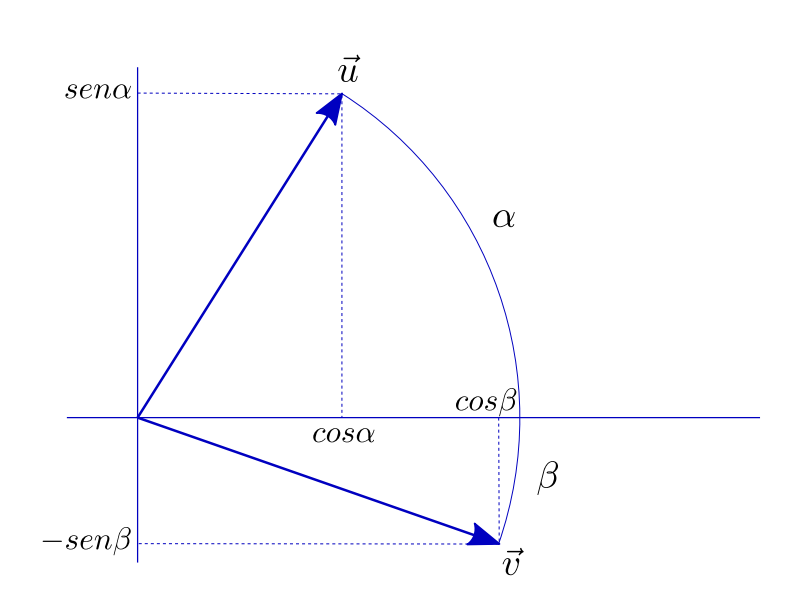

$$
cos(\alpha + \beta) = cos\alpha cos\beta - se\n \alpha se\n \alpha
$$

Figura 17.4:

Considerando os vetores ~*u*=(cos*α*,sen*α*) e ~*v* = (*cosβ*, −*senβ*), temos que o ângulo entre  $\vec{u} \in \vec{v} \in (\alpha + \beta)$  e portanto, da definição de produto interno,

$$
cos(\alpha + \beta) = \vec{u}.\vec{v}
$$

(note que  $| \vec{u} | = | \vec{v} | = 1$ ). Por outro lado, a expressão do produto interno em termos de coordenadas nos dá

$$
\vec{u}.\vec{v} = \cos\alpha\cos\beta - \sin\alpha\sin\beta,
$$

o que prova a fórmula.

<span id="page-97-0"></span><sup>2</sup>Note que nesta passagem usamos as propriedades (i), (ii) e (iii)

**Exercício 17.3** *Mostre, sem recorrer a argumentos geométricos, mas usando as propriedades do produto interno, que toda transformação f* : *IR*<sup>2</sup> → *IR*<sup>2</sup> *que fixa a origem (isto é: f*(0, 0) = (0, 0)*) e preserva distâncias (isto é:* | *f*(~*u*) − *f*(~*v*)| = |~*u* −~*v*| ∀~*u*,~*v* ∈ *IR*<sup>2</sup> *) é linear. Se não conseguir, veja a proposição abaixo.*

**Proposição:** *Se f é uma isometria do plano e, além disso, f*(**0**) = **0***, então f é uma*

*transformação linear.*

Demonstração: Comecemos observando que, como *f*(**0**) = **0**, *f* preserva norma (já que  $| f(\vec{u}) | = | f(\vec{u}) - f(\mathbf{0}) |$ ). Daí vem

$$
|f(\vec{u})|^2 + |f(\vec{v})|^2 - 2 \langle f(\vec{u}), f(\vec{v}) \rangle = |f(\vec{u}) - f(\vec{v})|^2 =
$$
  
=  $|\vec{u} - \vec{v}|^2 = |\vec{u}|^2 + |\vec{v}|^2 - 2 \langle \vec{u}, \vec{v} \rangle$ .

Logo, temos  $\langle f(\vec{u}), f(\vec{v}) \rangle = \langle \vec{u}, \vec{v} \rangle$  (entenda isso como *triângulos de lados congruentes têm ângulos correspondentes também congruentes*, o que implica em dizer que a preservação de distâncias nos dá a preservação de ângulos). Daí vem:

$$
|f(\vec{u}+t\vec{v}) - (f(\vec{u})+tf(\vec{v}))|^2 =
$$
  
=  $\langle f(\vec{u}+t\vec{v}) - (f(\vec{u})+tf(\vec{v})), f(\vec{u}+t\vec{v}) - (f(\vec{u})+tf(\vec{v})) \rangle =$   

$$
|f(\vec{u}+t\vec{v}) - f(\vec{u})|^2 + t^2 |f(\vec{v})|^2 - 2t \langle f(\vec{u}+t\vec{v}) - f(\vec{u}), f(\vec{v}) \rangle =
$$
  

$$
|(\vec{u}+t\vec{v}) - \vec{u}|^2 + t^2 |\vec{v}|^2 - 2t \langle (\vec{u}+t\vec{v}) - \vec{u}, \vec{v} \rangle = 0,
$$

o que prova que  $f(\vec{u} + t\vec{v}) = f(\vec{u}) + tf(\vec{v}).$ 

**Exercício 17.4** *Sejam*  $\vec{u}$  *e*  $\vec{v}$  dois vetores distintos. Considere o círculo c de diâmetro  $|\vec{v} - \vec{u}|$ , passando  $p$ or  $\vec{u}$  e por  $\vec{v}$ . Note que o centro de c é  $\frac{1}{2}(\vec{u} + \vec{v})$ . Mostre que  $\vec{w}$  está em c se, e somente se,

$$
\langle \vec{w} - \vec{u}, \vec{w} - \vec{v} \rangle = 0.
$$

### **Capítulo 18**

# **Áreas e determinantes**

Até agora somos capazes de medir distâncias e de determinar ângulos através de coordenadas. Vejamos agora como lidar com o cálculo de áreas. Em princípio, se sabemos calcular os comprimentos de dois vetores e o seno (que podemos obter do cosseno) do ângulo entre eles, temos certeza de poder chegar à área de qualquer paralelogramo.

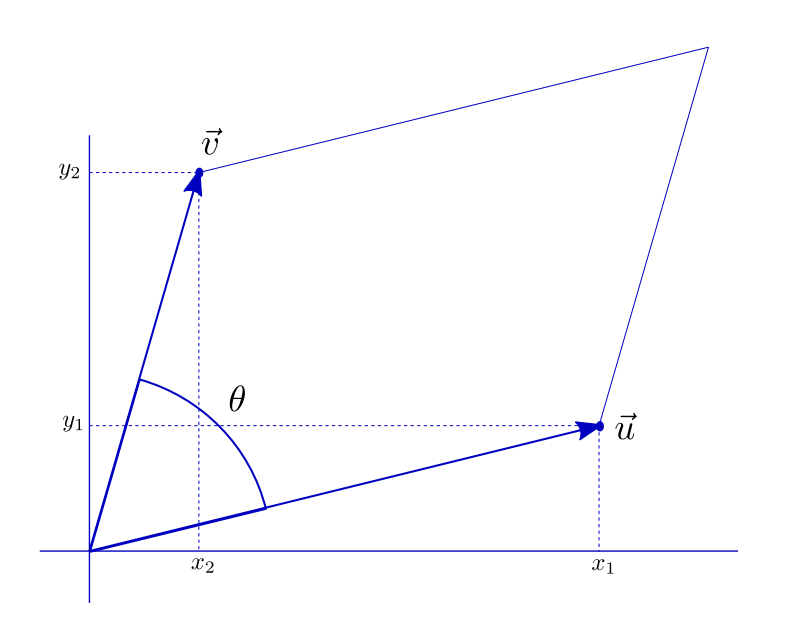

Figura 18.1:

Vamos, porém, partir para uma abordagem direta: tentaremos associar a cada par de vetores,  $\vec{u} = (x_1, y_1), \vec{v} = (x_2, y_2)$ , a área do paralelogramo por eles formado, expressa diretamente em função de *x*1, *y*1, *x*2, *y*2. Veremos, depois de algumas peripécias, que tal área é dada pelo valor absoluto do **determinante**

$$
\left| \begin{array}{cc} x_1 & x_2 \\ y_1 & y_2 \end{array} \right| = x_1y_2 - x_2y_1.
$$

### **18.1 Orientação**

Comecemos definindo a **orientação** de um par de vetores. Sejam  $\vec{u}_1$ ,  $\vec{u}_2$  dois vetores não paralelos e não nulos. Diremos que o par  $\vec{u}_1$ ,  $\vec{u}_2$  tem orientação positiva se o seno do  $\hat{a}$ ngulo θ entre  $\vec{u}_1$  e  $\vec{u}_2$ , medido de  $\vec{u}_1$  para  $\vec{u}_2$  no sentido trigonométrico, é positivo (ou, o que é equivalente, se, "para girarmos o ponteiro  $\vec{u}_1$  para o ponteiro  $\vec{u}_2$  pelo menor ângulo, andamos no sentido trigonométrico").

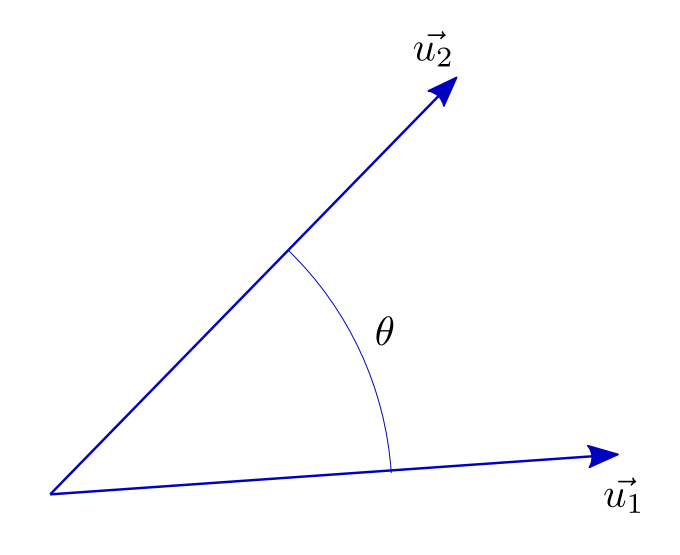

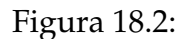

Note que a orientação depende da ordem em que tomamos os vetores, e que se a orientação de  $\vec{u}_1$ ,  $\vec{u}_2$  é positiva, então a de  $\vec{u}_2$ ,  $\vec{u}_1$  é negativa. Assim, quando falarmos "a orientação de  $\vec{u}, \vec{v}''$ , estará sempre implícito que se trata de um par ordenado. Diremos que dois pares de vetores  $\vec{u}_1$ ,  $\vec{u}_2$  e  $\vec{v}_1$ ,  $\vec{v}_2$  têm **a mesma orientação** se as respectivas orientações são simultaneamente positivas ou simultaneamente negativas. Assim, por exemplo, o par  $\vec{u}, \vec{v}$  tem orientação positiva se e só se tem a mesma orientação que o par formado pela base canônica,  $\vec{e_1}$ , $\vec{e_2}$ .

**Exercício 18.1** *Verifique que se*  $\vec{u}$ *,* $\vec{v}$  *tem orientação positiva e t é um número real não nulo, então t* $\vec{u}$  $\vec{v}$  *e*  $\vec{u}$ , *t* $\vec{v}$  *têm orientação positiva se t* > 0 *e negativa se t* < 0 *.* 

**Exercício 18.2** *Considere o vetor*  $\vec{u} = (x, y)$  *identificado com o ponto*  $P = (x, y)$ *. Considere a reta OP*, *coloque-se sobre a origem e olhe para P. Verifique que o par* ~*u,*~*v tem orientação positiva se e só se o ponto correspondente a* ~*v está à sua esquerda.*

**Exercício 18.3** *Mostre que*  $\vec{u}, \vec{v}$  *e*  $\vec{u}, \vec{v}$ +t $\vec{u}$  têm a mesma orientação, qualquer que t seja não nulo.

**Exercício 18.4** *Suponha que*  $\vec{u}, \vec{v}$  *tem orientação positiva. Gire*  $\vec{u}$  *de um ângulo reto no sentido trigonométrico, obtendo o vetor* ~*u* <sup>⊥</sup>*. Mostre que o produto escalar*

$$
\left\langle \vec{u}^\perp, \vec{v} \right\rangle
$$

*é positivo.*

**Exercício 18.5** *Sejam*  $\vec{u} = (a_{11}, a_{21}) e \vec{v} = (a_{12}, a_{22})$ *. Use a observação do exercício anterior para mostrar que*  $\vec{u}$ *,* $\vec{v}$  *tem orientação positiva se, e somente se,* 

$$
a_{11}a_{22}-a_{21}a_{12}>0.
$$

### **18.2 Áreas com sinal**

Vamos agora definir uma função, *d*, que a cada par (ordenado) de vetores  $\vec{u}$ , $\vec{v}$  associa a área do paralelogramo por eles formado.

Fica entendido que se  $\vec{u}$  e  $\vec{v}$  são paralelos (o que inclui a possibilidade de um dos dois ser nulo, ou ambos), então  $d(\vec{u}, \vec{v}) = 0$ . Incluiremos na definição de *d*, porém, uma novidade, que a distingue do que comumente chamamos área:  $d(\vec{u}, \vec{v})$  será positiva se o par  $\vec{u}, \vec{v}$  tiver orientação positiva e negativa se a orientação de  $\vec{u}, \vec{v}$  for negativa. É claro que o leitor não é obrigado a aceitar áreas negativas assim à toa, e daremos boas razões algébricas para a ousadia.

A primeira razão algébrica é a seguinte: se *t* é positivo, a área do paralelogramo formado por *tū* e  $\vec{v}$  é *t* vezes a do paralelogramo formado por  $\vec{u}$  e  $\vec{v}$ , o que nos leva a conjecturar que

$$
d(t\vec{u}, \vec{v}) = td(\vec{u}, \vec{v}).
$$

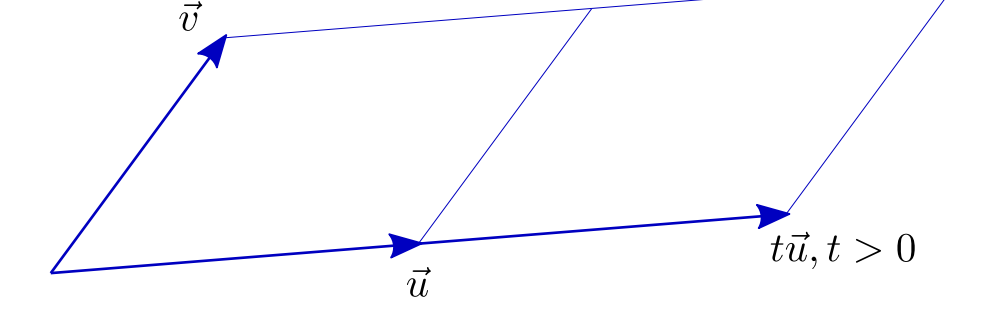

Figura 18.3:

Mas na verdade isso não pode valer para *t* negativo, a menos que admitamos valores negativos para *d* ou que modifiquemos um pouco a fórmula acima (usando |*t*| no lugar de *t*). Podemos ainda notar que o problema que surge diz respeito apenas ao sinal. Ora, se *d* troca de sinal quando trocamos a orientação, então a definição que demos está boa, pois *t* negativo troca o sinal dos dois lados da igualdade.

O leitor argumentará, talvez, que bastaria escrever  $d(t\vec{u}, \vec{v}) = |t|d(\vec{u}, \vec{v})$ . Poderíamos contra-argumentar dizendo que trabalhar com |*t*| é chatíssimo, mas preferimos lançar mão de nossa segunda razão algébrica, que é um verdadeiro canhão.

A figura abaixo nos sugere a seguinte propriedade, pensando em termos de áreas:

$$
d(\vec{u}, \vec{v}_1 + \vec{v}_2) = d(\vec{u}, \vec{v}_1) + d(\vec{u}, \vec{v}_2).
$$

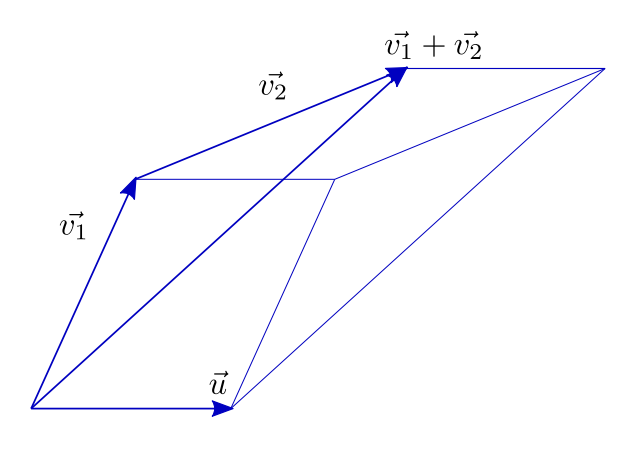

Figura 18.4:

No entanto, a figura seguinte já sugere outra coisa:

$$
d(\vec{u}, \vec{v}_1 + \vec{v}_2) = d(\vec{u}, \vec{v}_1) - d(\vec{u}, \vec{v}_2).
$$

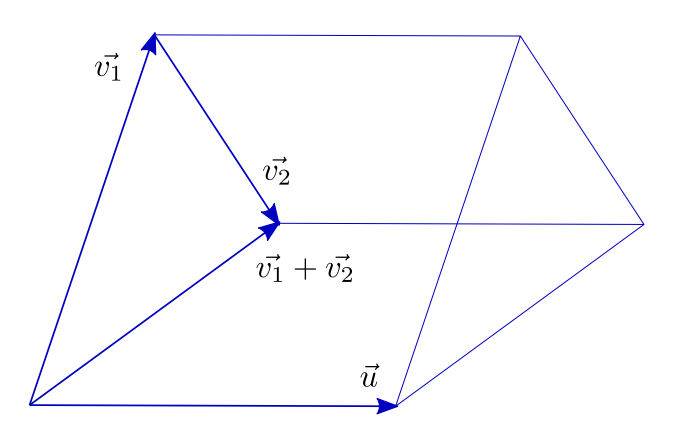

Figura 18.5:

Pois é...Na primeira figura, podemos observar, os pares  $\vec{u}, \vec{v}_1$  e  $\vec{u}, \vec{v}_2$  têm a mesma orientação; já na segunda, as orientações são opostas.

**Exercício 18.6** *Pegue papel e lápis e desenhe todos os casos que achar necessários até se convencer de que trabalhando com áreas negativas (isto é, com a definição de d dada acima) vale a propriedade*

$$
d(\vec{u}, \vec{v}_1 + \vec{v}_2) = d(\vec{u}, \vec{v}_1) + d(\vec{u}, \vec{v}_2) \quad \forall \vec{u}, \vec{v}_1, \vec{v}_2 \in \mathbb{R}^2.
$$

Vamos tratar nossa função *d*, agora, lançando mão de certas propriedades notáveis. Vamos ver que tais propriedades caracterizam *d* e nos permitem deduzir uma expressão simples para seu cálculo.

 $d$  é uma função que a cada par (ordenado)  $\vec{u}$ , $\vec{v}$  de vetores do plano associa um número real,  $d(\vec{u}, \vec{v})$ , com as seguintes propriedades:

$$
(i) d(\vec{u}, \vec{v}) = -d(\vec{v}, \vec{u}) \qquad \forall \vec{u}, \vec{v} \in \mathbb{R}^2;
$$
  
\n
$$
(ii) d(t\vec{u}, \vec{v}) = td(\vec{u}, \vec{v}) \qquad \forall \vec{u}, \vec{v} \in \mathbb{R}^2 \forall t \in \mathbb{R};
$$
  
\n
$$
(iii) d(\vec{u}, \vec{v}_1 + \vec{v}_2) = d(\vec{u}, \vec{v}_1) + d(\vec{u}, \vec{v}_2) \qquad \forall \vec{u}, \vec{v}_1, \vec{v}_2 \in \mathbb{R}^2;
$$
  
\n
$$
(iv) d(\vec{e}_1, \vec{e}_2) = 1.
$$

As propriedades (*i*), (*ii*) e (*iii*) foram discutidas na seção precedente; a propriedade (*iv*) parece óbvia, mas não teríamos como deduzi-la das demais. Três outras propriedades com as quais contamos podem ser deduzidas de (*i*), (*ii*) e (*iii*):

$$
(i)'d(\vec{u}, \vec{u}) = 0 \qquad \forall \vec{u};
$$
  
\n
$$
(ii)'d(\vec{u}, t\vec{v}) = td(\vec{u}, \vec{v}) \qquad \forall \vec{u}, \vec{v} \in \mathbb{R}^2 \forall t \in \mathbb{R};
$$
  
\n
$$
(iii)'d(\vec{u}_1 + \vec{u}_2, \vec{v}) = d(\vec{u}_1, \vec{v}) + d(\vec{u}_2, \vec{v}) \qquad \forall \vec{u}_1, \vec{u}_2, \vec{v} \in \mathbb{R}^2.
$$

As demonstrações são simples e puramente algébricas:

(i)' segue de  $d(\vec{u}, \vec{u}) = -d(\vec{u}, \vec{u})$  (por (*i*));

(ii)' se deduz notando que, por (*i*) e (*ii*),  $d(\vec{u}, t\vec{v}) = -d(t\vec{v}, \vec{u}) = -td(\vec{v}, \vec{u}) =$  $= -t(-d(\vec{u}, \vec{v})) = td(\vec{u}, \vec{v}).$ 

**Exercício 18.7** *Prove (iii)' usando apenas (i) e (iii).*

Vamos agora, sem mais delongas, proceder ao cálculo de  $d(\vec{u}, \vec{v})$ , usando as propriedades acima. Sendo  $\vec{u} = (x_1, y_1) = x_1 \vec{e_1} + y_1 \vec{e_2}, \vec{v} = (x_2, y_2) = x_2 \vec{e_1} + y_2 \vec{e_2}$ , temos:

$$
d(\vec{u}, \vec{v}) = d(x_1\vec{e_1} + y_1\vec{e_2}, x_2\vec{e_1} + y_2\vec{e_2}) =
$$
  
=  $x_1x_2d(\vec{e_1}, \vec{e_1}) + x_1y_2d(\vec{e_1}, \vec{e_2}) + y_1x_2d(\vec{e_2}, \vec{e_1}) + y_1y_2d(\vec{e_2}, \vec{e_2}).$ 

Agora basta substituir

$$
d(\vec{e_1}, \vec{e_1}) = 0, d(\vec{e_2}, \vec{e_2}) = 0, d(\vec{e_1}, \vec{e_2}) = 1, d(\vec{e_2}, \vec{e_1}) = -d(\vec{e_1}, \vec{e_2}) = -1
$$

para obter

$$
d(\vec{u},\vec{v})=x_1y_2-x_2y_1,
$$

ou, usando a notação consagrada,

$$
d(\vec{u},\vec{v}) = \begin{vmatrix} x_1 & x_2 \\ y_1 & y_2 \end{vmatrix} 1.
$$

Assim, a área (com sinal) do paralelogramo formado por  $\vec{u} = (x_1, y_1)$  e  $\vec{v} = (x_2, y_2)$  é dada por *x*1*y*<sup>2</sup> − *x*2*y*1. Se fizermos questão da área "mesmo", basta tomarmos o valor absoluto.

### **18.3 O determinante de uma transformação linear**

Consideremos a transformação linear *T*, dada pela matriz  $\begin{pmatrix} a_{11} & a_{12} \ a_{21} & a_{22} \end{pmatrix}$ .

Notemos que

$$
T\vec{e_1} = \begin{pmatrix} a_{11} & a_{12} \\ a_{21} & a_{22} \end{pmatrix} \begin{pmatrix} 1 \\ 0 \end{pmatrix} = \begin{pmatrix} a_{11} \\ a_{21} \end{pmatrix},
$$

$$
T\vec{e_2} = \begin{pmatrix} a_{11} & a_{12} \\ a_{21} & a_{22} \end{pmatrix} \begin{pmatrix} 0 \\ 1 \end{pmatrix} = \begin{pmatrix} a_{12} \\ a_{22} \end{pmatrix}.
$$

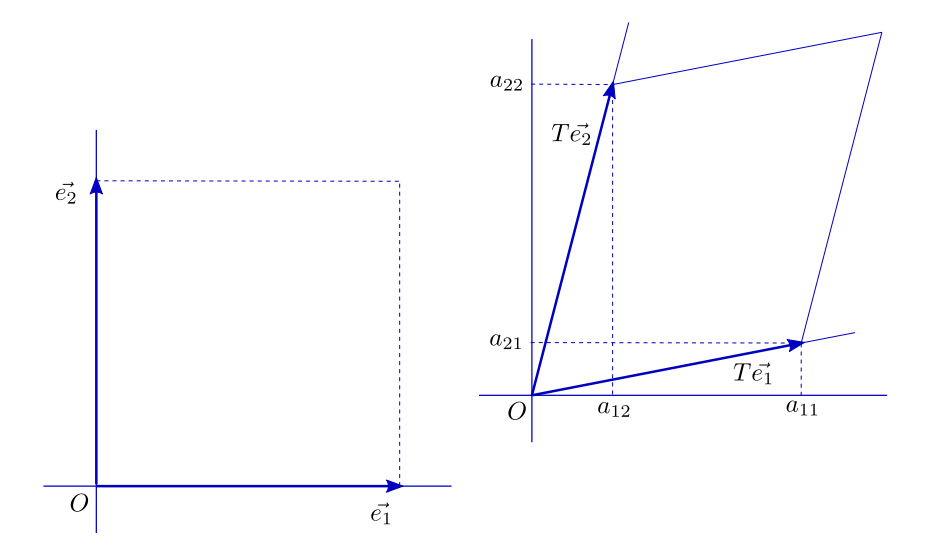

Figura 18.6:

*T* transforma o quadrado formado por  $\vec{e}_1 = (1,0)$  e  $\vec{e}_2 = (0,1)$  no paralelogramo formado por  $T\vec{e}_1 = (a_{11}, a_{21}) e T(\vec{e}_2) = (a_{12}, a_{22})$ . Como a área do quadrado é 1, a relação entre as duas áreas é dada por

<span id="page-105-0"></span>1    $\overline{\phantom{a}}$  $\mid$ *x*<sup>1</sup> *x*<sup>2</sup> *y*<sup>1</sup> *y*<sup>2</sup>  $\vert$  = *x*<sub>1</sub>*y*<sub>2</sub> − *x*<sub>2</sub>*y*<sub>1</sub> é chamado **determinante** da matriz  $\begin{pmatrix} x_1 & x_2 \\ y_1 & y_2 \end{pmatrix}$ *y*<sup>1</sup> *y*<sup>2</sup>  $\setminus$ 

$$
\left|\begin{array}{cc}a_{11} & a_{12} \\ a_{21} & a_{22}\end{array}\right| = a_{11}a_{22} - a_{12}a_{21}.
$$

O número

$$
\left|\begin{array}{cc}a_{11}&a_{12}\\a_{21}&a_{22}\end{array}\right|
$$

é chamado **determinante** da matriz

$$
\left(\begin{array}{cc}a_{11}&a_{12}\\a_{21}&a_{22}\end{array}\right),
$$

mas podemos também chamá-lo **determinante da transformação linear** T. Vejamos seu significado geométrico.

Se *F* é uma figura qualquer no plano, consideremos sua imagem por *T*, *F'*, e procuremos a relação entre as áreas de *F*' e de *F*.

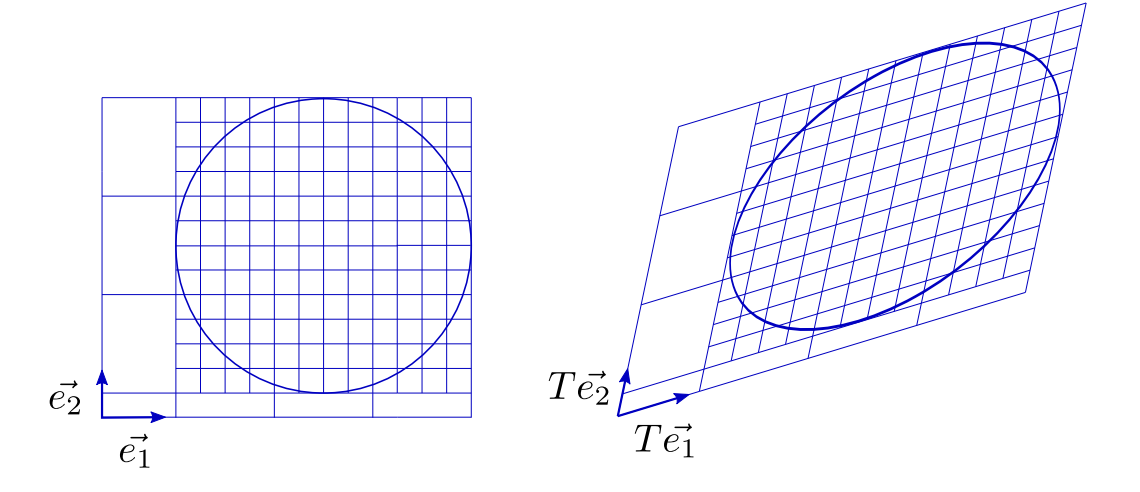

Figura 18.7:

Podemos aproximar a área de *F* (por falta ou por excesso) por meio de quadradinhos bem pequeninos, que terão como imagens por *T* paralelogramos também pequeninos, que aproximarão *F* 0 . Note que se *ε* é o lado dos quadradinhos, estes serão formados pelos vetores ε $\vec{e_1}$  e ε $\vec{e_2}$  e terão área ε<sup>2</sup>. Os correspondentes paralelogramos pequeninos  $\text{serão formados pelos vetores } T(\varepsilon \vec{e_1}) = \varepsilon T \vec{e_1} \cdot \mathbf{e} T(\varepsilon \vec{e_2}) = \varepsilon T(\vec{e_2}).$ 

**Exercício 18.8** *Mostre que a área (com sinal) do paralelogramo formado por*  $T(\epsilon \vec{e_1}) = \epsilon T \vec{e_1} e T(\epsilon \vec{e_2}) =$  $\mathcal{E}T(\vec{e_2}) \hat{e} \hat{e}^2$ *a*<sup>11</sup> *a*<sup>12</sup> *a*<sup>21</sup> *a*<sup>22</sup>  $\begin{array}{c} \begin{array}{c} \begin{array}{c} \end{array} \\ \begin{array}{c} \end{array} \end{array} \end{array}$ *i*. É fácil, visto que T $\vec{e}_1 = (a_{11}, a_{21})$  e T $(\vec{e}_2) = (a_{12}, a_{22})$ .

Agora vejamos. Se a aproximação por falta de *F* é feita com *m<sup>ε</sup>* quadradinhos e a por excesso com *n<sub>ε</sub>* quadradinhos de área ε<sup>2</sup>, as correspondentes aproximações de *F*<sup>*'*</sup> são feitas, por falta e por excesso, respectivamente, com *m<sup>ε</sup>* e *n<sup>ε</sup>* paralelogramozinhos de área (com sinal)  $\varepsilon^2$ *a*<sup>11</sup> *a*<sup>12</sup> *a*<sup>21</sup> *a*<sup>22</sup> .

Se designarmos por  $|F|$  a área de  $F$  e por  $|F'|$  a área (com sinal) de  $F'$ , teremos que

$$
m_{\varepsilon}\varepsilon^2 \leq |F| \leq n_{\varepsilon}\varepsilon^2
$$

e

$$
m_{\varepsilon}\varepsilon^2\left|\begin{array}{cc}a_{11}&a_{12}\\a_{21}&a_{22}\end{array}\right|\leq|F'|\leq n_{\varepsilon}\varepsilon^2\left|\begin{array}{cc}a_{11}&a_{12}\\a_{21}&a_{22}\end{array}\right|.
$$

Temos também que, quando *ε* tende a zero, tanto *mεε* 2 como *nεε* 2 tendem a |*F*|. Da mesma forma, as correspondentes aproximações para |F'| tendem a |F'|. Mas, independente do valor de *ε*, temos sempre

$$
\frac{m_{\varepsilon}\varepsilon^2 \begin{vmatrix} a_{11} & a_{12} \\ a_{21} & a_{22} \end{vmatrix}}{m_{\varepsilon}\varepsilon^2} = \frac{n_{\varepsilon}\varepsilon^2 \begin{vmatrix} a_{11} & a_{12} \\ a_{21} & a_{22} \end{vmatrix}}{n_{\varepsilon}\varepsilon^2} = \begin{vmatrix} a_{11} & a_{12} \\ a_{21} & a_{22} \end{vmatrix}.
$$

A conclusão que se impõe é que

$$
\frac{|F'|}{|F|} = \begin{vmatrix} a_{11} & a_{12} \\ a_{21} & a_{22} \end{vmatrix}.
$$

Ou seja, se a transformação linear *T* é dada pela matriz

$$
\left(\begin{array}{cc}a_{11}&a_{12}\\a_{21}&a_{22}\end{array}\right),
$$

o número

$$
\begin{array}{cc}\n a_{11} & a_{12} \\
a_{21} & a_{22}\n\end{array}
$$

 $\overline{\phantom{a}}$  $\overline{\phantom{a}}$  $\overline{\phantom{a}}$  $\overline{\phantom{a}}$ 

<span id="page-107-0"></span><sup>2</sup>Caso  $\overline{\phantom{a}}$  $\overline{\phantom{a}}$  $\overline{\phantom{a}}$  $\overline{\phantom{a}}$ *a*<sup>11</sup> *a*<sup>12</sup> *a*<sup>21</sup> *a*<sup>22</sup>  $\bigg|$  $\overline{\phantom{a}}$  $\overline{\phantom{a}}$  $\vert$ ≤ 0, esta linha deve, é claro, ter seus sinais de desigualdade invertidos
expressa a relação entre a área (com sinal) da imagem por *T* de qualquer figura *F* e a área de *F*. É claro que a relação entre as "áreas mesmo" é dada pelo valor absoluto do determinante, mas não custa nada guardar um eventual sinal negativo para indicar que, neste caso, se o plano de *F* é pintado de azul em cima e vermelho embaixo (e portanto vemos *F* azul), o de F' estará pintado de vermelho em cima e azul embaixo (e vemos *F'* vermelha).

#### **Exercício 18.9** *Entenda essa última e misteriosa afirmação.*

Vejamos agora uma interessante consequência das idéias acima. Sejam *R* e *S* duas transformações lineares de  $\mathbb{R}^2$  em  $\mathbb{R}^2$ , dadas, respectivamente, pelas matrizes

$$
\left(\begin{array}{cc}\n a_{11} & a_{12} \\
 a_{21} & a_{22}\n\end{array}\right)\n\quad e\n\left(\begin{array}{cc}\n b_{11} & b_{12} \\
 b_{21} & b_{22}\n\end{array}\right).
$$

Examinemos a composta de *R* e *S*, isto é, a transformação *T* dada por  $T\vec{v} = S(R\vec{v})$ .

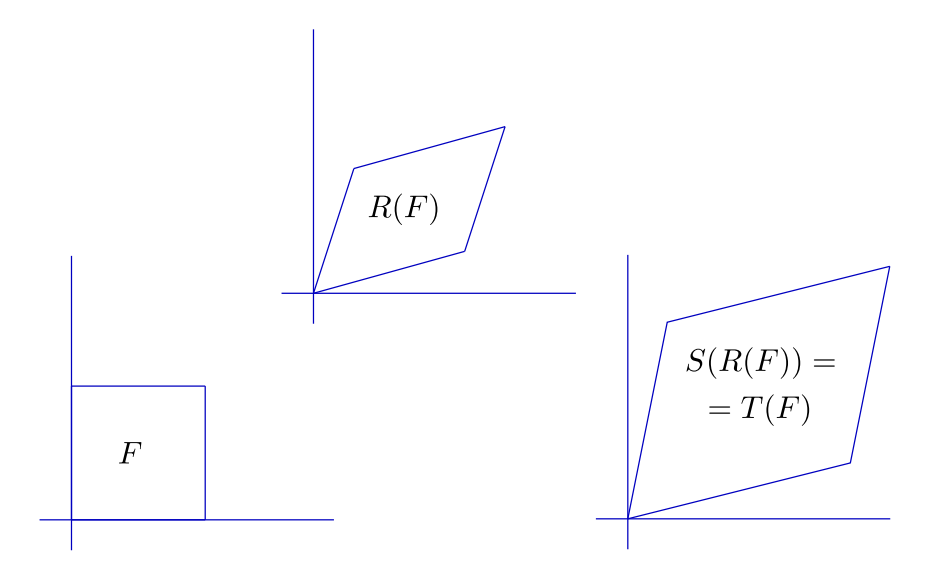

Figura 18.8:

Como vimos no capítulo sobre transformações lineares, a matriz de *T* é dada por

$$
\begin{pmatrix}\nc_{11} & c_{12} \\
c_{21} & c_{22}\n\end{pmatrix} = \begin{pmatrix}\nb_{11} & b_{12} \\
b_{21} & b_{22}\n\end{pmatrix} \begin{pmatrix}\na_{11} & a_{12} \\
a_{21} & a_{22}\n\end{pmatrix}
$$
\n
$$
= \begin{pmatrix}\nb_{11}a_{11} + b_{12}a_{21} & b_{11}a_{12} + b_{12}a_{22} \\
b_{21}a_{11} + b_{22}a_{21} & b_{21}a_{12} + b_{22}a_{22}\n\end{pmatrix}.
$$

É claro que podemos calcular diretamente o determinante de *T* usando a (enorme!) expressão acima. Mas podemos agir de outra forma. Se *F* é uma figura do plano, o

<span id="page-108-0"></span><sup>3</sup>Se você pulou o exercício referente a esta propriedade, é hora de atacá-lo

<span id="page-109-2"></span>determinante de *T* (e de sua matriz) é a relação entre a área (com sinal) de *T*(*F*) e a área de *F*. Ora,  $T(F) = S(R(F))$ ; se designarmos por  $a(F)$ ,  $a(R(F))$  e  $a(S(R(F)))$  as áreas (com sinal) de cada uma destas figuras, teremos:

$$
\frac{a(R(F))}{a(F)} = \begin{vmatrix} a_{11} & a_{12} \\ a_{21} & a_{22} \end{vmatrix}, \quad \frac{a(S(R(F)))}{a(R(F))} = 4 \begin{vmatrix} b_{11} & b_{12} \\ b_{21} & b_{22} \end{vmatrix}.
$$

Mas o determinante de *T* expressa a relação entre as áreas de *T*(*F*) = *S*(*R*(*F*)) e de *F*. Portanto,

$$
\left| \begin{array}{cc} c_{11} & c_{12} \\ c_{21} & c_{22} \end{array} \right| = \frac{a(S(R(F)))}{a(F)} = \frac{a(S(R(F)))}{a(R(F))} \frac{a(R(F))}{a(F)}.
$$

Isto significa que

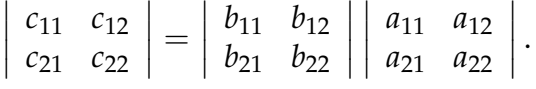

Acabamos pois de deduzir:

**Teorema:** *O determinante da matriz (c) produto das matrizes (a) e (b) é dado pelo produto dos determinantes de (a) e de (b).*[5](#page-109-1)

**Exercício 18.10** *Deixamos, na dedução acima, de considerar o caso em que a*(*R*(*F*)) *é nula. Cuide dele.*

**Observação:** *Embora nossa apresentação parta de um ponto de vista geométrico, o conceito de determinante surge naturalmente na busca de fórmulas de resolução de sistemas lineares. O exercício a seguir, que só exige contas, é uma primeira pista.*

**Exercício 18.11** *Considere o sistema linear*

$$
\begin{cases} a_{11}x_1 + a_{12}x_2 = b_1 \\ a_{21}x_1 + a_{22}x_2 = b_2 \end{cases}
$$

*Mostre que, caso*

$$
\left|\begin{array}{cc}a_{11}&a_{12}\\a_{21}&a_{22}\end{array}\right|\neq 0,
$$

*a solução é dada por*

$$
x_1 = \frac{\begin{vmatrix} b_1 & a_{12} \\ b_2 & a_{22} \end{vmatrix}}{\begin{vmatrix} a_{11} & a_{12} \\ a_{21} & a_{22} \end{vmatrix}}; \quad x_2 = \frac{\begin{vmatrix} a_{11} & b_1 \\ a_{21} & b_2 \end{vmatrix}}{\begin{vmatrix} a_{11} & a_{12} \\ a_{21} & a_{22} \end{vmatrix}}.
$$

<span id="page-109-0"></span> $4$ Note que R(F) é também uma figura do plano!

<span id="page-109-1"></span><sup>&</sup>lt;sup>5</sup>Este resultado vale para matrizes  $n \times n$ , n qualquer

## <span id="page-110-0"></span>**Capítulo 19**

## **Números complexos e coordenadas polares**

#### **19.1 Os complexos**

Os números complexos surgem, no século XVI, como um artifício de cálculo, no √ processo de solução de equações do 3*<sup>o</sup>* grau. Expressões do tipo "*a* ± *b*", com *a* e *b* reais, *b* negativo, eram aceitas no meio das contas, inicialmente, apenas porque conduziam, eventualmente, a soluções dadas por "números de verdade". Neste sentido, a expressão **número imaginário**, designando raízes quadradas de números negativos, é bastante coerente. É apenas com Euler, já em 1777, que os números complexos passam a ser vistos como entidades da forma *a* + *bi*, com *a* e *b* reais e *i* um "número imaginário", tal que *i* <sup>2</sup> = −1. Se *z* é o número complexo dado por *z* = *a* + *bi* (com *a* e *b* reais) *a* é chamado de **parte real** de *z* (e notado *a* = *Re*(*z*)) e o número *b* de **parte imaginária** de *z* (e notado *Im*(*z*)). Um número complexo é dito **real** se sua parte imaginária é nula; **imaginário**, se é nula sua parte real. A adição e a multiplicação de números complexos são definidas por:

$$
(a + bi) + (c + di) = (a + c) + (b + d)i
$$
  

$$
(a + bi)(c + di) = (ac - bd) + (ad + bc)i.
$$

Pouco depois de Euler, na virada do século XVIII para o XIX, se chega a uma interpretação geométrica dos números complexos e de suas operações. O irlandês William Hamilton, embora não tenha sido o primeiro na geometrização dos complexos, dá, em 1833, uma definição radical. Embora outros já tivessem proposto a interpretação do número complexo *x* + *yi* como um ponto do plano, Hamilton adota o ponto de vista de definir diretamente*,* em  $\mathbb{R}^2$ , as operações de adição e multiplicação por:

$$
(a, b) + (c, d) = (a + c, b + d)
$$
  
 $(a, b)(c, d) = (ac - bd, ad + bc).$ 

**Exercício 19.1** *Veja se entendeu. Mostre que, com a notação tradicional,* 0 + 0*i é neutro para a adição; na notação de Hamilton, o neutro é (0,0). Na notação tradicional, convenciona-se que a* + 0*i é notado por a e que*  $0 + bi$ , se  $b \neq 0$ , é notado por bi. Compreenda que se pode passar da definição de Hamilton à

<span id="page-111-0"></span>*tradicional, facilmente, observando que* (*a*, *b*) = (*a*, 0) + (0, *b*) *e convencionando que* (*a*, 0) *será notado por a e*  $(0, b)$  *por bi, se b*  $\neq$  0*. Temos, naturalmente, que*  $(1, 0) = 1$  *e*  $(0, 1) = i$ *. Os números da forma* (*a*, 0) *correspondem aos reais; os da forma* (0, *b*) *são os imaginários.*

**Definição:** Dado o número complexo  $z = a + bi$ , seu **conjugado** é o complexo *z*¯ = *a* − *bi*. O **módulo** de *a* + *bi* é

$$
|a + bi| = \sqrt{a^2 + b^2} = \sqrt{(a + bi)(a - bi)}.
$$

**Exercício 19.2** *Sejam*  $u = a + bi$  *e*  $v = c + di$  *dois números complexos. Interpretando-os como vetores, mostre que seu produto escalar é*  $Re(u\bar{v}) = Re(\bar{u}v)$ *. Note que u* $\bar{u}$  *é sempre real.* 

**Exercício 19.3** *Mostre que 0 módulo de u é* 1 *se, e somente se, u* $\bar{u} = 1$ *.* 

**Exercício 19.4** *Mostre que u é real se, e somente se,*  $\bar{u} = u$ *. Mostre que u é imaginário se, e somente se,*  $\bar{u} = -u$ .

A interpretação dos complexos como elementos de  $\mathbb{R}^2$  nos permite tomá-los, conforme nossa conveniência, ora como pontos, ora como vetores do plano (note que a adição de complexos corresponde à de vetores e que podemos multiplicá-los, como os vetores, por números reais:  $t(x + yi) = (t, 0)(x, y) = (tx, ty) = tx + tyi$ . Mas a grande novidade, o que distingue os complexos de meros vetores, claro, é a possibilidade de multiplicá-los. O exercício a seguir é incontornável.

**Exercício 19.5** *Sejam*  $(a, b)$  *e*  $(x, y)$  *números complexos. Observe que o produto*  $(a, b)(x, y)$  = (*ax* − *by*, *ay* + *bx*) *corresponde à multiplicação do vetor* (*x*, *y*) *pela matriz*

$$
\left(\begin{array}{cc}a & -b \\b & a\end{array}\right),
$$

*ou seja,*

$$
\left(\begin{array}{cc} a & -b \\ b & a \end{array}\right)\left(\begin{array}{c} x \\ y \end{array}\right)=\left(\begin{array}{c} ax-by \\ bx+ay \end{array}\right).
$$

Feito o exercício, resta observar que

$$
\left(\begin{array}{cc}a & -b \\ b & a\end{array}\right)\left(\begin{array}{c}x \\ y\end{array}\right) = \sqrt{a^2 + b^2} \left(\begin{array}{cc}\frac{a}{\sqrt{a^2 + b^2}} & \frac{-b}{\sqrt{a^2 + b^2}} \\ \frac{b}{\sqrt{a^2 + b^2}} & \frac{a}{\sqrt{a^2 + b^2}}\end{array}\right)\left(\begin{array}{c}x \\ y\end{array}\right) .
$$

Ora, a matriz

$$
\begin{pmatrix}\n\frac{a}{\sqrt{a^2+b^2}} & \frac{-b}{\sqrt{a^2+b^2}} \\
\frac{b}{\sqrt{a^2+b^2}} & \frac{a}{\sqrt{a^2+b^2}}\n\end{pmatrix}
$$

corresponde à rotação do ângulo *θ* formado pelo vetor (*a*, *b*) com o eixo horizontal (no √ sentido trigonométrico, do eixo para o vetor); o número  $r\,=\,\sqrt{a^2+b^2}$  é exatamente

<span id="page-112-0"></span>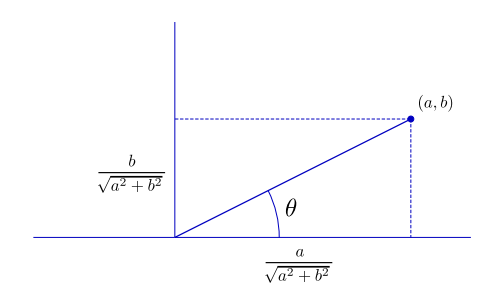

Figura 19.1:

a norma do vetor (*a*, *b*) (neste caso, dizemos também que *r* é o **módulo** do número complexo  $a + bi$ ). Assim, multiplicar  $x + yi$  por  $a + bi$  corresponde a rodar  $(x, y)$  de  $\theta$  e multiplicar o resultado por *r*.

**Definição:** Dado o par ordenado  $(a, b)$  de números reais, com  $(a, b) \neq (0, 0)$ , o par (*r*, *θ*), com

$$
a = r \cos \theta
$$
  

$$
b = r \sin \theta,
$$

é dito uma representação de (*a*, *b*) em **coordenadas polares**. Costuma-se dizer, embora *θ* esteja definido apenas a menos de um múltiplo inteiro de 2*π*, que *r* e *θ* são "as coordenadas polares" de (*a*, *b*).

**Exercício 19.6** *Suponha que os números complexos*  $z_1$  *e*  $z_2$  *sejam dados por*  $z_1 = (r_1 \cos \theta_1, r_1 \sin \theta_1)$ *e z*<sup>2</sup> = (*r*<sup>2</sup> cos *θ*2,*r*<sup>2</sup> sin *θ*2)*. Mostre, efetuando diretamente a multiplicação e usando as relações*

$$
\cos(\theta_1 + \theta_2) = \cos \theta_1 \cos \theta_2 - \sin \theta_1 \sin \theta_2,
$$
  

$$
\sin(\theta_1 + \theta_2) = \sin \theta_1 \cos \theta_2 + \cos \theta_1 + \sin \theta_2,
$$

 $que z_1 z_2 = (r_1 r_2 \cos(\theta_1 + \theta_2), r_1 r_2 \sin(\theta_1 + \theta_2))$ . Ou seja: o produto de dois números complexos é o *número complexo obtido multiplicando os módulos e somando os ângulos.*

Uma outra maneira de entender as coordenadas polares é dizer que todo número complexo *z*, com  $z \neq 0$ , pode ser escrito como

$$
z=|z|u, u=\frac{z}{|z|}.
$$

**Exercício 19.7** *Sejam z um número complexo não nulo e n um número natural (também não nulo). Mostre, escrevendo z em coordenadas polares, que existem exatamente n números complexos, w*1, . . . , *w<sup>n</sup> tais que w<sup>n</sup> <sup>j</sup>* = *z. Mostre que esses números, ditos raízes enésimas de z, estão sobre os vértices de um polígono regular de centro em* 0*.*

<span id="page-113-0"></span>**Exercício 19.8** *Seja u um número complexo tal que* |*u*| = 1*. Escrevendo u* = (cos *θ*, sin *θ*)*, determine os θ para os quais* {*u n* , *n* ∈ *ZZ*} *é finito. Mostre que, para os demais valores de θ, o conjunto* {*u n* , *n* ∈ *ZZ*} *é denso no círculo unitário (isto é, para todo z com* |*z*| = 1 *e para todo ε* > 0 *existe*  $n \in \mathbb{Z}$  tal que  $|u^n - z| < \varepsilon$ ).

**Exercício 19.9** *Observe que, se n é um inteiro positivo e c é o círculo definido por* |*z*| = *r, então a imagem de c pela aplicação z* 7→ *z n é o círculo de raio r<sup>n</sup> percorrido n vezes.*

**Exercício 19.10** Considere o polinômio  $p(z) = z^n + a_{n-1}z^{n-1} + \ldots + a_0$ , com  $n > 0$ . Mostre que, *para todo ε* > 0*, existe r*<sup>0</sup> *tal que, se r* > *r*0*, então*

$$
|z| = r \Rightarrow \frac{1}{|z^n|} |p(z) - z^n| < \varepsilon.
$$

*Note que isto significa que, se quisermos representar na tela de um computador, simultaneamente, as* imagens do círculo  $|z| = r$  por  $z \mapsto z^n$  e por  $z \mapsto p(z)$ , teremos, para r suficientemente grande, imagens *coincidentes.*

#### **19.2 Inversões**

Sejam *O* um ponto do plano e *R* um número real positivo. Consideremos a transformação *P* → *P'*, definida, para *P'* ≠ *O*, por: *P'* é o ponto da semirreta  $\longrightarrow$ *OP* tal que o produto das distâncias OP' e OP é R<sup>2</sup>. P ⊢ P' é dita a **inversão** em relação ao círculo *c* de centro *O* e raio *R*.

**Exercício 19.11** *Mostre que a inversão em relação a c é uma bijeção (do plano menos O em si mesmo) que deixa invariantes os pontos de c e traz para dentro de c os pontos que estão fora, ao mesmo tempo em que leva para fora os que estão dentro (podemos, também, dizer que leva O para o infinito e traz o infinito para O).*

**Exercício 19.12** *Seja r uma reta passando por O. Mostre que a inversão transforma r* \ {*O*} *em r* \ {*O*}*.*

**Exercício 19.13** *Suponha que nosso plano tem um sistema de coordenadas canônico, com origem em O. Identificando cada ponto P com seu vetor posição* −→ *OP, mostre que a inversão de P em relação ao círculo de centro O e raio R é P*<sup>0</sup> *tal que*

$$
\overrightarrow{OP'} = \frac{R^2}{|\overrightarrow{OP}|^2} \overrightarrow{OP}.
$$

*Conclua que a inversão em relação ao círculo de centro O e raio R é obtida pela inversão de P em relação ao círculo de centro O e raio* 1 *seguida por uma homotetia de razão R*<sup>2</sup> *.*

As inversões têm três propriedades notáveis não tão evidentes como as enunciadas nos exercícios acima.

1. Inversões transformam retas que não passam por *O* em círculos que passam por *O* (e, consequentemente, círculos que passam por *O* em retas que não passam por *O*); em ambos os casos, os círculos são tomados com o ponto *O* excluído.

- 2. Inversões transformam círculos que não passam por *O* em círculos (que não passam por *O*).
- 3. Inversões preservam ângulos.

O leitor está convidado a dar demonstrações puramente geométricas das três propriedades. Seguiremos em outra direção. Seja C\* = C \ {0}. Nosso propósito, aqui, é destacar a relação entre as inversões e a transformação

$$
\begin{array}{ccc}\mathbb{C}^*&\longrightarrow&\mathbb{C}^*\\ z&\longmapsto&\frac{1}{z}\end{array}.
$$

**Exercício 19.14** *Considere, em IR*<sup>2</sup> *, a inversão em relação ao círculo de raio 1 e centro na origem. Mostre que a imagem de*  $z = (x, y)$  *é* 

$$
\frac{1}{x^2+y^2}(x,y)=\frac{1}{\bar{z}}.
$$

*Conclua que z* 7→ <sup>1</sup> *z é a inversão em relação ao círculo* |*z*| = 1*, seguida da reflexão em relação ao eixo real.*

Dado que as propriedades que pretendemos demonstrar, claramente, são invariantes por homotetias e que a inversão em relação ao círculo de centro *O* e raio *R* é obtida pela inversão de *P* em relação ao círculo de centro *O* e raio 1 seguida por uma homotetia de razão *R* 2 , podemos demonstrá-las para o círculo |*z*| = 1. Como também não são alteradas por reflexões (em relação a retas passando por *O*), concluímos que basta prová-las para a aplicação *z* →  $\frac{1}{z}$ . Desta forma, podemos, nas demonstrações, usar livremente propriedades algébricas dos números complexos.

**Propriedade 1**: Inversões transformam retas que não passam por *O* em círculos que passam por *O* (e, consequentemente, círculos que passam por *O* em retas que não passam por *O*); em ambos os casos, exclui-se dos círculos o ponto *O*.

Demonstração: Vamos fazer a demonstração para a transformação *z* 7→ <sup>1</sup> *z* . Seja *r* uma reta do plano complexo que não passa por 0. Podemos representar os pontos de *r* na forma *u* + *tv*, *t* real, sendo *u* e *v* números complexos fixos, com *Re*(*uv*¯) = 0 (isto corresponde a tomar o vetor *v* com a direção de *r* e *u* normal a *r*; note que a parte real de *uv*¯ é o produto escalar dos vetores *u* e *v*). Afirmamos que a imagem de *r* é o círculo de centro (2*u*)<sup>−1</sup> e raio (2|*u*|)<sup>−1</sup>. De fato, para todo *t* em *IR*:

$$
\left| \frac{1}{u + tv} - \frac{1}{2u} \right| = \left| \frac{u - tv}{2u(u + tv)} \right| = \frac{1}{2|u|} \left| \frac{u - tv}{u + tv} \right| = \frac{1}{2|u|}
$$

(*u* + *tv* e *u* − *tv* têm o mesmo módulo, já que *u* e *v* são perpendiculares).  $\blacksquare$ 

**Propriedade 2**: Inversões transformam círculos que não passam por *O* em círculos (que não passam por *O*).

Demonstração: De novo, vamos fazer a demonstração para a transformação  $z\mapsto \frac{1}{z}.$  Dado um círculo *c* que não passa pela origem, podemos tomar um vetor unitário *u* (que trataremos, também, como número complexo) tal que a reta  $tu, t \in \mathbb{R}$ , passe pelo centro de *c*. A reta em <span id="page-115-0"></span>questão corta *c* em dois pontos, *au* e *bu* (com *a* e *b* reais). Como o segmento ligando os dois deve ser um diâmetro, temos que *z* pertence a *c* se, e somente se, *z* − *au* e *z* − *bu* são ortogonais, ou seja (lembre-se de que o produto escalar de dois vetores *v* e *w*, tomados como números complexos, é *Re*(*vw*¯)):

$$
Re((z - au)(\bar{z} - b\bar{u})) = 0.
$$

Se o queremos provar é, de fato, verdade, a imagem de *c* deve ter um diâmetro ligando  $\frac{1}{au}$  a  $\frac{1}{bu}$ . Basta, então, provar que *z* está em *c* se, e só se, *z* −1 está no círculo com esse diâmetro, ou seja:

$$
\frac{1}{z}-\frac{1}{au}\perp \frac{1}{z}-\frac{1}{bu}.
$$

Calculando o produto escalar entre os dois, temos a parte real de

$$
\frac{(au-z)(b\bar{u}-\bar{z})}{auzb\bar{u}\bar{z}}.
$$

Como o numerador é  $(z - au)(\bar{z} - b\bar{u})$ , cuja parte real é nula, e o denominador é real, temos o que queríamos.

**Propriedade 3**: Inversões preservam ângulos.

Demonstração: Esta é uma propriedade que decorre de um resultado bem geral da teoria de funções de variável complexa. Para tranquilizar o leitor, não vamos *roubar*. Façamos uma demonstração geométrica. A observação crucial é a seguinte: se *r* é uma reta que não passa por *O*, o círculo que resulta de sua inversão (geométrica, sem usar números complexos) é tangente, em *O*, a uma reta paralela a *r* (é, basicamente, uma questão de simetria). Assim, se duas retas, *r* e *s*, se cortam em *P* (e nenhuma das duas passa por *O*), os círculos correspondentes se cortam em *P'* e em *O* (e, é claro, se cortam em *P'* e em *O* segundo ângulos iguais). Mas as tangentes em *O* são paralelas a *r* e a *s*, o que mostra que o ângulo em *O* entre os dois círculos é igual ao ângulo entre *r* e *s* (em *P*). Se uma das retas, *r*, digamos, passa por *O*, então podemos supor que a outra, *s*, não passa por *O*. Assim, *r* se transforma em *r* e *s* se transforma em um círculo, *c*, passando por *O*, de forma que *r* e *c* se cortam em *P'* e em *O*, segundo ângulos iguais. Como a tangente a *c* em *O* é paralela a *s*, o resultado segue.

**Exercício 19.15** *Sejam a, b, c e d números complexos tais que ad* − *bc*  $\neq$  0*. Suponha, também, para ter*  $$ 

$$
\tau: z \longmapsto \frac{az+b}{cz+d}
$$

*leva retas que não passam por −* $\frac{d}{c}$  *em círculos que passam por*  $\frac{a}{c}$ *, leva círculos que não passam por −* $\frac{d}{c}$ *em círculos que não passam por*  $\frac{a}{c}$ *, retas que passam por −* $\frac{d}{c}$  *em retas que passam por*  $\frac{a}{c}$  *e círculos que passam por* −*<sup>d</sup> c em retas que não passam por <sup>a</sup> c . Mostre, também que τ preserva ângulos. Sugestão: faça*

$$
\frac{az+b}{cz+d} = \frac{a}{c} + \frac{bc-ad}{c}\frac{1}{cz+d}
$$

*e conclua que nossa transformação é composta de homotetias, rotações, translações, reflexões e inversões.*

## <span id="page-116-0"></span>**Capítulo 20**

## **O Teorema Fundamental da Álgebra**

## **20.1 Equações polinomiais no Renascimento**

O processo de resolução de equações polinomiais do 3*<sup>o</sup>* grau é um interessante capítulo da história da Matemática. Embora as fórmulas envolvidas não tenham, aos olhos de hoje, nada de sensacional, o feito, em pleno Renascimento italiano, representa um significativo triunfo: num momento em que ênfase era dada ao retorno aos conhecimentos da antiguidade, os novos sábios europeus podiam enfim apresentar algo que escapara a seus antecessores. De fato, não se tem registro de que alguém, antes de **Scipione del Ferro** (6.II.1465-5.XI.1526), professor da Universidade de Bolonha a partir de 1496, tivesse sido capaz de resolver equações polinomiais gerais de grau superior a 2.

Scipione del Ferro quase levou para o túmulo o processo de que sempre guardou segredo, mas, em seu leito de morte, revelou-o a um discípulo não muito brilhante, Antonio Maria Fior. Tempos depois, a notícia de que existia uma fórmula para resolver equações do 3*<sup>o</sup>* grau instiga **Niccolo Tartaglia** (1500-1557), que, por sua vez, obtém de forma independente a solução. A rivalidade Fior-Tartaglia culmina em um *duelo* matemático (1535), em que cada um dos dois propõe ao outro 30 problemas. A vitória de Tartaglia é acachapante:  $30 \times 0$ .

A fama de Tartaglia corre a Itália...Em 1539, **Girolamo Cardano** (1501-1576), em companhia de seu assistente **Ludovico Ferrari** (1522-1560), convence-o a ensinar-lhes o método. Tartaglia, porém, exige que os dois jurem, sobre relíquias sagradas, jamais revelar o segredo. Pouco tempo depois (1540), Ferrari obtém a fórmula da resolução das equações do 4*<sup>o</sup>* grau. Ocorre, porém, que o método de Ferrari passa pela redução a uma equação do 3*<sup>o</sup>* grau; impedidos pelo juramento sagrado, Cardano e Ferrari não teriam, pois, como divulgar a novidade. Mas uma nova informação vai permitir que o façam, sem terem que pagar o preço do fogo eterno.

Cardano e Ferrari ficam sabendo que Scipione del Ferro deixara, em poder de seu genro Annibale della Nave, anotações que poderiam conter o método de resolução das equações do 3*<sup>o</sup>* grau. Bons de conversa, visitam della Nave, que concorda em mostrarlhes os manuscritos do sogro; esses, de fato, contêm o que buscavam. Considerando que, a partir daí, obtivera a fórmula de del Ferro diretamente da fonte e sem nada jurar,

<span id="page-117-3"></span>Cardano se sente livre para publicar, em seu livro **Ars Magna**, tanto a fórmula de del Ferro-Tartaglia como a de Ferrari (que, durante muito tempo, foram conhecidas como as **fórmulas de Cardano**).[1](#page-117-0)

## **20.2 A fórmula de del Ferro-Tartaglia**

Apresentamos a seguir, sem a preocupação de reproduzir o Ars Magna, um método de resolução das equações do 3*<sup>o</sup>* grau.[2](#page-117-1) Comecemos com a equação

$$
x^3 + ax^2 + bx + c = 0.
$$

Uma primeira substituição,

$$
x=y-\frac{a}{3},
$$

elimina o termo de 2*<sup>o</sup>* grau, conduzindo a uma equação da forma

$$
y^3 + py + q = 0.
$$

**Exercício 20.1** *Faça a substituição e as contas.*

Uma segunda substituição, menos evidente, $3$ 

$$
y = w - \frac{p}{3w},
$$

conduz a

$$
(w^3)^2 + qw^3 - \frac{p^3}{27} = 0.
$$

**Exercício 20.2** *Faça a substituição e as contas.*

Resolvendo essa última, encontramos dois valores para *w* 3 , que nos dão, cada um, três valores (complexos) para *w*; esses seis valores de *w* devem agora ser substituídos em

$$
y=w-\frac{p}{3w},
$$

<span id="page-117-0"></span> $1$ Pode parecer exagerado o zelo de Cardano e Ferrari em manter o juramento feito a Tartaglia, que sequer tinha fama de bom moço. Ainda mais se levarmos em conta a desenvoltura com que juras de amor eterno, feitas diante de um padre na própria casa de Deus, são deixadas para trás nos dias de hoje. Mas são outros tempos...no século XVI, quem quebrasse um tal juramento tinha a certeza de ir para o inferno

<span id="page-117-1"></span><sup>&</sup>lt;sup>2</sup>Sinalizemos que nossos heróis se beneficiaram dos métodos algébricos desenvolvidos pelos árabes (aí entendidos todos os povos sob domínio árabe durante a Idade Média), que chegaram à Europa a partir do século XII. Também há registro de manuscritos florentinos que, um século antes de del Ferro, já apresentavam a redução da equação do 3*<sup>o</sup>* grau a uma outra, equivalente, sem termo de 2*<sup>o</sup>* grau

<span id="page-117-2"></span><sup>3</sup> conhecida como substituição de **Vieta**

para, de posse dos correspondentes *y*, obtermos os valores de *x* por meio de

$$
x=y-\frac{a}{3}.
$$

**Exercício 20.3** *Mostre que os seis valores de w se agrupam em três pares, cada par produzindo um único valor para y.*

### **20.3 A fórmula de Ferrari**

Partindo da equação

$$
x^4 + ax^3 + bx^2 + cx + d = 0,
$$

chegamos, fazendo a substituição

$$
x=z-\frac{a}{4},
$$

a uma equação da forma

$$
z^4 + pz^2 + qz + r = 0.
$$

Nossa equação é equivalente, para qualquer *u*, a

$$
z4 + z2u + \frac{u2}{4} - z2u - \frac{u2}{4} + pz2 + qz + r = 0,
$$

ou seja,

$$
\left(z^2 + \frac{u}{2}\right)^2 - \left[ (u - p)z^2 - qz + \left(\frac{u^2}{4} - r\right) \right] = 0.
$$

Ora, o polinômio do segundo grau em *z*

$$
(u-p)z^2 - qz + \left(\frac{u^2}{4} - r\right)
$$

terá duas raízes iguais se

$$
q^2 - 4(u - p) \left( \frac{u^2}{4} - r \right) = 0.
$$

Como esta última é uma equação do terceiro grau em *u*, podemos, usando o método que acabamos de aprender, achar-lhe uma raiz *u* (se os coeficientes da equação original forem todos reais, podemos, inclusive, escolher *u* real). Assim, nossa equação se torna, obtido um tal *u* (que só depende de *p*, *q* e *r*),

$$
\left(z^2 + \frac{u}{2}\right)^2 - \left(\sqrt{u-p} \, z - \frac{q}{2\sqrt{u-p}}\right)^2 = 0,
$$

<span id="page-119-0"></span>cujas raízes são as das duas equações do segundo grau em *z*:

$$
z^{2} + \frac{u}{2} + \sqrt{u - p} z - \frac{q}{2\sqrt{u - p}} = 0
$$

e

$$
z^2 + \frac{u}{2} - \sqrt{u - p} z + \frac{q}{2\sqrt{u - p}} = 0.
$$

Assim, fatoramos nosso polinômio,  $z^4 + pz^2 + qz + r = 0$ , como produto de dois polinômios do segundo grau, o que nos permite: primeiro, concluir que tem quatro raízes; segundo, calculá-las.

#### **20.4 Problemas inerentes à solução de del Ferro-Tartaglia**

Se a dedução da fórmula não ocupa mais do que uma página, as dificuldades associadas a sua aplicação, ao tempo de del Ferro e Tartaglia, são imensas. Àquela época não existiam sequer os números negativos; muito menos os complexos. Para dar uma primeira noção dos problemas a que a aplicação do método acima poderia conduzir, no século XVI, partamos de uma equação do 3*<sup>o</sup>* grau com três raízes reais, distintas e positivas, algo assim como  $(x - 1)(x - 2)(x - 3) = 0$ . Como nossa primeira substituição é uma simples translação, a cada valor de *x* corresponde um único *y*, e vice-versa. Desta forma, a nova equação,

$$
y^3 + py + q = 0,
$$

terá, igualmente, três raízes reais distintas. Notemos, porém, que, sendo o coeficiente do termo do segundo grau nulo e igual a menos soma das raízes, teremos, agora, necessariamente, pelo menos uma raiz negativa.

**Exercício 20.4** *Mostre que o coeficiente do termo de segundo grau do polinômio*  $(x - a)(x - a)$ *b*)( $x - c$ )  $\acute{e} - (a + b + c)$ .

Mas esse é apenas um probleminha, perto do que ainda vem...

Examinemos a função *f*(*y*) = *y* <sup>3</sup> + *py* + *q* e vejamos sob que condições suas raízes são reais e distintas. Ora, como

$$
\lim_{y \to -\infty} f(y) = -\infty \ e \ \lim_{y \to +\infty} f(y) = +\infty,
$$

precisaremos que o gráfico de *f* , vindo de −∞, *suba* até um valor máximo local positivo e, em seguida, *desça* até um valor mínimo local negativo, antes de voltar a crescer até +∞. Calculando a derivada, temos

$$
f'(y) = 3y^2 + p,
$$

com zeros em

$$
\pm\sqrt{\frac{-p}{3}}.
$$

Precisamos*,* pois, que  $p$  seja negativo<sup>[4](#page-120-0)</sup>. Para que o máximo local seja positivo, é preciso que

$$
f\left(-\sqrt{\frac{-p}{3}}\right) > 0.
$$

Para que o mínimo local seja negativo, por outro lado, a condição é

$$
f\left(\sqrt{\frac{-p}{3}}\right) < 0.
$$

A primeira desigualdade nos conduz a

$$
\frac{2p}{3}\sqrt{\frac{-p}{3}} < q;
$$

a segunda, a

$$
q > -\frac{2p}{3}\sqrt{\frac{-p}{3}}.
$$

Isso equivale a

$$
4p^3+27q^2<0.\\
$$

Assim, se a equação original,

$$
x^3 + ax^2 + bx + c = 0,
$$

tiver três raízes reais distintas (que podemos até supor positivas), teremos, após a primeira substituição, uma equação da forma

$$
y^3 + py + q = 0,
$$

com

$$
4p^3 + 27q^2 < 0.
$$

A segunda substituição nos conduz à equação

$$
(w^3)^2 + qw^3 - \frac{p^3}{27} = 0.
$$

<span id="page-120-0"></span><sup>4</sup>mais um probleminha, mas basta passar o termo *py* para o outro lado da equação

<span id="page-121-0"></span>Para podermos resolvê-la sem passar pelos números complexos (que não integravam o universo de del Ferro e Tartaglia), seria preciso que

$$
4p^3+27q^2\geq 0.
$$

Ora, pelo que acabamos de ver, isso jamais ocorrerá, se a equação original tem três raízes reais distintas.

### **20.5 A invenção dos números complexos**

Embora o Ars Magna já mencione a possibilidade de levar adiante os cálculos, mesmo que a solução da bicúbica conduza à raiz quadrada de um número negativo, quem vai efetivamente escrever o último capítulo dessa história italiana é **Raffaele Bombelli**. Bombelli (1526-1572) publica em 1572 sua **Algebra**, livro em que, pela primeira vez, aparecem números negativos, com a regra dos sinais, e as operações com **números complexos** (adição, subtração e multiplicação), um embrião de notação algébrica sucinta e a utilização dos complexos na solução de equações do 3*<sup>o</sup>* grau.

Com a possibilidade de operar com números **negativos** e com *números* correspondentes a raízes quadradas de números negativos (que Descartes, em 1637, chamará de **imaginários**), as dificuldades que apresentamos na seção anterior podem, finalmente, ser ultrapassadas.

Assim, em um primeiro momento, a razão para operar com *números* envolvendo raízes quadradas de números negativos era apenas possibilitar a conclusão dos cálculos que conduziriam, nos casos *bons*, a soluções reais para as equações do 3*<sup>o</sup>* grau: as raízes quadradas de números negativos, no fim das contas, se cancelavam, de forma que os *rastros* dos números imaginários utilizados eram apagados. Logo, porém, as propriedades dos complexos foram desenvolvidas e se começa a perceber que faz sentido, pelo menos de um ponto de vista puramente algébrico, falar em raízes complexas para polinômios que, outrora, levavam a equações dadas como sem solução. Em 1629, **Albert Girard** já apresenta o primeiro enunciado do **Teorema Fundamental da Álgebra**, consolidando a ideia de que todo polinômio de grau *n* tem direito a suas *n* raízes: se não há *n* reais, as faltantes devem ser buscadas entre os complexos.

A concepção que hoje temos dos complexos, porém, não vem pronta com Bombelli. A primeira tentativa conhecida de lhes dar uma interpretação geométrica é feita por **Wallis**, apenas em 1673, mas a identificação entre *C*I e os pontos de um plano vai esperar muito mais: o símbolo *i* e a notação *a* + *bi* foram introduzidos por **Euler** em 1777; em 1799 **Wessel** publica um trabalho em que, finalmente, os complexos são vistos como pontos do plano. A divulgação, porém, é lenta; outros, entre os quais **Gauss** e **Hamilton**, trabalham, de forma independente, com as mesmas ideias, de forma que, apenas nos anos 1830, a identificação entre *C* e *R<sup>2</sup> s*e torna, de fato, corrente. A expressão **números complexos** é usada pela primeira vez por Gauss, em 1831.

### <span id="page-122-0"></span>**20.6 De Ferrari a Galois**

Encontrados métodos para a resolução, por radicais, das equações do terceiro e do quarto graus, a bola da vez passou a ser a equação do quinto grau. Muita água rolou por baixo da ponte, passaram-se quase 300 anos. Os italianos ainda deram contribuições importantes: em 1770, Lagrange (Giuseppe Lodovico Lagrangia,1736- 1813) chama a atenção para o fato de que os processos de solução das equações de grau inferior ao quinto envolvem um truque, com permutações das raízes, que não funciona nas do quinto grau; em 1799, Paolo Ruffini (1765-1822) afirma a impossibilidade.

**Teorema de Ruffini**: *Não é possível, em geral, resolver por radicais as equações do quinto grau.*

A prova de Ruffini não é convincente; considera-se que o primeiro a, de fato, provar a impossibilidade foi o norueguês Niels Henrik Abel (1802-1829), em 1824.

Mas o trabalho mais espetacular é o do francês Évariste Galois (1811-1832). Morto em um duelo aos 20 anos, Galois deixa um testamento matemático que só vai ser reconhecido mais de dez anos depois. Resumidamente, o trabalho de Galois mostra que se pode associar, a cada polinômio, um grupo de permutações (de suas raízes), chamado **grupo de Galois** do polinômio em questão. O polinômio terá soluções por radicais se, e somente se, seu grupo de Galois for **solúvel** (sem entrar em detalhes: se *G* é o grupo de Galois do polinômio *p*, *p* terá solução por radicais se e só se houver uma cadeia  $G = G_0 \triangleright G_1 \triangleright \ldots \triangleright G_n = I$ , sendo *I* o grupo trivial, e cada  $G_i$  subgrupo normal de *Gj*−<sup>1</sup> , com *Gj*−1/*G<sup>j</sup>* cíclico). O Teorema de Ruffini decorre, então, do fato que existem polinômios, a partir do quinto grau, cujos grupos de Galois não são solúveis.

### **20.7 Soluções** *aproximadas*

As fórmulas de resolução por radicais para as equações do segundo, do terceiro e do quarto graus podem ser tranquilizadoras, mas, se considerarmos que um número é dado por sua representação decimal (ou em qualquer outra base), temos que reconhecer que o que nos fornecem, mesmo no caso de equações tão simples como *x*<sup>2</sup> − 2 = 0, são indicações de como podemos obter sequências de aproximações das *x*- − 2 = 0, são muicações de como podemos obter sequencias de aproximações das<br>raízes. Afinal, números irracionais, como √2, serão sempre representados, qualquer que seja a base adotada para o sistema de numeração, por sequências infinitas de algarismos.

Tudo bem,  $\sqrt{2}$  é irracional, mas podemos, dada a unidade, construí-lo com régua e compasso, como hipotenuza de um triângulo retângulo de catetos iguais a 1. Mas compasso, como nipotenuza de um trianguio retanguio de catetos iguais a 1. Mas<br>há outros números obtidos por radicais, como ∛2, que não têm a mesma sorte (a na outros numeros obtidos por radicais, como √2, que nao tem a mesma sorte (a<br>impossibilidade de se construir ∛2 com régua e compasso, embora elaborada, se demonstra com ferramentas algébricas relativamente simples). De qualquer forma, é razoável considerarmos que resolver uma equação *p*(*x*) = 0, na verdade, consiste em:

<span id="page-123-0"></span>(i) fornecer uma fórmula que permita calcular, para cada natural *n*, um número racional *an*, de forma que a sequência dos *a<sup>n</sup>* satisfaça

$$
\lim_{n\to\infty}a_n=a,
$$

com  $p(a) = 0$ ;

(ii) fornecer uma segunda fórmula que permita, para cada real positivo *ε*, determinar *n* tal que  $|a_n - a| < \varepsilon$  (e, sendo mais exigentes, tal que, também,  $|p(a_n)| <$ *ε*).

Nesta direção, **Isaac Newton** (1642-1727), apresenta um método iterativo para o cálculo aproximado das raízes de polinômios de qualquer grau (a convergência do método, porém, depende de uma boa escolha do *chute* inicial). A ideia de Newton é extremamente simples. Considere o polinômio

$$
p(x) = a_n x^n + a_{n-1} x^{n-1} + \ldots + a_0
$$

e chute uma raiz aproximada inicial  $x_0$ . A raiz verdadeira é  $x_0 + h$ ; substituindo-a na equação, temos, desenvolvendo cada potência de  $(x_0 + h)$ ,

$$
0 = p(x_0 + h) = p(x_0) + na_n x_0^{n-1}h + (n-1)a_{n-1}x_0^{n-2}h + ... + 2a_2h + a_1h + O(h^2) = p(x_0) + p'(x_0)h + O(h^2),
$$

chamando  $na_nx_0^{n-1} + (n-1)a_{n-1}x_0^{n-2} + ... + 2a_2 + a_1$  de  $p'(x_0)$  e representando por *O*(*h* 2 ) os termos que envolvem potências de *h* superiores à primeira. A ideia é que, se *x*<sup>0</sup> é uma boa aproximação, então *h* é pequeno, e *O*(*h* 2 ) é desprezível. Podemos, então, tomar *h*<sup>1</sup> como solução de

$$
p(x_0)+p'(x_0)h=0,
$$

o que nos dá um novo chute,

$$
x_1 = x_0 + h_1 = x_0 - \frac{p(x_0)}{p'(x_0)}.
$$

Reiterando repetidas vezes, com a fórmula

$$
x_{n+1}=x_n-\frac{p(x_n)}{p'(x_n)},
$$

podemos esperar que

$$
\lim_{n\to\infty}x_n=x,
$$

com  $p(x) = 0$ .

<span id="page-124-0"></span>Newton não tinha computadores...nós temos. Ainda hoje, o método de Newton é a base para boa parte dos processos de cálculo aproximado de raízes das mais variadas equações (afinal, trocando em miúdos, o método utiliza a aproximação linear de  $p\tilde{(x+h)}$  por  $p(x)+p'(x)h$ , ou seja, o processo de diferenciação).

**Exercício 20.5** *Faça um desenho mostrando que o método consiste em aproximar p*(*x*) *por*  $p(x_0) + p'(x_0)(x - x_0)$ .

**Exercício 20.6** *Sejam a* > 1, *n* > 1 *e*  $p(x) = x^n - a$ . Mostre que, para qualquer  $x_0 \ge a$ , o *método converge.*

## **20.8 O Teorema Fundamental da Álgebra**

Já no começo do século XVII se conjecturava que qualquer polinômio deveria ter raízes, se não reais, pelo menos, complexas. Esse resultado é o que conhecemos hoje como **Teorema Fundamental da Álgebra**. O caminho até uma demonstração foi longo. A primeira tentativa séria foi feita por **D'Alembert** (1746) - na França, o teorema é conhecido como teorema de D'alembert. Mas só em 1799 Gauss prova o teorema, em sua tese de doutorado; o próprio Gauss apresenta, mais tarde, outras três demonstrações. A demonstração que vamos esboçar, a seguir, está apoiada em ideias topológicas que, esperamos, parecem razoáveis. Antes, o enunciado.

**Teorema Fundamental da Álgebra**: Todo polinômio de coeficientes complexos e grau maior ou igual a um tem raiz em *C*.

A própria ideia de buscar uma demonstração do Teorema Fundamental da Álgebra implica na escolha de um caminho diferente do seguido por Del Ferro, Tartaglia, Cardano e Ferrari: renuncia-se à obtenção de uma fórmula geral que resolva todas as equações polinomiais; o que se procura é apenas assegurar que as soluções existem.

Para esboçar a demonstração, fixaremos o grau do polinômio (um inteiro  $m \geq 1$ ) e os coeficientes ( $m + 1$  números complexos,  $a_m, \ldots, a_0$ ). Para simplificar as coisas, podemos, sem perda de generalidade, supor  $a_m = 1$  e  $a_0 \neq 0$ . Nosso polinômio, então, será dado por

$$
p(z) = zm + am-1zm-1 + ... + a1z + a0.
$$

**Exercício 20.7** *Observe que, se os coeficientes são reais e o grau é ímpar, temos, considerando apenas valores reais de z*

$$
\lim_{z \to -\infty} p(z) = -\infty, \qquad \lim_{z \to \infty} p(z) = \infty,
$$

*de modo que, como p*(*z*) *não pode ir, continuamente, de* −∞ *a* +∞*, é certo que p tem ao menos uma raiz real.*

1<sup>a</sup> ideia: p pode ser visto como uma função do plano no plano (podemos, conforme a conveniência do momento, pensar o plano como *IR*<sup>2</sup> ou como *C*).

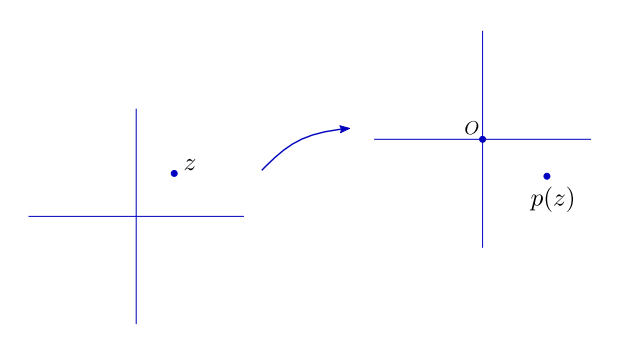

Figura 20.1: 1ª ideia: *p* como função de  $I\!\!R^2$  em  $I\!\!R^2$ 

Achar uma raiz para *p* é, claro, encontrar *z* tal que *p*(*z*) = 0. Isso pode ser feito *varrendo* todo o domínio: tomamos todos os pontos *z* do plano e checamos se  $p(z) = 0$ . É claro que isso não parece muito razoável...

2 *a* **ideia**: A imagem por *p* de uma curva contínua fechada é uma curva contínua fechada.

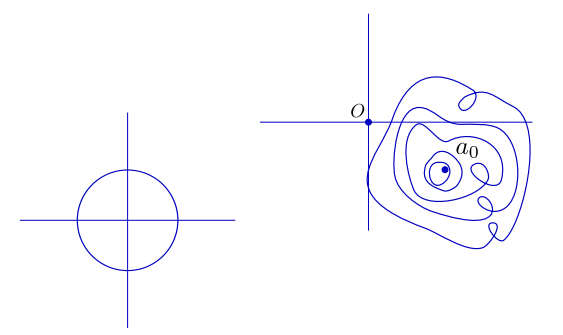

Figura 20.2: 2<sup>a</sup> ideia: imagem por *p* de curva fechada

3 *a* **ideia**: O plano pode ser *varrido* por meio de círculos concêntricos, de centro na origem e raio crescente; a imagem de cada círculo *c<sup>r</sup>* será, então uma curva fechada, *γ<sup>r</sup>* , que se move continuamente sobre o plano, em função da variação do raio.

<span id="page-126-0"></span>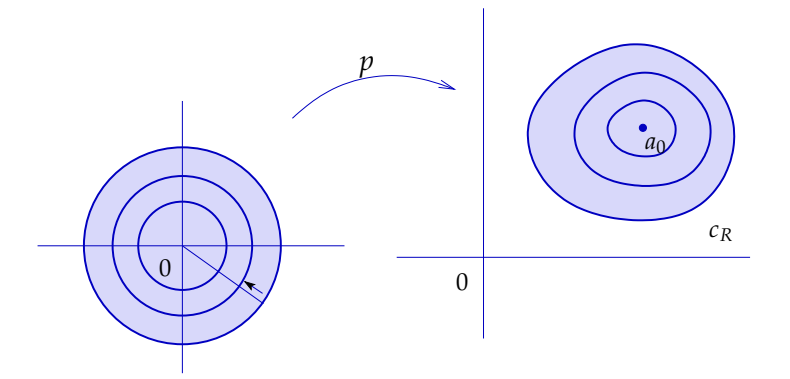

Figura 20.3: 3<sup>ª</sup> ideia: imagens por *p* dos círculos de centro na origem

Demonstrar a existência de uma raiz equivale, então, a demonstrar a existência de um círculo cuja imagem por *p* passe pela origem

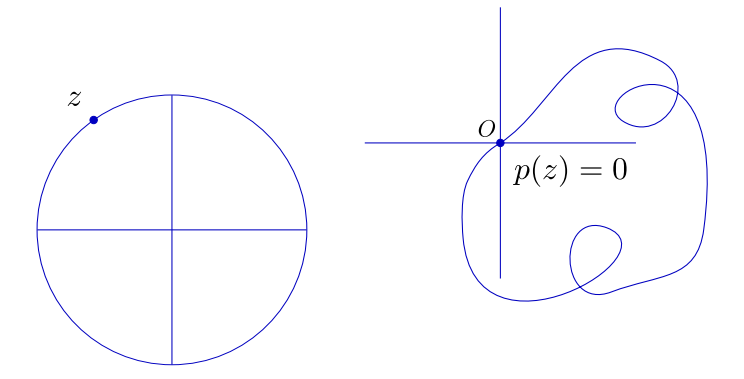

Figura 20.4: raiz de *p*

Podemos, neste ponto, conceber o seguinte procedimento *experimental*: construímos um programa que, para cada polinômio *p* a coeficientes complexos, produza uma animação que mostre a variação da imagem por *p* dos círculos de centro na origem e raio *r*, acompanhando o crescimento de *r*.

A questão é: será que, sendo *γ<sup>r</sup>* a imagem por *p* do círculo de raio *r* e centro na origem, haverá sempre um raio *r* tal que *γ<sup>r</sup>* passa por 0?

4 *a* **ideia**: Para cada curva fechada *c* no plano, que não passe pela origem, existe um número inteiro *n*(*c*) que corresponde ao **número de voltas** que *c* dá em torno da origem.

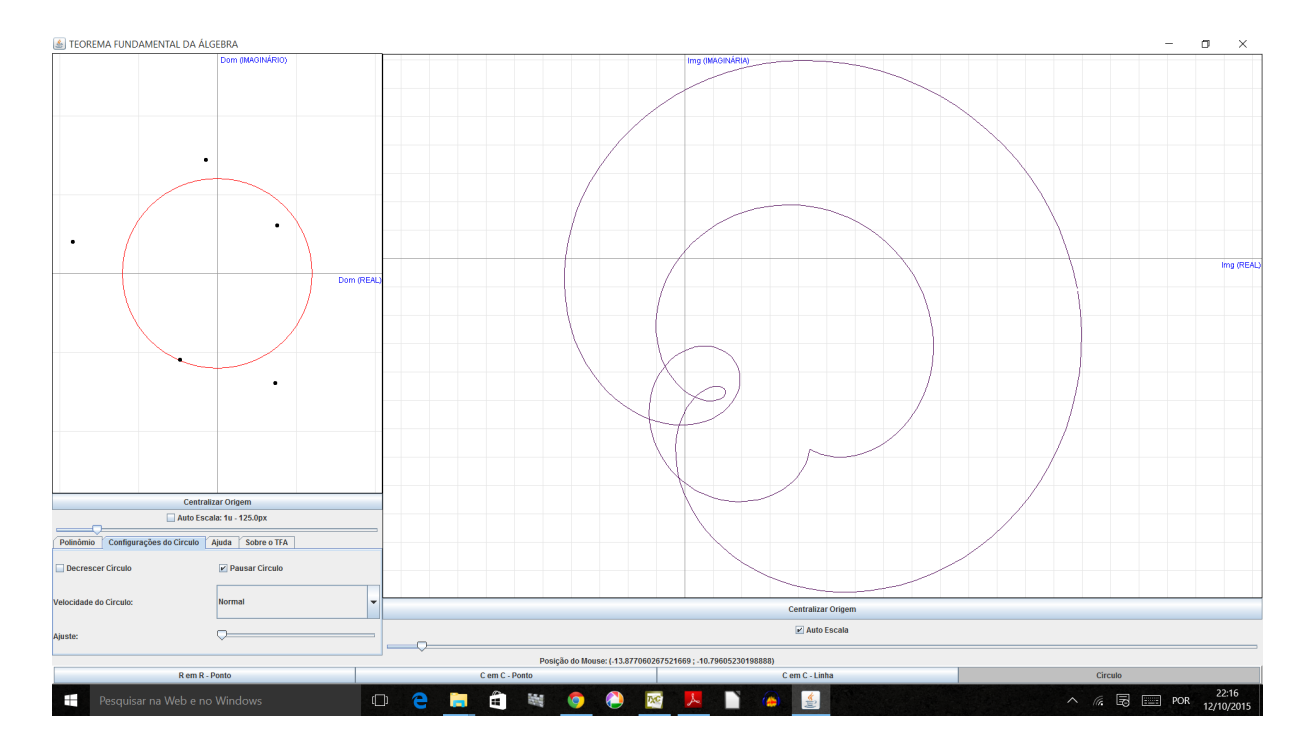

Figura 20.5: Círculo de raio *r* (pequeno, à esquerda) e sua imagem (maior, à direita) pelo polinômio *p*(*z*) = *z* <sup>5</sup> + *z* <sup>4</sup> + (1 + *i*)*z* <sup>3</sup> + 3*z* <sup>2</sup> + *iz* + 3 − 4*i* (os pontinhos, à esquerda, são as raízes, calculadas pelo método de Newton). Note que o número de voltas que a imagem do círculo dá em torno da origem está mudando de 1 para 2, mas já há sinais de que chegará a 5 quando o círculo à esquerda for suficientemente grande para envolver todas as raízes.

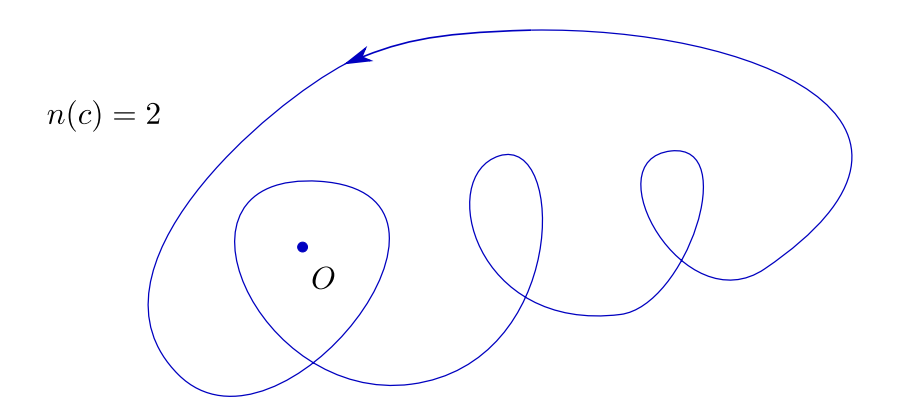

Figura 20.6: 4<sup>a</sup> ideia: número de voltas

5 *a* **ideia**: Se a curva fechada *γ<sup>r</sup>* se move continuamente sobre o plano, seu número de voltas em torno da origem, *n*(*γr*), só pode mudar se *γ<sup>r</sup> atravessar* a origem.

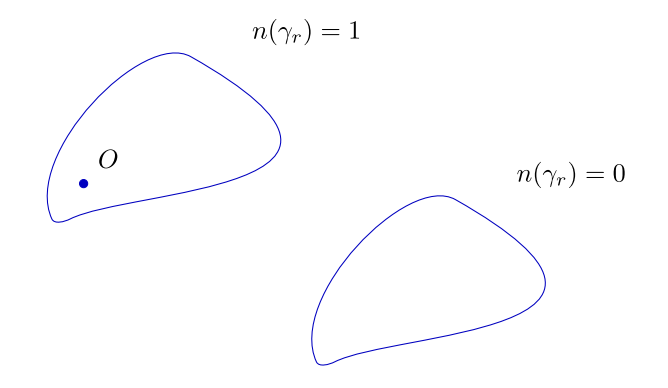

Figura 20.7: 5*<sup>a</sup>* ideia: mudança do número de voltas

6 *a* **ideia**: Quando *r* é *pequeno*, *γ<sup>r</sup>* é uma curva *pequenininha*, próxima de *a*0; logo, não consegue *envolver* a origem, e  $n(\gamma_r) = 0$ .

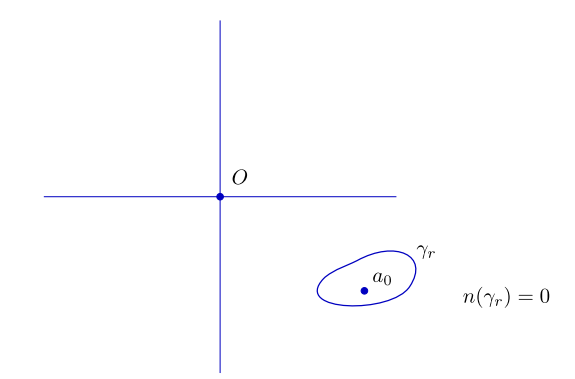

Figura 20.8: 6*<sup>a</sup>* ideia: se *r* é pequeno, *n*(*γr*) é nulo

As seis ideias acima são absolutamente gerais e não levam em conta o fato de *p* ser um polinômio (mesmo a quinta, em que, se *p* não fosse um polinômio, poderíamos escrever  $p(0)$ , no lugar de  $a_0$ ). A sétima ideia, finalmente, vai considerar o que acontece com *γ<sup>r</sup>* , quando *r* é grande (seria útil, neste momento, o leitor retornar ao último exercício da primeira seção). Suponhamos, pois, que *r* seja muito grande e que queiramos ver, inteira, a curva *γ<sup>r</sup>* . Ora, para |*z*| = *r*, *r* grande, o maior termo em  $p(z) = z^n + \ldots + a_0$  é  $z^n$ ; se *r* for muito grande, mesmo, a diferença entre  $p(z)$  e  $z^n$ pode ser minúscula, face a *z n* . Esse é o significado de

$$
\lim_{|z|\to\infty}\frac{|p(z)-z^n|}{|z^n|}=0.
$$

**Exercício 20.8** *Entenda isso. Note que*  $|p(z) - z^n| \leq |a_{n-1}||z|^{n-1} + ... + |a_0|$  *e que, portanto,* 

$$
\frac{|p(z)-z^n|}{|z^n|} \le \frac{|a_{n-1}||z|^{n-1}+\ldots+|a_0|}{|z|^n} = \frac{|a_{n-1}|}{|z|}+\ldots+ \frac{|a_0|}{|z|^n} \to 0.
$$

**Exercício 20.9** *Entenda que, se escolhermos uma escala adequada para que γ<sup>r</sup> apareça no monitor, poderemos até ter, se r for bem grande, p*(*z*) *e z<sup>n</sup> ocupando o mesmo pixel.*

**Exercício 20.10** *Lembre-se de que a imagem, pela função z* → *z n , do círculo de centro na origem e raio r, percorrido uma vez, é o círculo de centro na origem e raio r<sup>n</sup> , percorrido n vezes.*

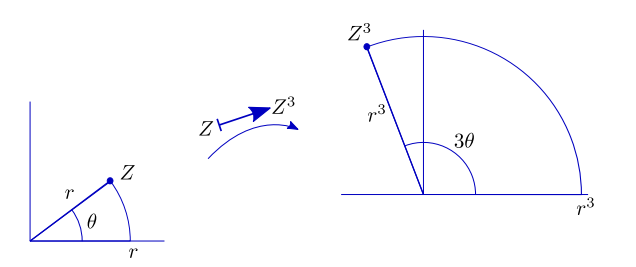

Figura 20.9: imagem do círculo de centro em 0 e raio  $r$  por  $z\mapsto z^3$ 

7 *a* **ideia**: Para *r* muito grande, *γ<sup>r</sup>* e o círculo de raio *r n* , percorrido *n* vezes, estão tão próximos que, forçosamente, teremos *n*(*γr*) = *n*.

**Exercício 20.11** *Pense que, quando percorremos uma vez o círculo c<sup>r</sup> , de raio r, o círculo de raio r<sup>n</sup> , percorrido n vezes, corresponde à órbita de um planeta em torno de um sol situado na origem; a imagem de c<sup>r</sup> por p corresponde, então à órbita de um satélite. A distância entre o satélite e o planeta, dada por*

$$
|a_{n-1}z^{n-1}+\ldots+a_0|,
$$

*é extremamente pequena, se comparada a r<sup>n</sup> , de modo que o planeta é, também, forçado a dar n voltas em torno da origem.*

Juntando tudo, concluímos que, quando *r* vai de 0 a infinito, *n*(*γr*) passa de 0 a *n*, o que só pode ocorrer se, para algum *r*, *γ<sup>r</sup>* passar pela origem. Logo, existe *z* em*C*I tal que  $p(z) = 0.$ 

**Exercício 20.12** Para clarear um pouco mais a 7ª ideia. Chame de  $\bar{\gamma}_r$  a imagem, por z → z<sup>n</sup>, do círculo *de raio r e centro na origem. Pelo que já vimos, podemos garantir que, para r suficientemente grande, temos, generosamente, se*  $|z| = r$ ,

$$
|\bar{\gamma}_r(z)-\gamma_r(z)|<\frac{1}{2}\bar{\gamma}_r(z).
$$

*Fixemos um tal r. Mostre que, nessas condições, podemos deformar γ*¯*<sup>r</sup> em γ<sup>r</sup> , sem passar pela origem, por meio das curvas γ<sup>s</sup>* , *s* ∈ [0, 1]*, dadas por*

$$
\gamma_s(z) = z^n + s(a_{n-1}z^{n-1} + \ldots + a_0).
$$

*Conclua que, de fato,*  $n(\gamma_r) = n(\bar{\gamma}_r)$ *.* 

<span id="page-130-1"></span>**Exercício 20.13** *Note que esse argumento, também geral, é a essência da* 7 *a ideia:*[5](#page-130-0) *se, ao percorrermos duas curvas planas fechadas, γ*1(*z*) *e γ*0(*z*)*, que não passam pela origem, notarmos que, para todo z, temos* |*γ*1(*z*) − *γ*0(*z*)| < |*γ*0(*z*)|*, então n*(*γ*1) = *n*(*γ*0)*. Sugestão: deforme γ*<sup>0</sup> *em γ*<sup>1</sup> *por meio de*

$$
\gamma_s(z) = \gamma_0(z) + s(\gamma_1(z) - \gamma_0(z)).
$$

**Software**: Esta seção vem acompanhada do software TFA. Com ele você pode digitar os coeficientes de seu polinômio predileto e visualizar as ideias apresentadas acima. O link a seguir, quando funciona, abre o software TFA. TFA

Se o link não funciona, você pode baixar o TFA.jar diretamente do link [TFA.jar](https://drive.google.com/file/d/0ByAd0VfkmsW3V3U5Ykhfay0yS3M/view?usp=sharing)

<span id="page-130-0"></span><sup>5</sup> e de um teorema de Análise Complexa, conhecido como **Teorema de Rouché**. A demonstração do Teorema Fundamental da Álgebra que aqui apresentamos, na verdade, é apenas uma versão esmiuçada da prova do Teorema de Rouché

# **Índice Remissivo**

Abel, [113](#page-122-0) Algebra, [112](#page-121-0) Álgebra, [6](#page-15-0) Análise, [6](#page-15-0) ângulo, [85](#page-94-0) entre vetores, [88](#page-97-0) animação, [48,](#page-57-0) [51,](#page-60-0) [70,](#page-79-0) [75,](#page-84-0) [77](#page-86-0) área, [91](#page-100-0) com sinal, [93](#page-102-0) Ars Magna, [108,](#page-117-3) [112](#page-121-0) base, [42,](#page-51-0) [45](#page-54-0) Bombelli Raffaele, [112](#page-121-0) Cálculo Diferencial, [17](#page-26-0) Infinitesimal, [21](#page-30-0) Cardano fórmulas de, [108](#page-117-3) Girolamo, [107](#page-116-0) círculo, [9](#page-18-0) equações paramétricas de, [26](#page-35-0) geométrico, [10](#page-19-0) virtual, [10](#page-19-0) combinação linear, [41](#page-50-0) computador, [22](#page-31-0) conjugado de número complexo, [102](#page-111-0) coordenadas de ponto, [1](#page-10-0) de vetor, [42](#page-51-0) eixos de, [1](#page-10-0) polares, [61,](#page-70-0) [103](#page-112-0) sistema canônico de, [2](#page-11-0) sistema de, [1,](#page-10-0) [46](#page-55-0) curva de nível, [18](#page-27-0) equação de, [16](#page-25-0)

deformação, [77,](#page-86-0) [79](#page-88-0) derivadas, [26](#page-35-0) Descartes René, [21](#page-30-0) desenhar, [25](#page-34-0) Desenho, [21](#page-30-0) determinante, [91,](#page-100-0) [96](#page-105-0) de matriz, [97](#page-106-0) de transformação linear, [97](#page-106-0) fórmula do produto, [100](#page-109-2) distância, [6,](#page-15-0) [7](#page-16-0) equação da reta, [3](#page-12-0) equações paramétricas, [28](#page-37-0) espaço tridimensional, [17](#page-26-0) espiral, [28](#page-37-0) Euclides, [16](#page-25-0) Euler, [112](#page-121-0) Ferrari, [107](#page-116-0) fórmulas trigonométricas, [62,](#page-71-0) [66,](#page-75-0) [88](#page-97-0) Galois Evariste, [113](#page-122-0) Gauss, [112,](#page-121-0) [115](#page-124-0) Geometria Analítica, [1,](#page-10-0) [6,](#page-15-0) [21](#page-30-0) Descritiva, [21](#page-30-0) Sintética, [6](#page-15-0) Girard Albert, [112](#page-121-0) grupo de Galois, [113](#page-122-0) solúvel, [113](#page-122-0) Hamilton, [112](#page-121-0)

W. R., [35,](#page-44-0) [101](#page-110-0) homotetia, [69](#page-78-0) inversão, [104](#page-113-0) isometria, [82](#page-91-0) Lagrange, [113](#page-122-0) lugar geométrico, [15](#page-24-0) módulo de número complexo, [103](#page-112-0) matriz de rotação, [62](#page-71-0) Mecânica, [54](#page-63-0) movimento retilíneo não uniforme, [54](#page-63-0) uniforme, [52](#page-61-0) números complexos, [110,](#page-119-0) [112](#page-121-0) imaginários, [112](#page-121-0) negativos, [110,](#page-119-0) [112](#page-121-0) reais, [5](#page-14-0) Newton Isaac, [21](#page-30-0) método de, [114](#page-123-0) norma, [36,](#page-45-0) [86](#page-95-0) número complexo, [101](#page-110-0) conjugado, [102](#page-111-0) módulo de, [103](#page-112-0) parte imaginária de, [101](#page-110-0) parte real de, [101](#page-110-0) de voltas, [117](#page-126-0) imaginário, [101](#page-110-0) orientação, [92](#page-101-0) mesma, [92](#page-101-0) origem, [1,](#page-10-0) [46](#page-55-0) par ordenado, [1](#page-10-0) parábola, [15](#page-24-0) parametrização, [55](#page-64-0) plano geométrico, [2,](#page-11-0) [9,](#page-18-0) [15](#page-24-0) virtual, [2,](#page-11-0) [9,](#page-18-0) [15](#page-24-0) ponto virtual, [6](#page-15-0) produto

de matrizes, [82](#page-91-0) escalar, [86](#page-95-0) interno, [86](#page-95-0) projeção escalar, [86](#page-95-0) quadro, [48](#page-57-0) quatérnions, [35,](#page-44-0) [41](#page-50-0) régua, [5](#page-14-0) régua e compasso, [22](#page-31-0) raiz enésima, [103](#page-112-0) reflexão, [71](#page-80-0) forma matricial, [73](#page-82-0) reta, [10](#page-19-0) equações paramétricas de, [31](#page-40-0) horizontal, [11](#page-20-0) vertical, [11](#page-20-0) virtual, [11](#page-20-0) rotação, [61](#page-70-0) em torno da origem, [64](#page-73-0) matriz de, [62](#page-71-0) Ruffini Paolo, [113](#page-122-0) Santíssima Trindade, [46](#page-55-0) Scipione del Ferro, [107](#page-116-0) sequência, [48](#page-57-0) sistema de equações, [19](#page-28-0) Tartaglia, [107](#page-116-0) Teorema de D'Alembert, [115](#page-124-0) de Pitágoras, [6](#page-15-0) de Rouché, [121](#page-130-1) de Ruffini, [113](#page-122-0) Fundamental da Álgebra, [112,](#page-121-0) [115](#page-124-0) transformação de Möbius, [106](#page-115-0) linear, [72,](#page-81-0) [81](#page-90-0) translação, [51](#page-60-0) vetor, [35](#page-44-0) norma de, [36](#page-45-0) produto por escalar, [36](#page-45-0) unitário, [36](#page-45-0) vetores

linearmente independentes*,* [43](#page-52-0) soma de, [37](#page-46-0) Vieta, [108](#page-117-3)

Wallis, [112](#page-121-0)